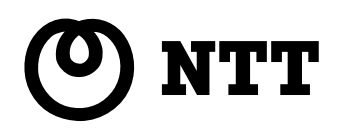

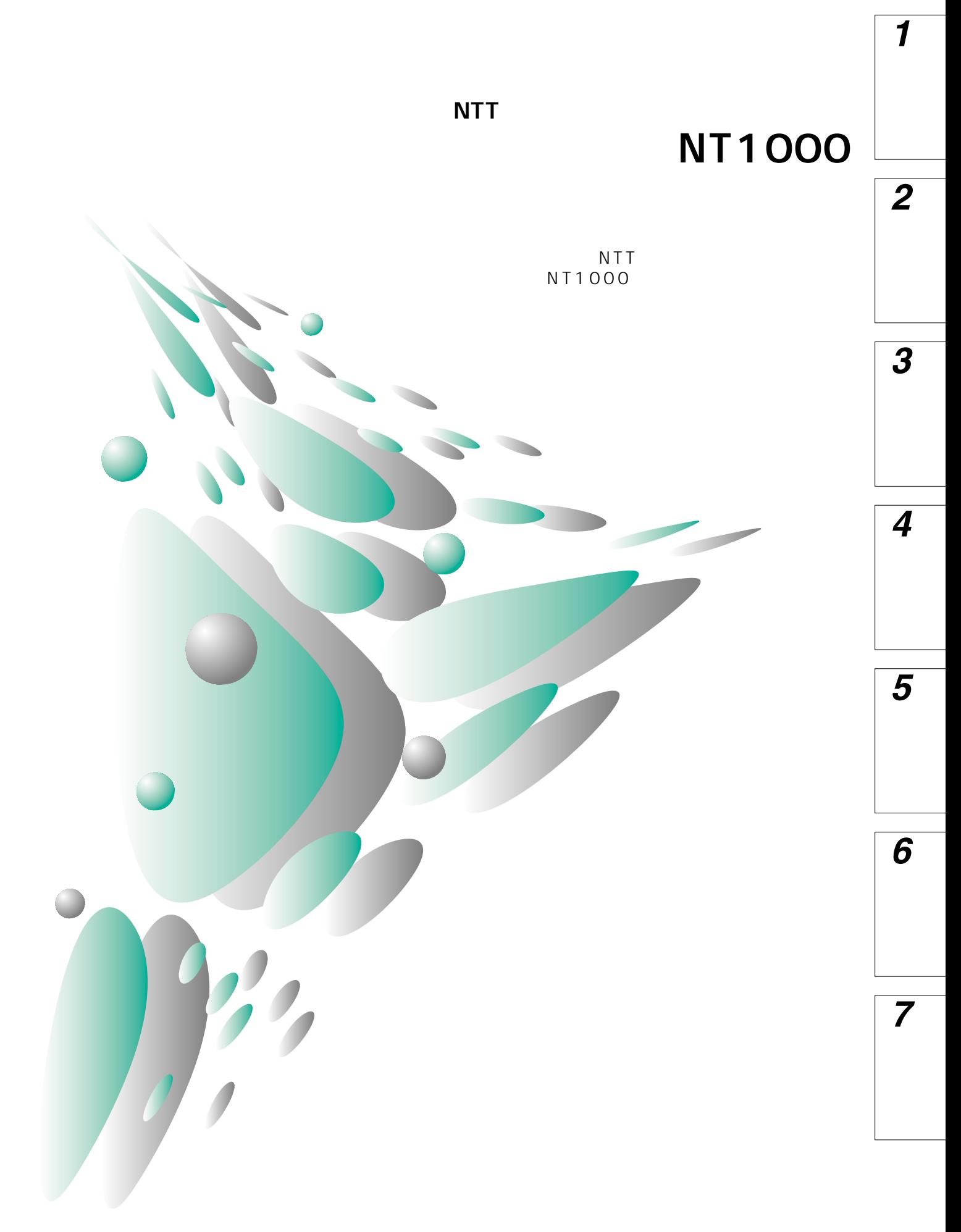

**COL** 

 $\overline{\text{NTT}}$  is a contract  $\overline{\text{NTT}}$  and  $\overline{\text{NTT}}$  is a contract of  $\overline{\text{NTT}}$  is a contract of  $\overline{\text{NTT}}$  is a contract of  $\overline{\text{NTT}}$  is a contract of  $\overline{\text{NTT}}$  is a contract of  $\overline{\text{NTT}}$  is a contract of  $\overline{\$ 

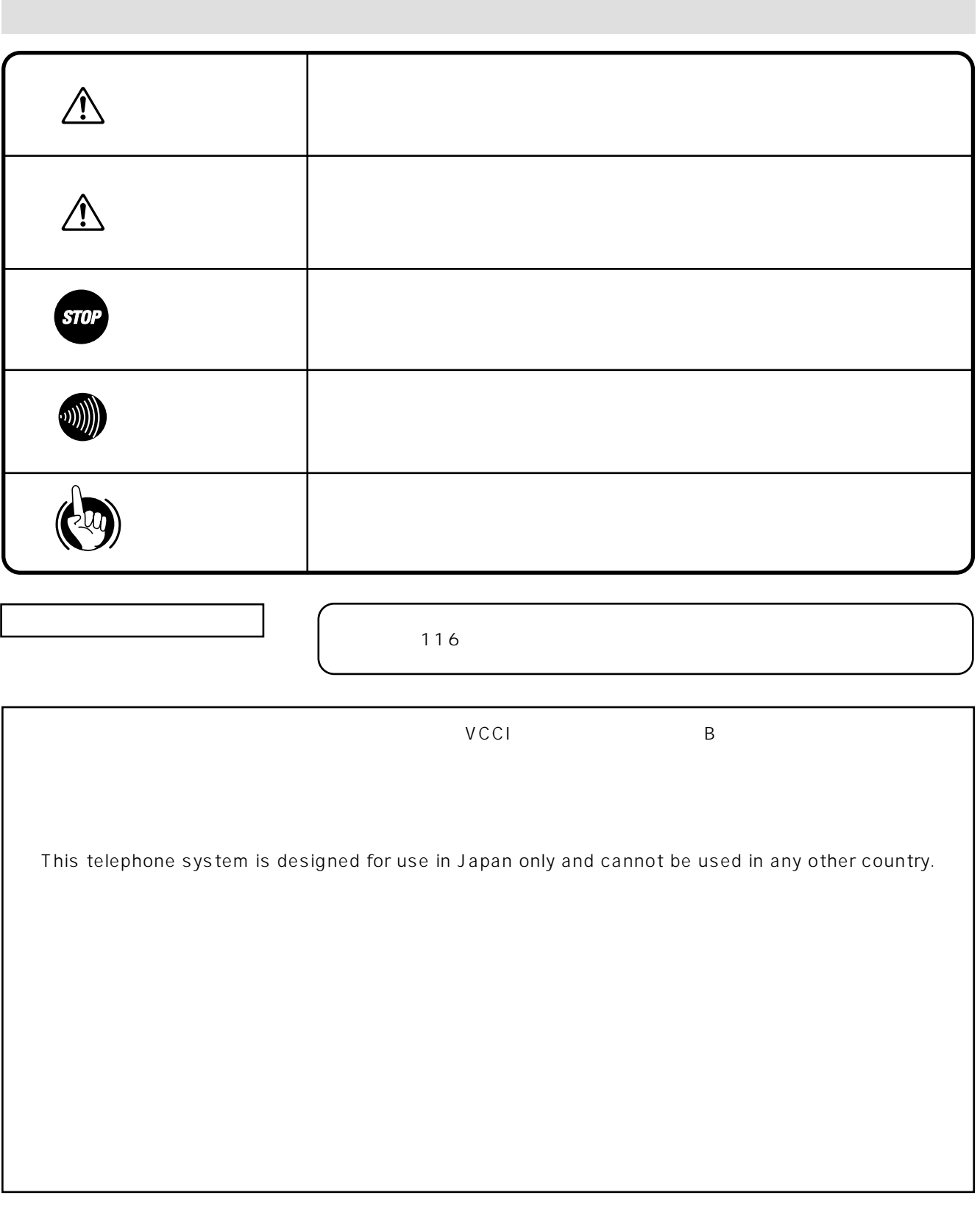

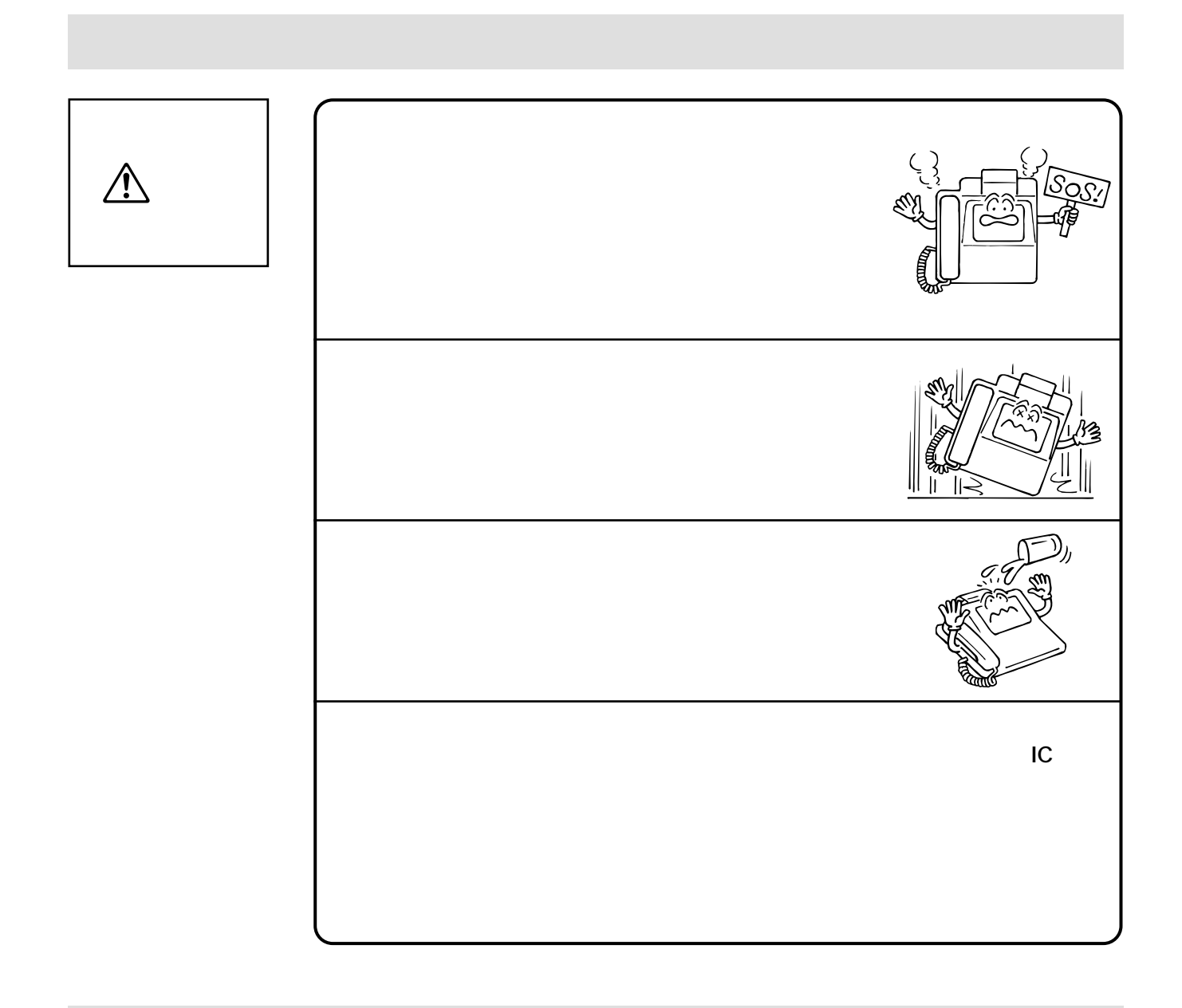

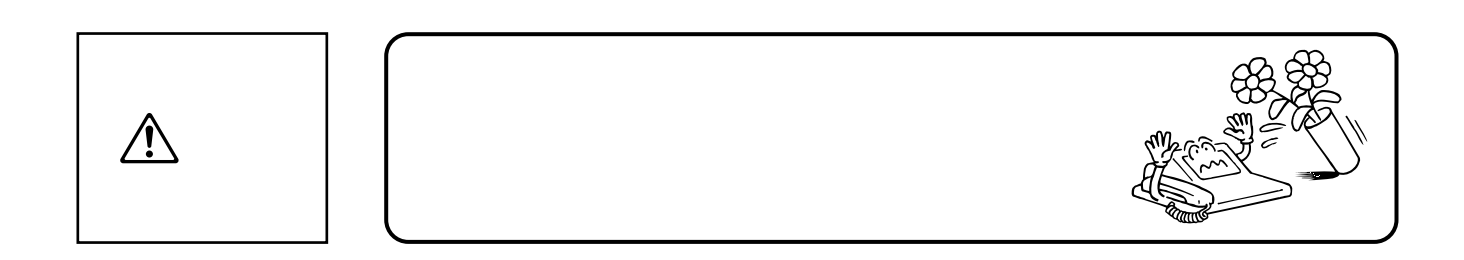

ľ

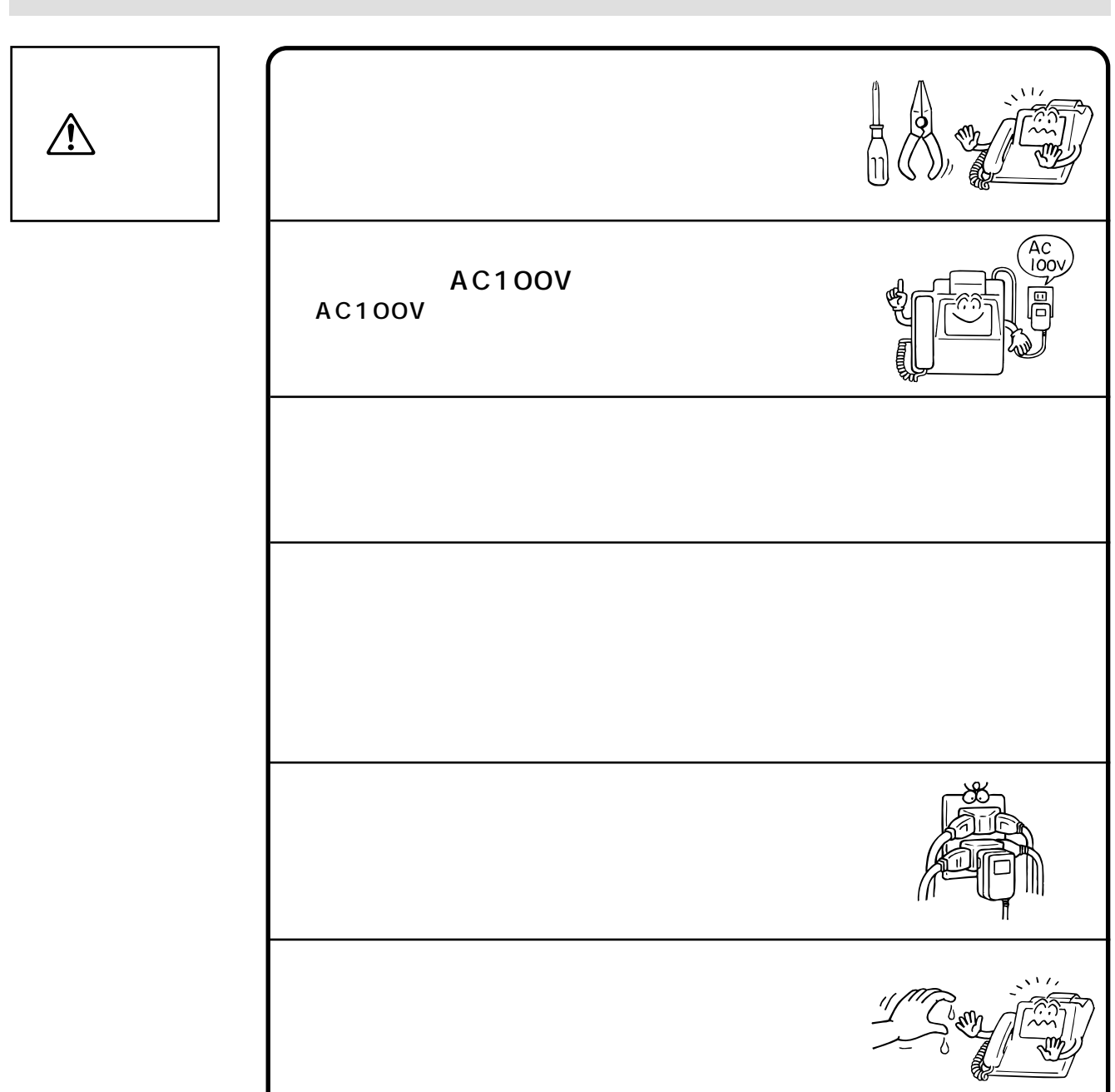

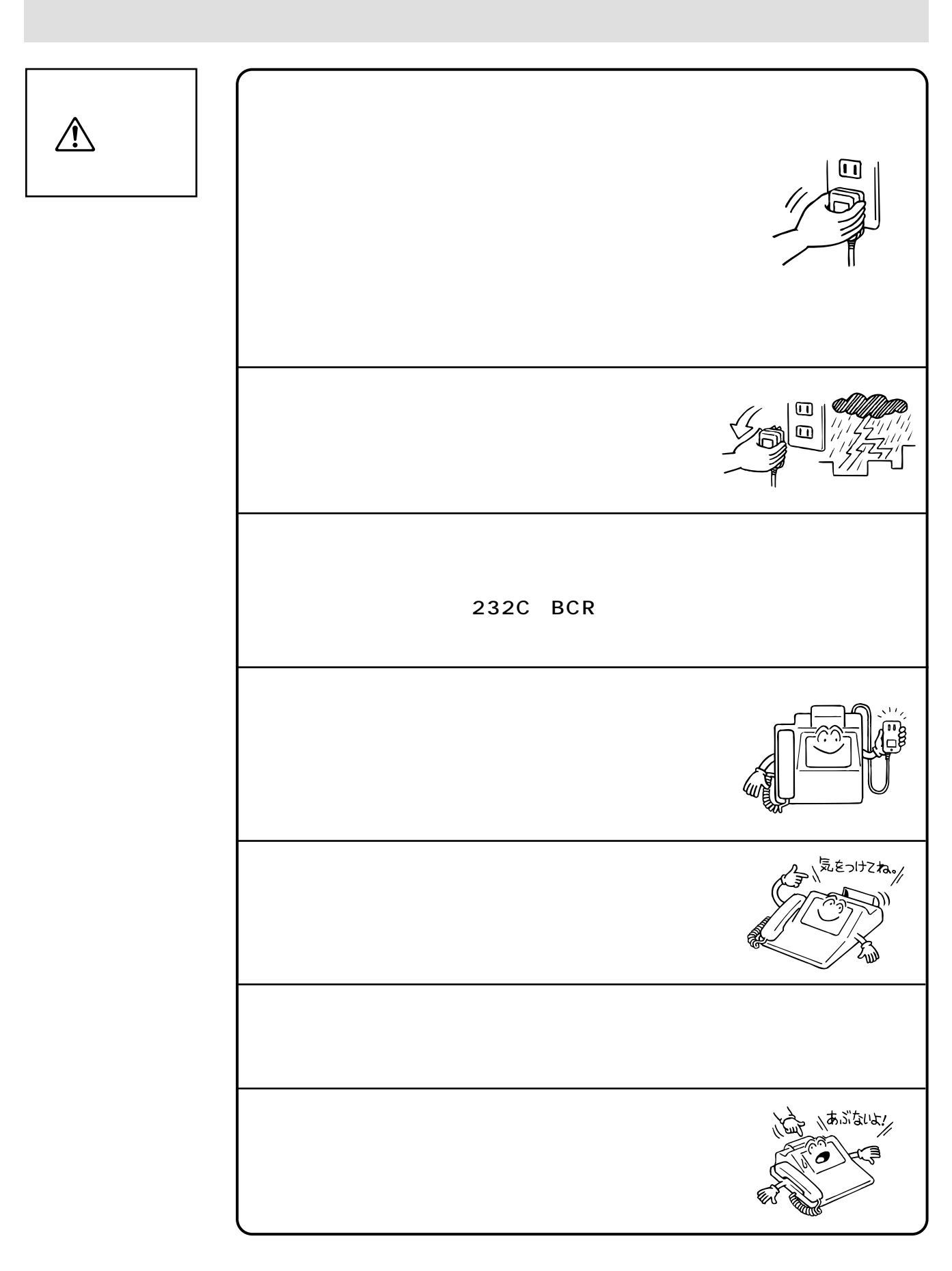

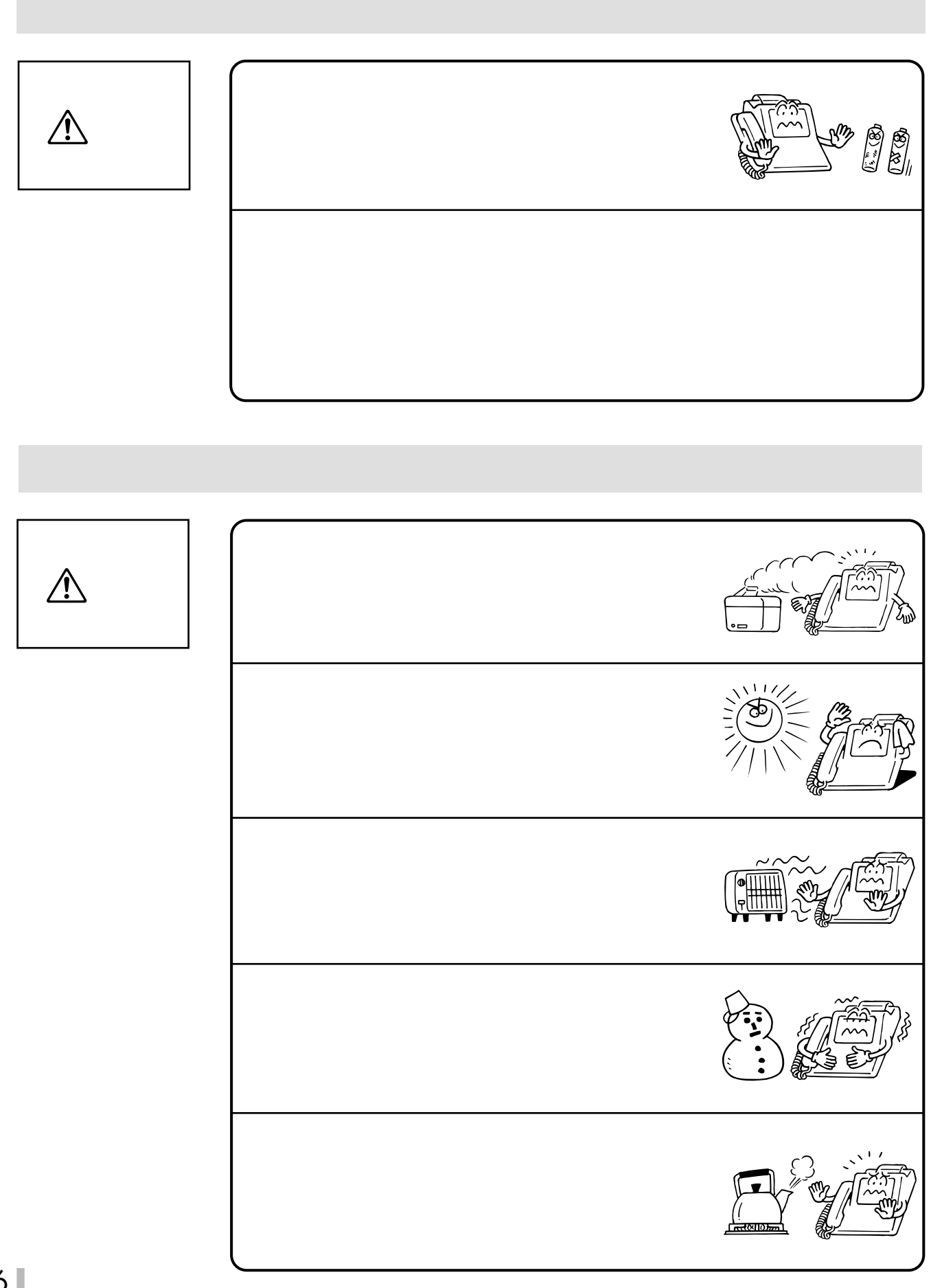

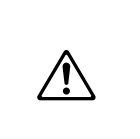

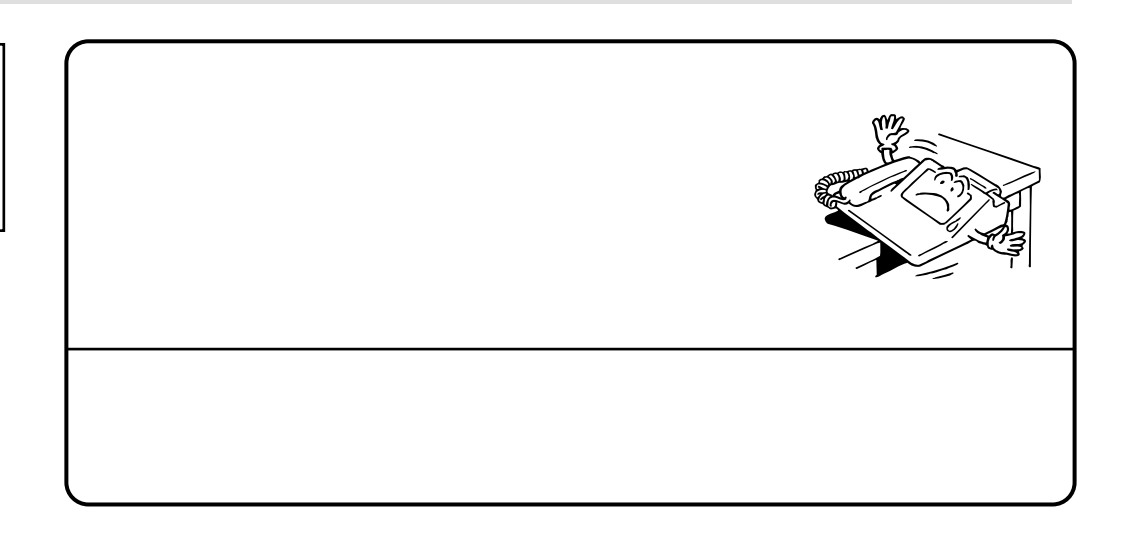

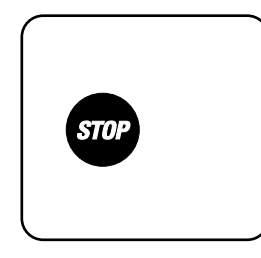

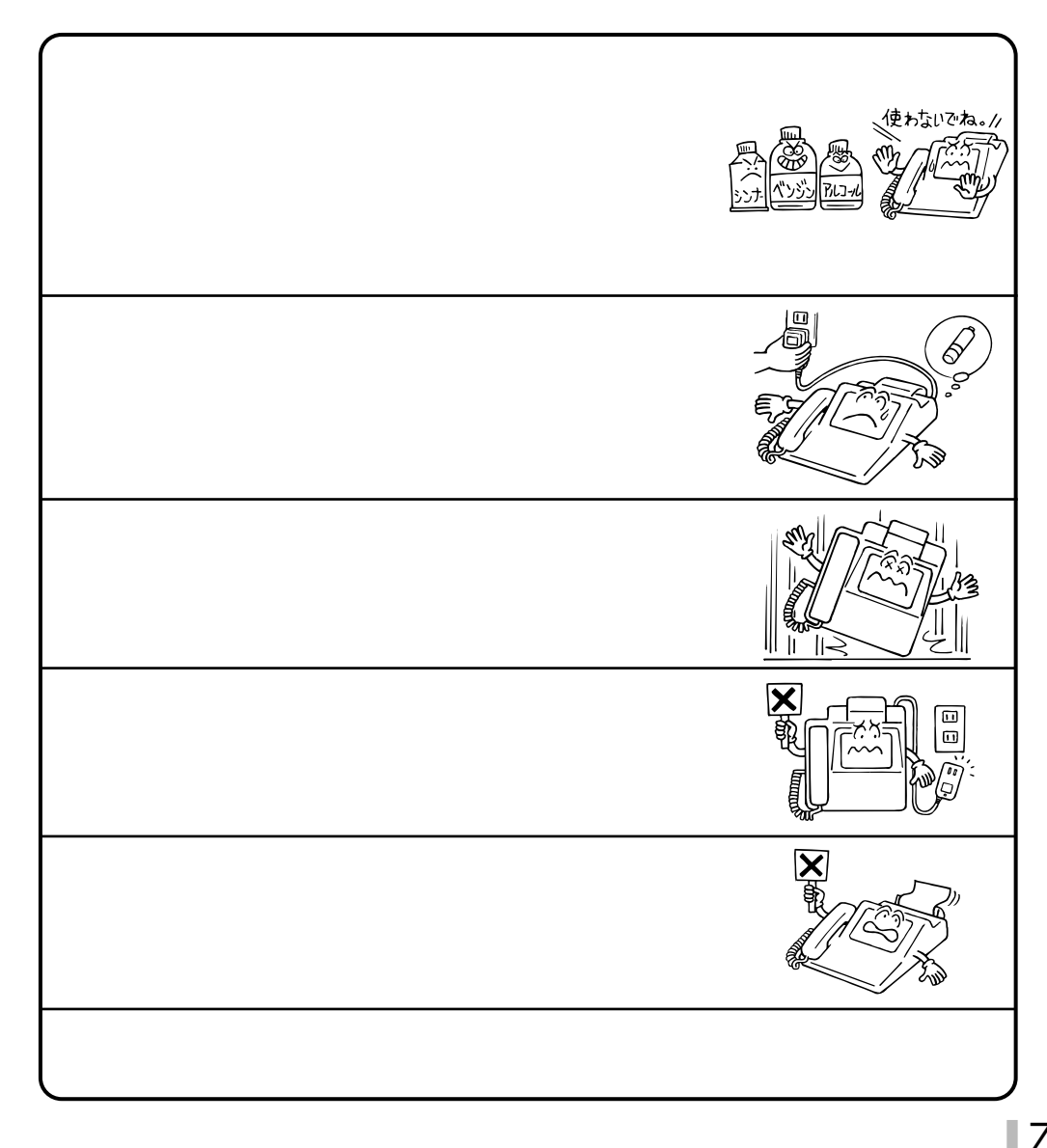

## **IC**

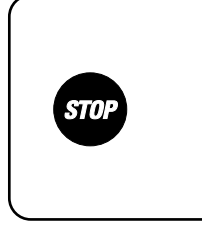

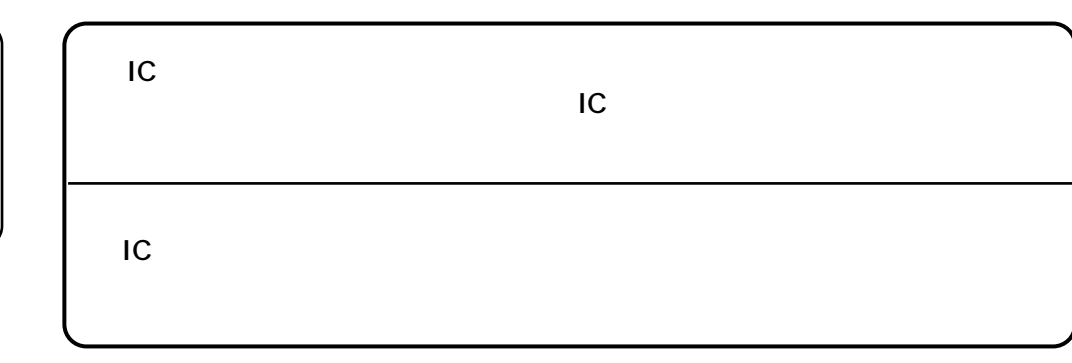

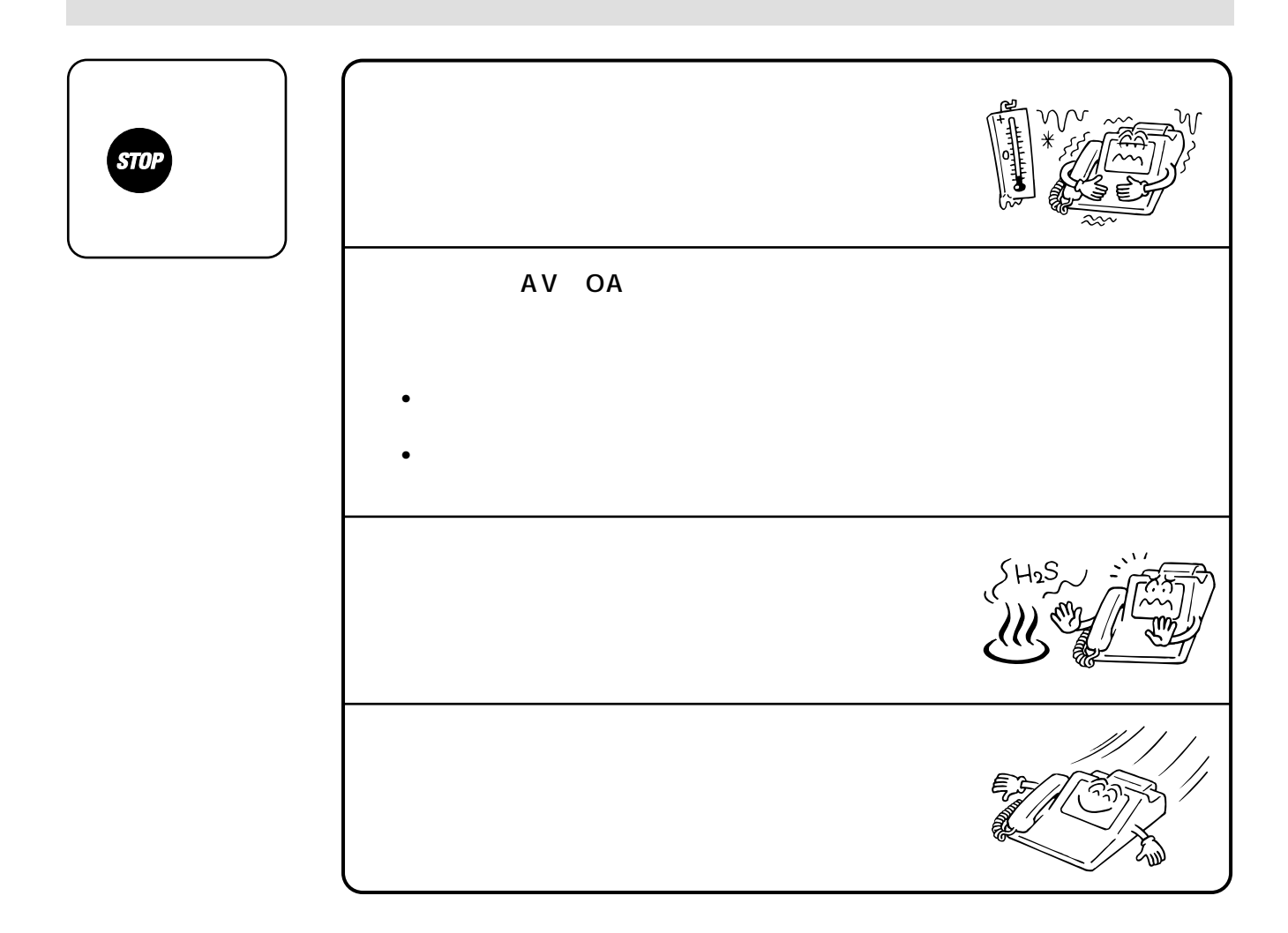

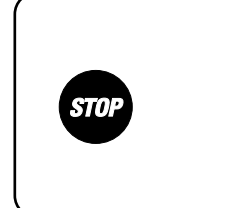

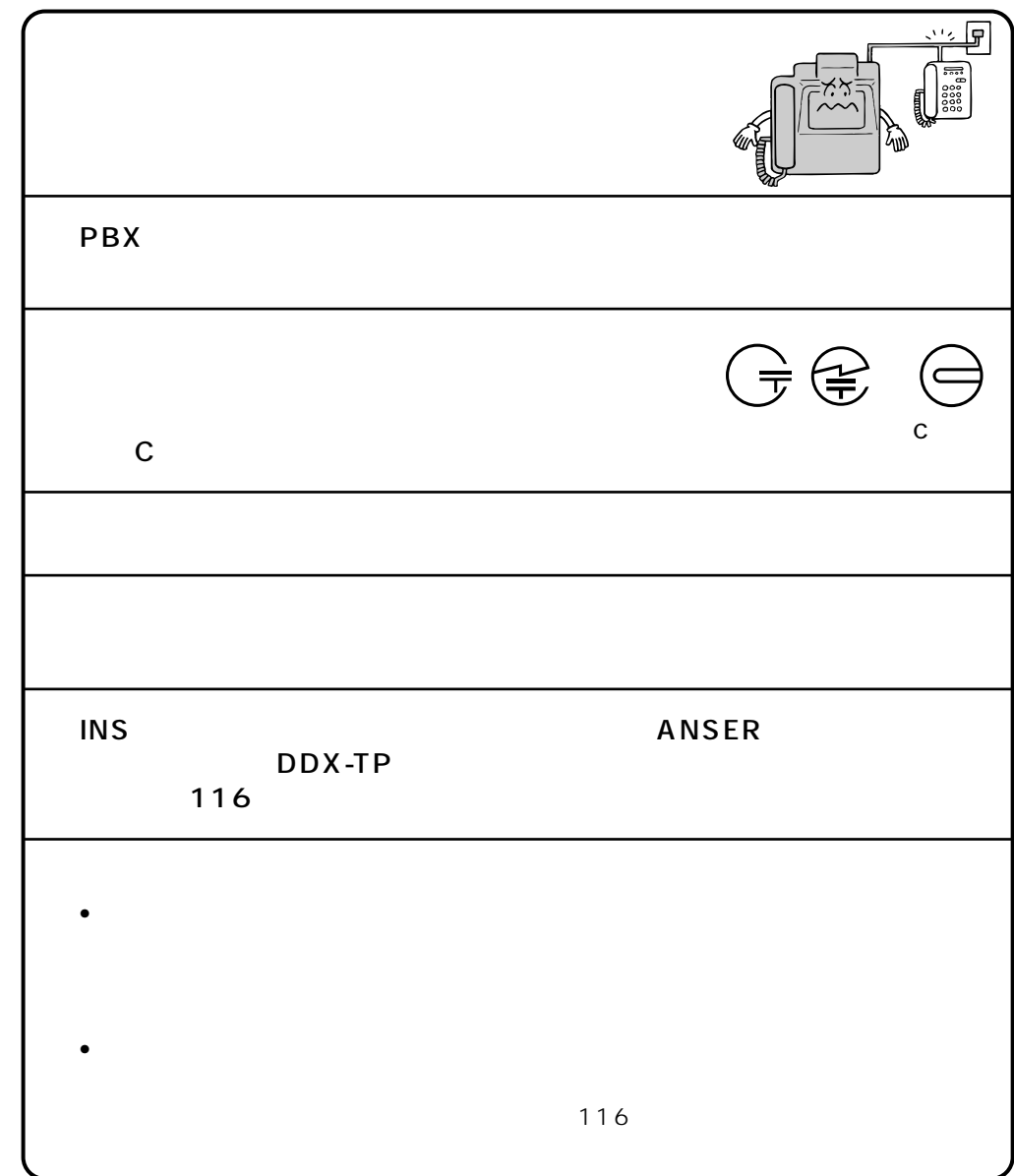

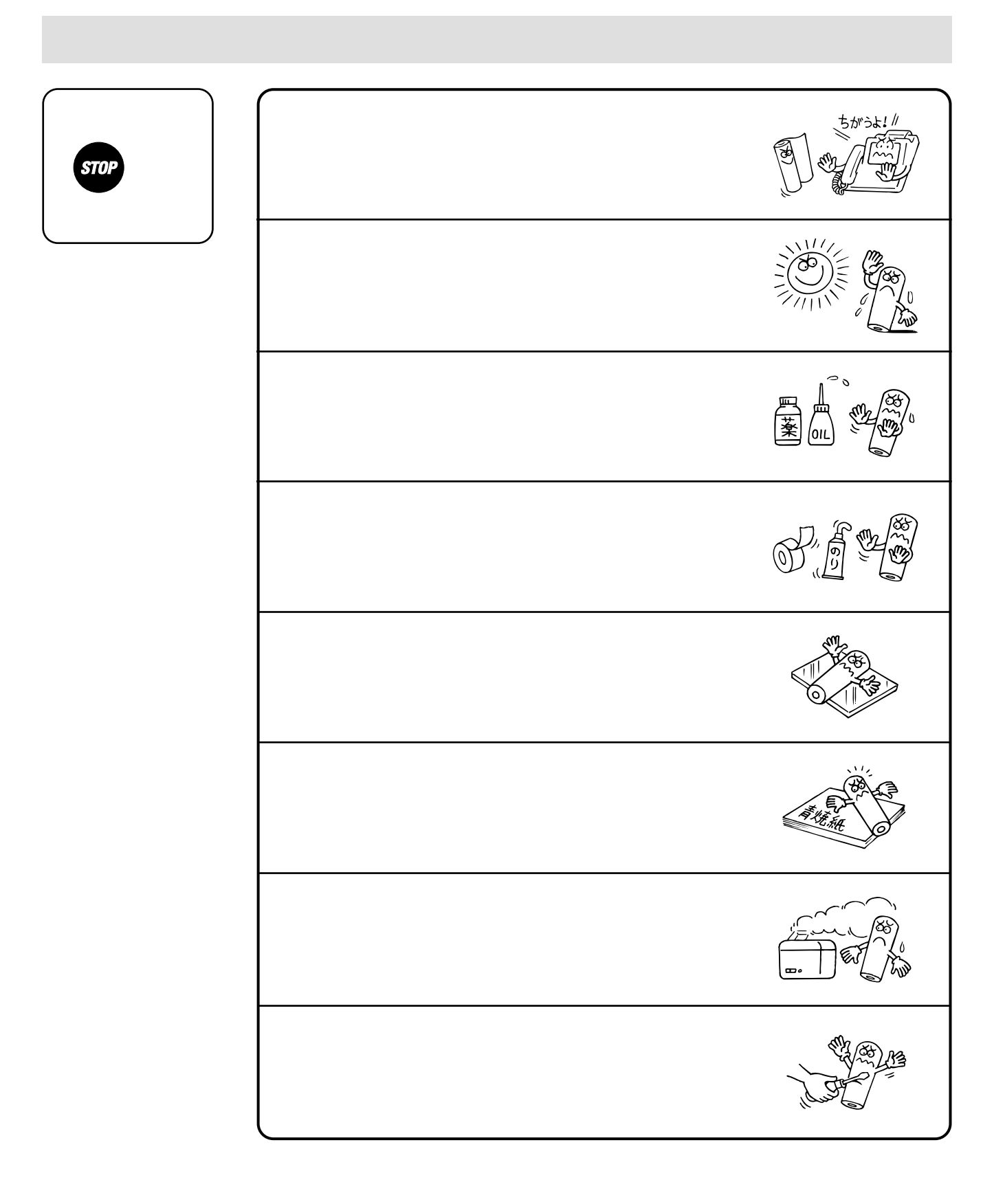

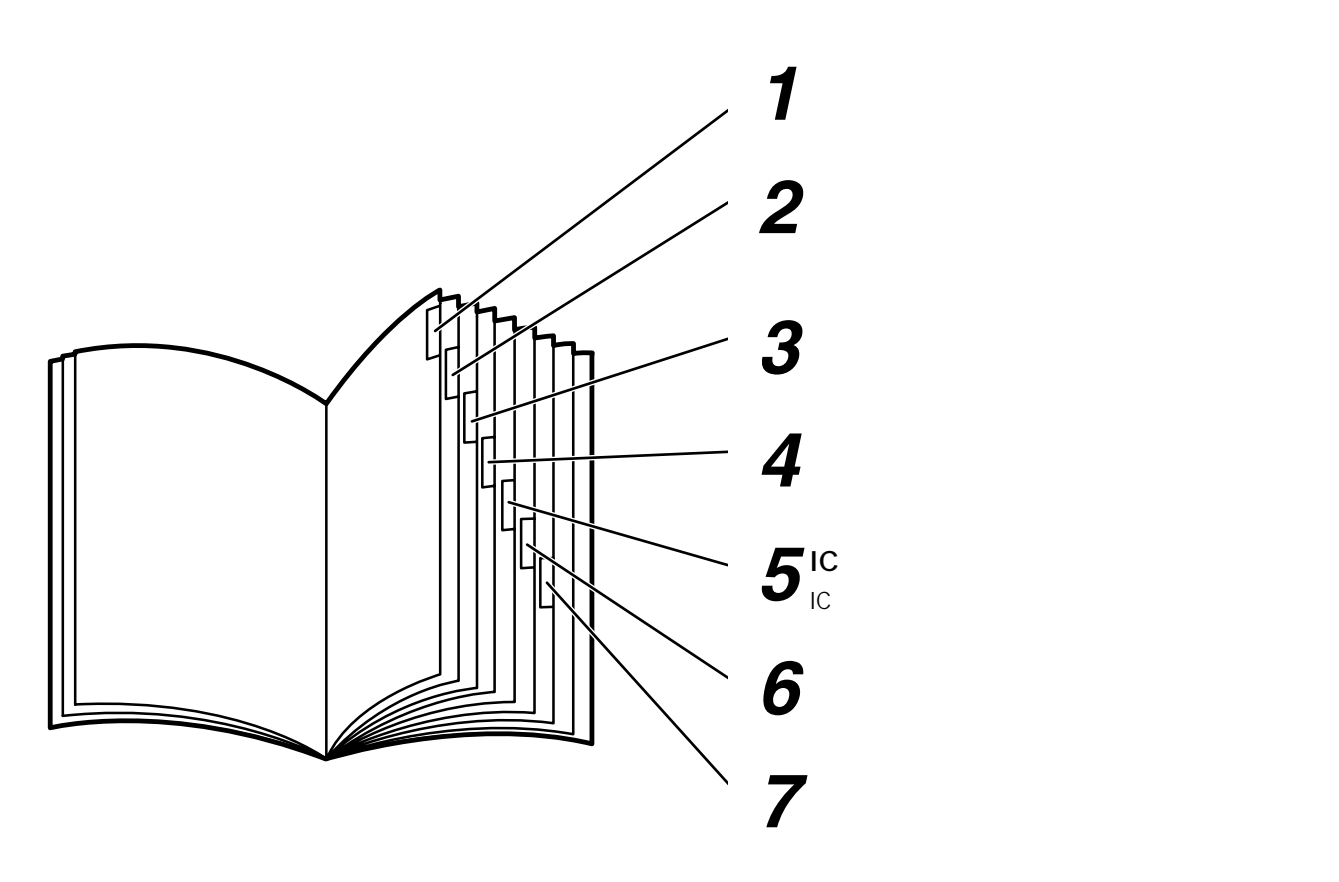

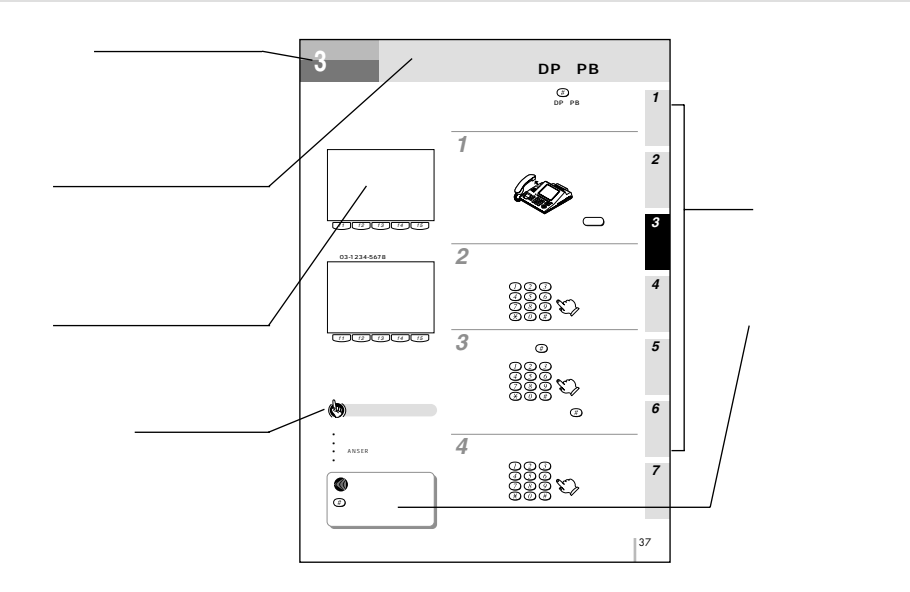

大学 ・・・・・・・・・・・・・・2 この取扱説明書の見方 ・・・・・・・・・・・・・・・・・・・・・・・・・11 特 長 ・・・・・・・・・・・・・・・・・・・・・・・・・・・・・・・・・・・・・・・14 セットを確認してください ・・・・・・・・・・・・・・・・・・・・・15  $\mathbf{A}$  -  $\mathbf{A}$  -  $\sim$  20  $\mathbf{z} = \mathbf{z} \cdot \mathbf{z} + \mathbf{z} \cdot \mathbf{z} + \mathbf{z} \cdot \mathbf{z} + \mathbf{z} \cdot \mathbf{z} + \mathbf{z} \cdot \mathbf{z} + \mathbf{z} \cdot \mathbf{z} + \mathbf{z} \cdot \mathbf{z} + \mathbf{z} \cdot \mathbf{z} + \mathbf{z} \cdot \mathbf{z} + \mathbf{z} \cdot \mathbf{z} + \mathbf{z} \cdot \mathbf{z} + \mathbf{z} \cdot \mathbf{z} + \mathbf{z} \cdot \mathbf{z} + \mathbf{z} \cdot \mathbf{z} + \mathbf$ 感熱ロール紙をセットします ・・・・・・・・・・・・・・・・・・・22  $\sim$  24  $\sim$  25  $125$  $25$  $\sim$  25 日付と時刻を合わせます ・・・・・・・・・・・・・・・・・・・・・・・26  $\sim$  28  $\sim$  30  $\mathbf{32}$  $\mathbf{34}$  $\sim 35$  $\sim$  36 (DP→PB切替)・・・・・・・・・・・・・・・・・・・・・・・・・・・・37  $\mathbf{38}$  $\sim$  40  $\overline{44}$  $\overline{44}$ 漢字の入力方法 ・・・・・・・・・・・・・・・・・・・・・・・・・・・・・46  $\overline{48}$ その他の文字の入力方法 ・・・・・・・・・・・・・・・・・・・・・50  $\sim$  52  $\sim$  52  $\sim$  53  $\sim$  54  $\overline{54}$  $\sim$  56  $\sim$  58 IC  $\blacksquare$  $IC$  $IC$  $-62$ *2* **初期設定をする** *3* **電話をかける/受ける** *<sup>1</sup> <sup>4</sup>* **電子電話帳を登録する** 5 IC *6* **印刷する**

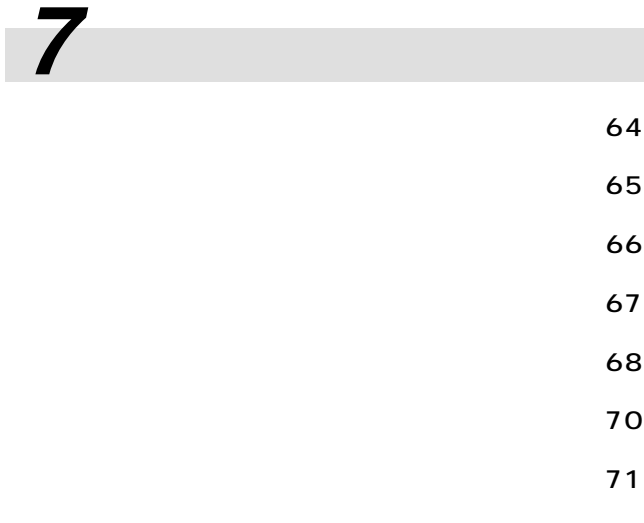

主な仕様 ・・・・・・・・・・・・・・・・・・・・・・・・・・・・・・・・・・・・・74

保守サービスのご案内 ・・・・・・・・・・・・・・・・・・・・・・・・・75

*1*

*2*

I

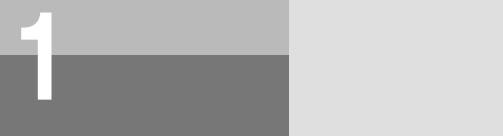

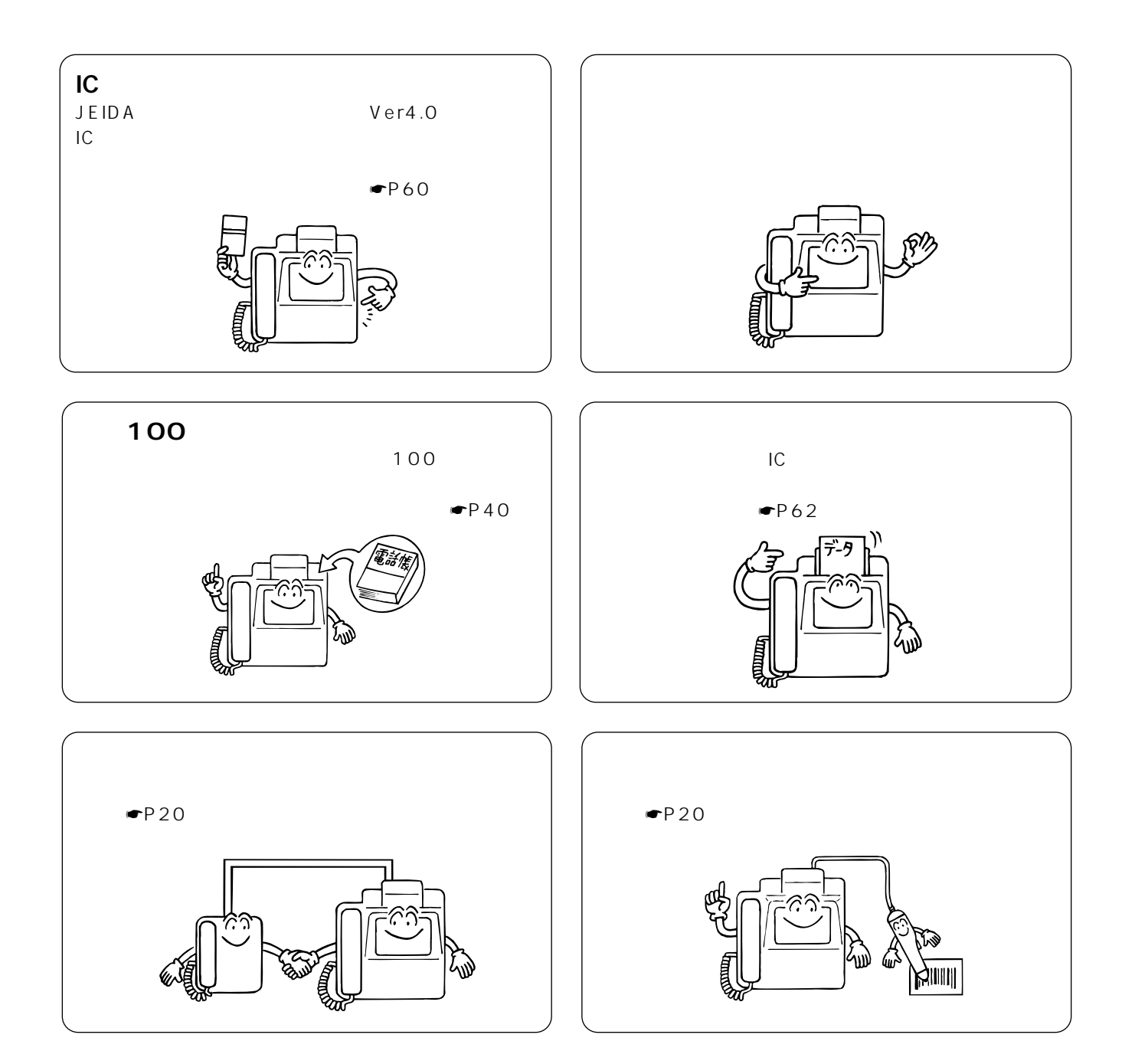

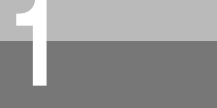

 $\overline{1}$ 

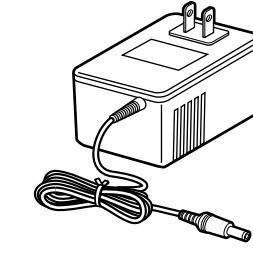

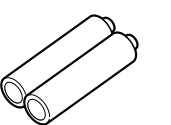

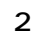

 $\overline{1}$ 

 $\overline{1}$ 

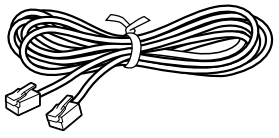

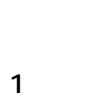

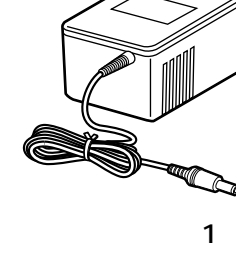

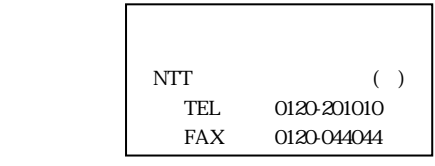

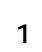

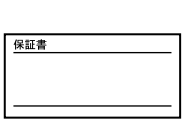

 $\overline{1}$ 

*7*

*1*

*2*

*3*

*4*

*5*

*6*

ľ

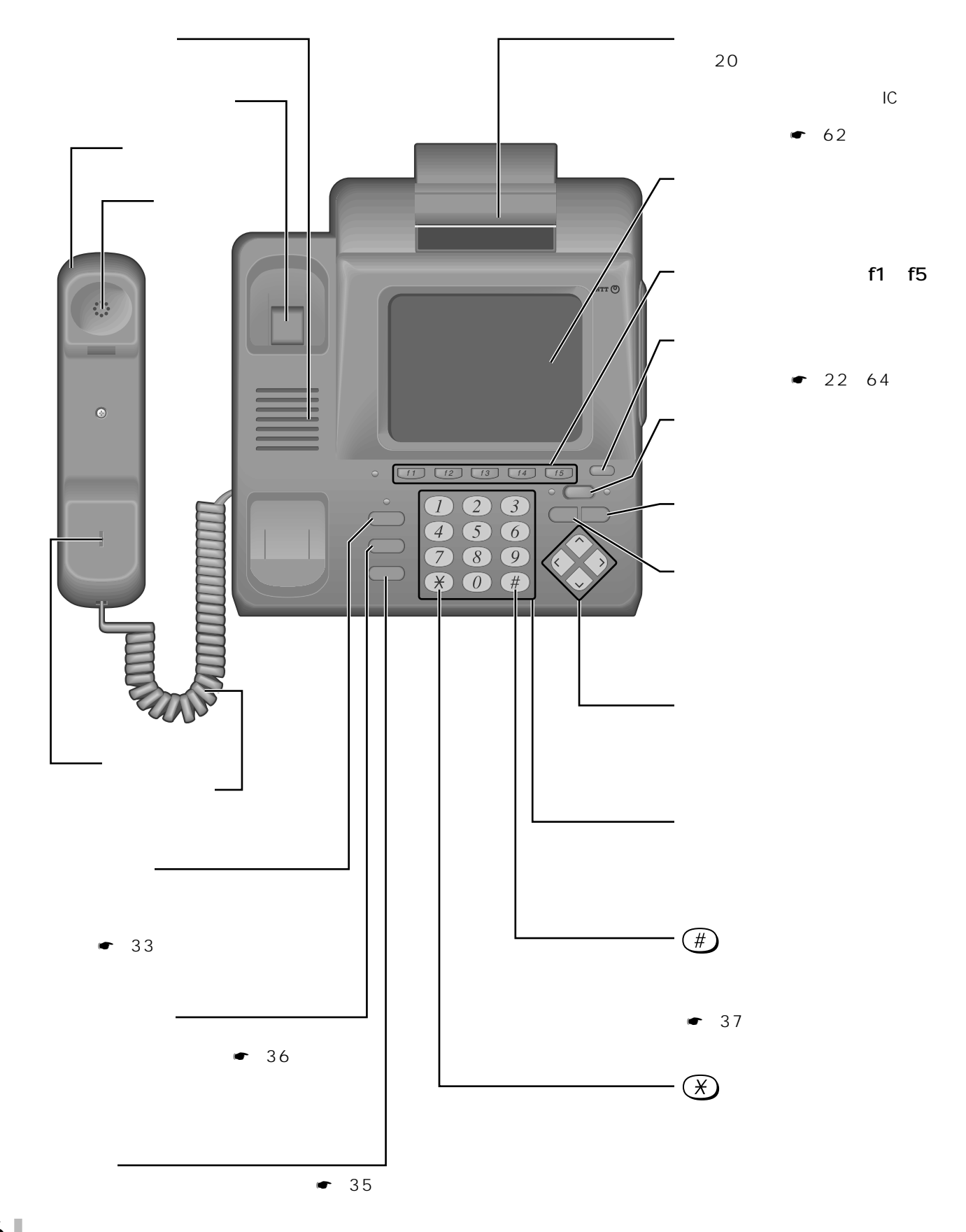

**お使いに 1 なる前に 各部の名前**

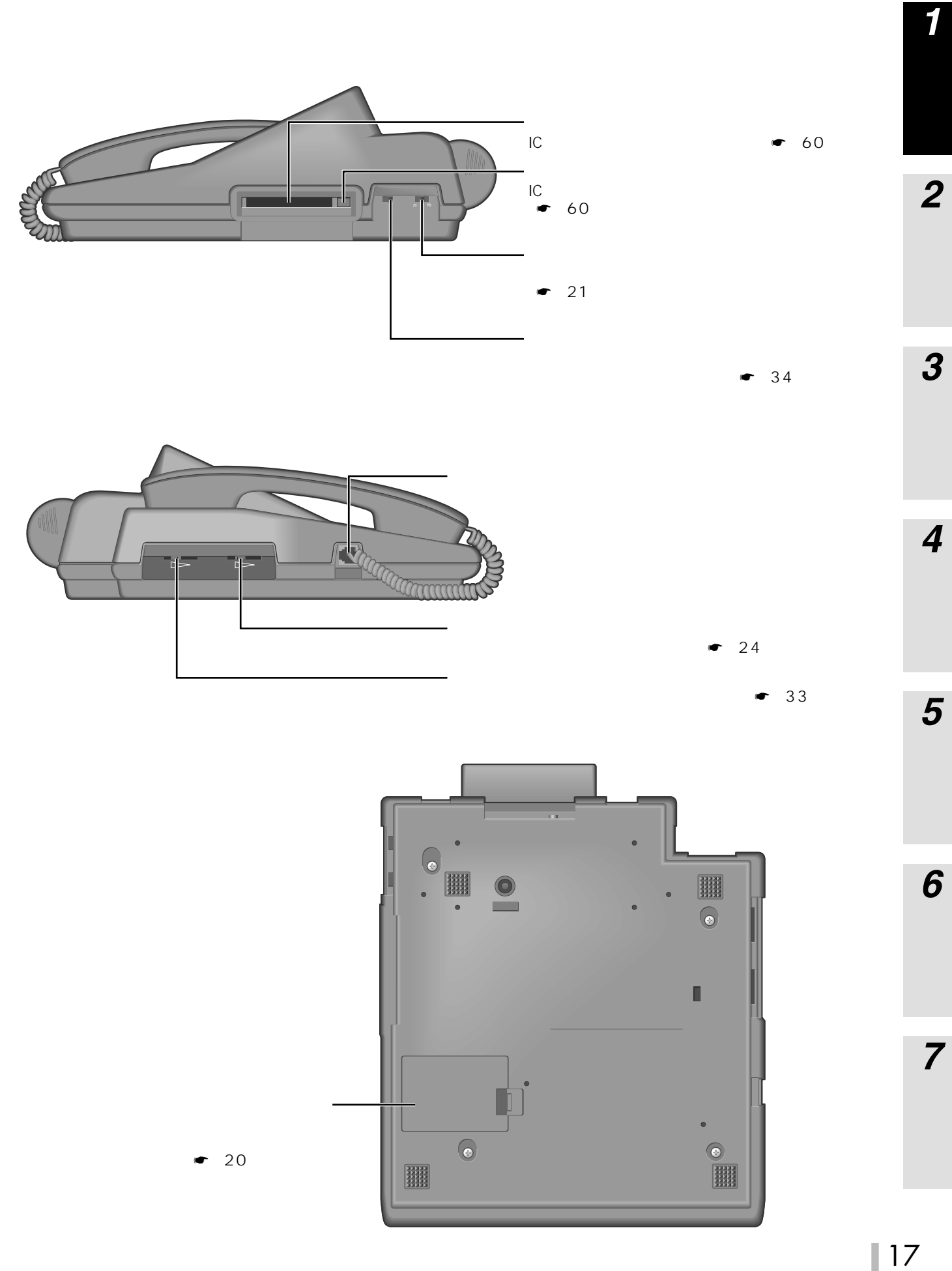

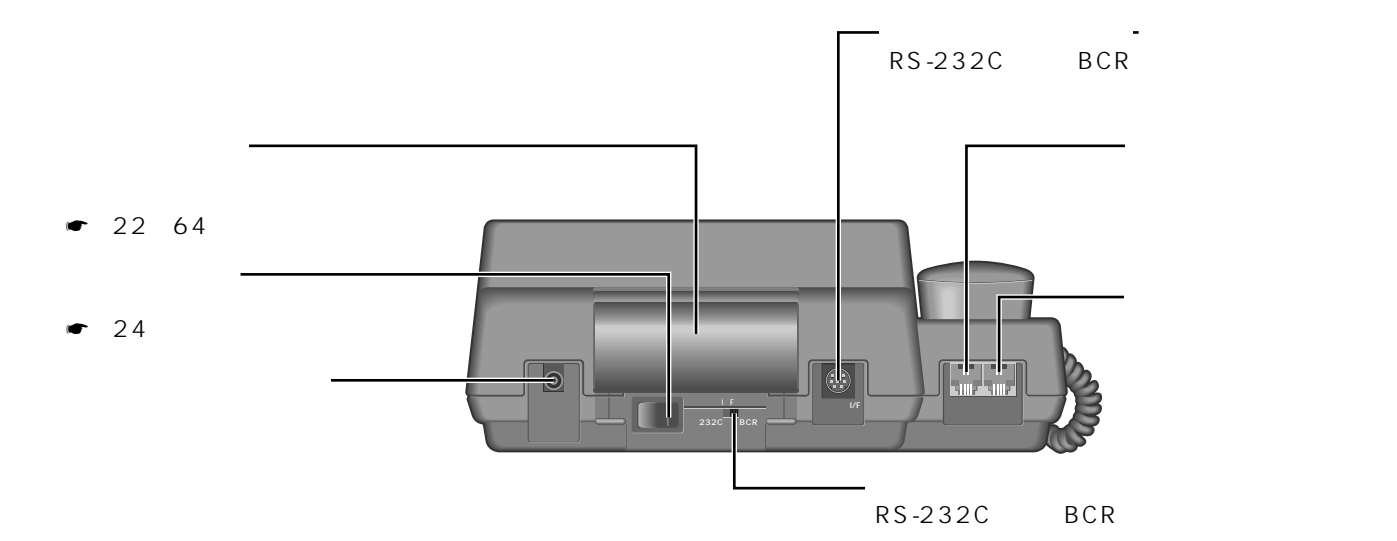

**お使いに 1 なる前に 各部の名前**

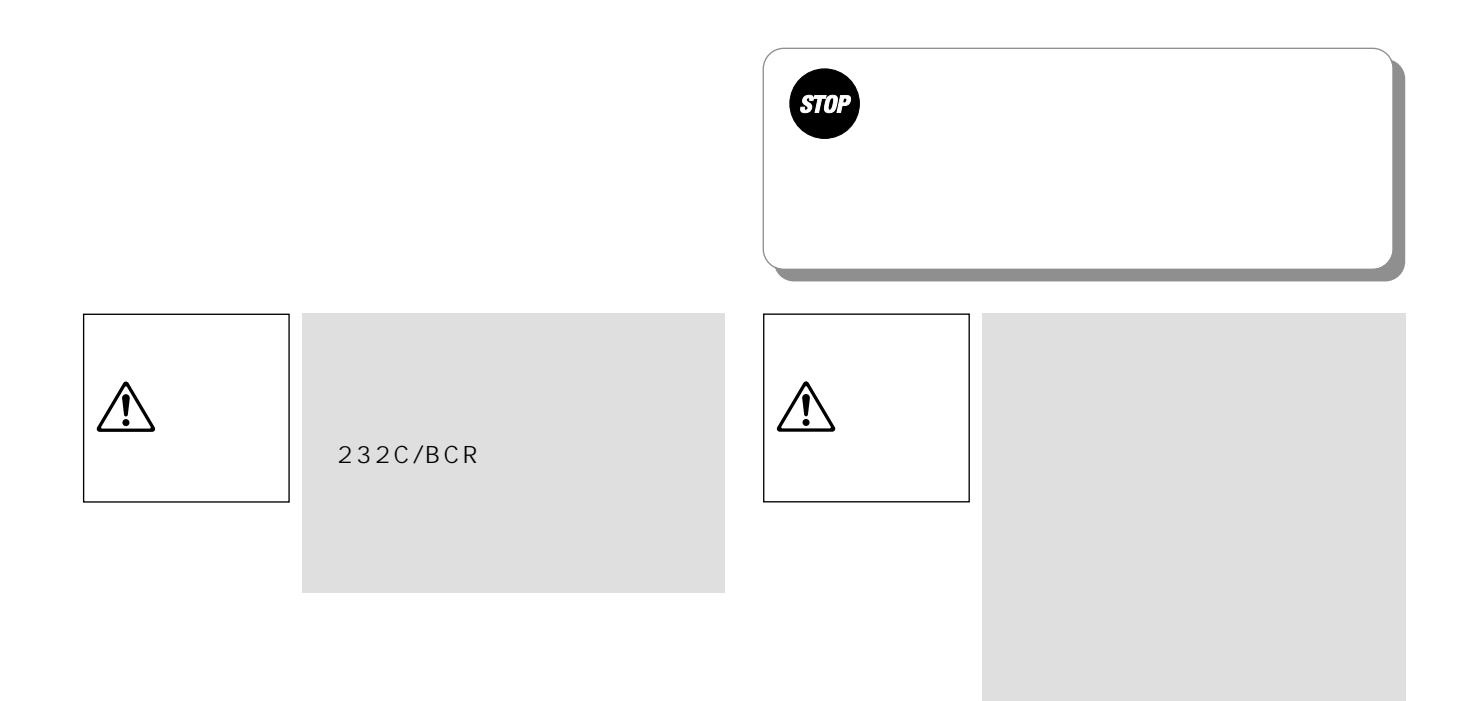

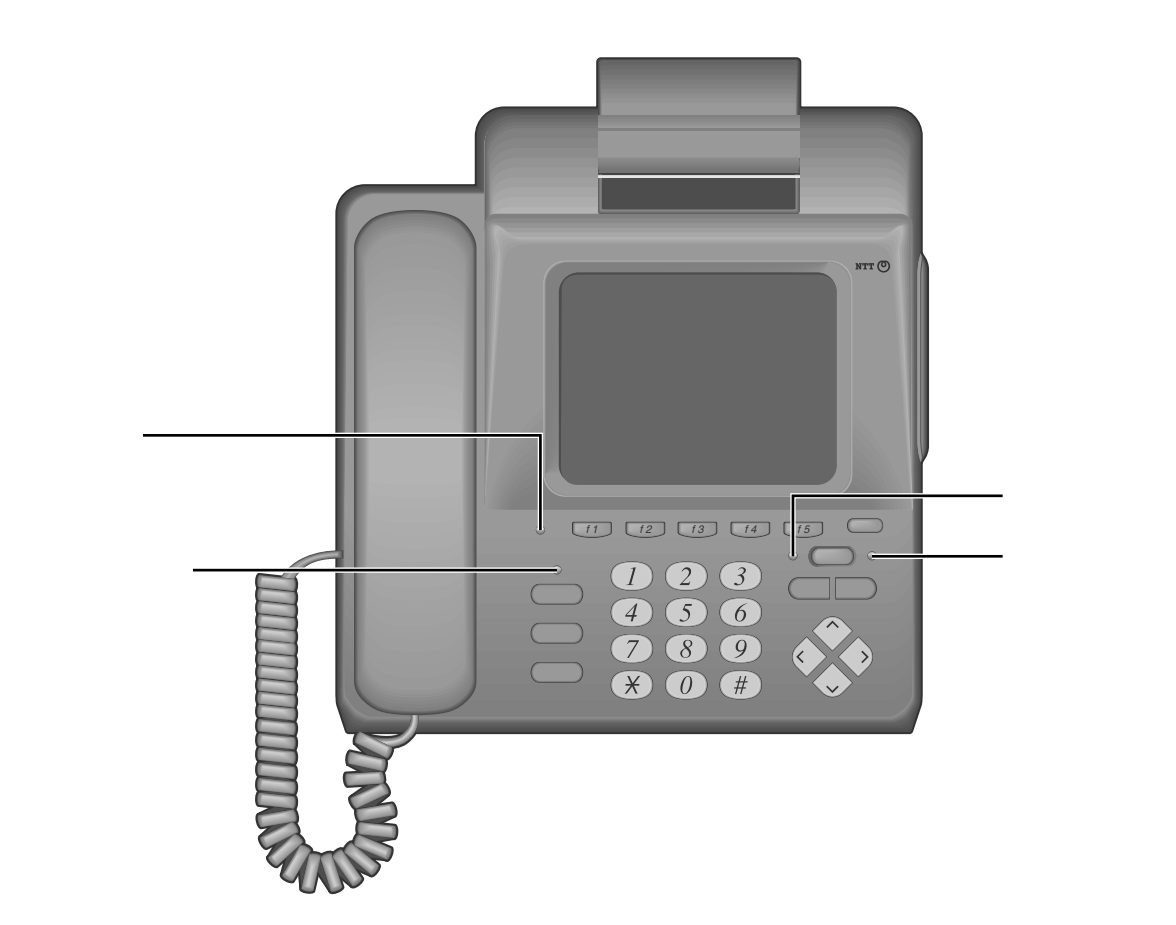

 $\frac{1}{\sqrt{2}}$ 

 $\begin{array}{c|c}\n\hline\n\end{array}\n\qquad\n\begin{array}{c}\n\hline\n\end{array}\n\qquad\n\begin{array}{c}\n\hline\n\end{array}\n\qquad\n\begin{array}{c}\n\hline\n\end{array}\n\qquad\n\begin{array}{c}\n\hline\n\end{array}\n\qquad\n\begin{array}{c}\n\hline\n\end{array}\n\qquad\n\begin{array}{c}\n\hline\n\end{array}\n\qquad\n\begin{array}{c}\n\hline\n\end{array}\n\qquad\n\begin{array}{c}\n\hline\n\end{array}\n\qquad\n\begin{array}{c}\n\hline\n\end{array}\n\q$ 

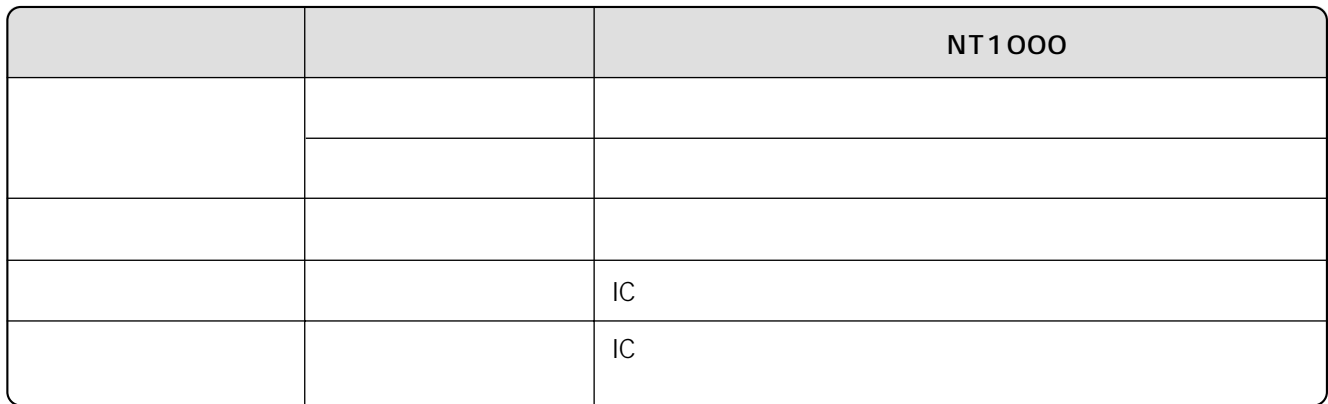

*1*

*2*

*3*

*4*

*5*

*6*

I

 $\sim$  116

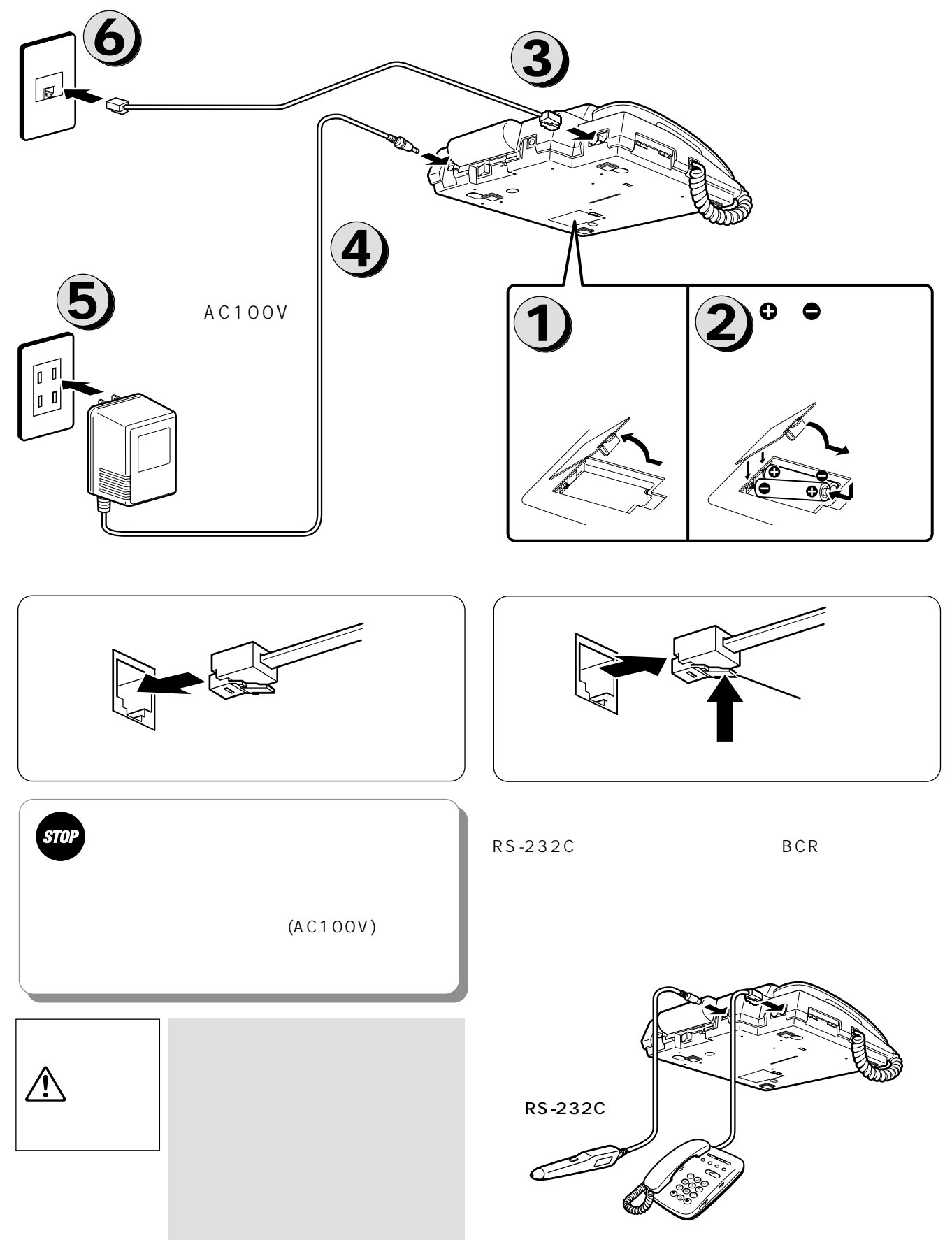

<span id="page-19-0"></span>**お使いに なる前に**

<span id="page-20-0"></span>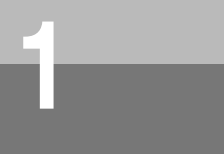

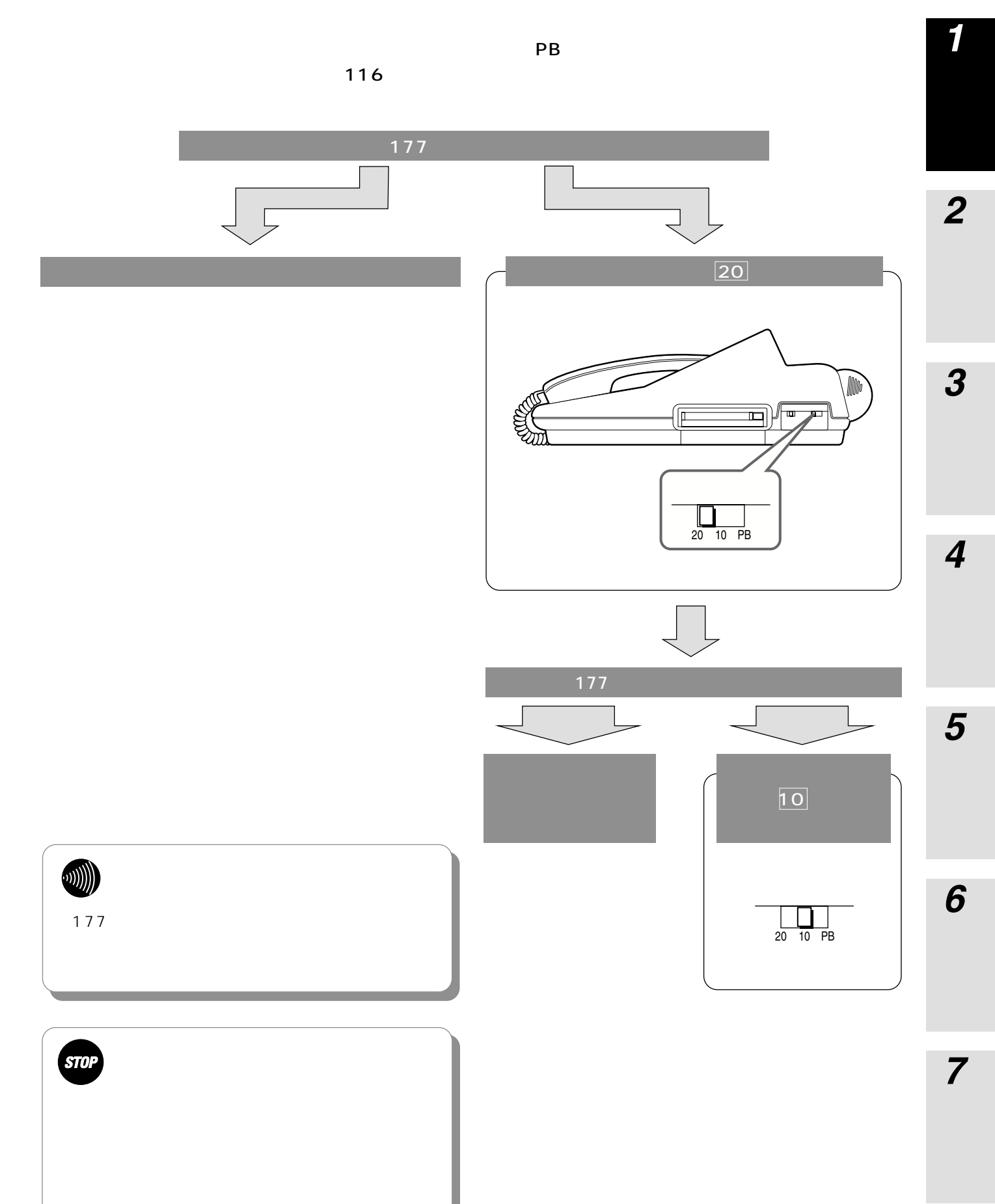

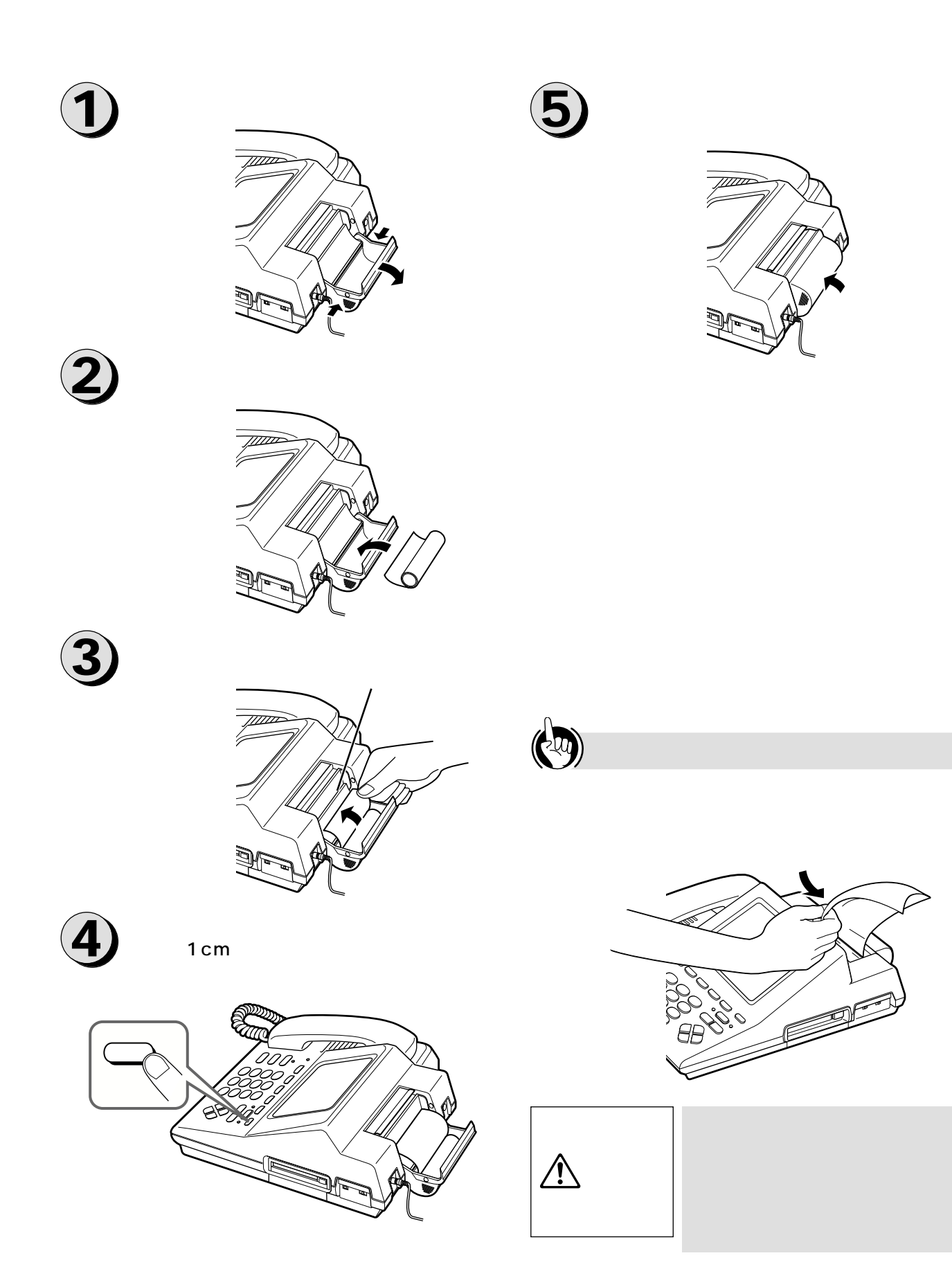

<span id="page-21-0"></span>**お使いに なる前に**

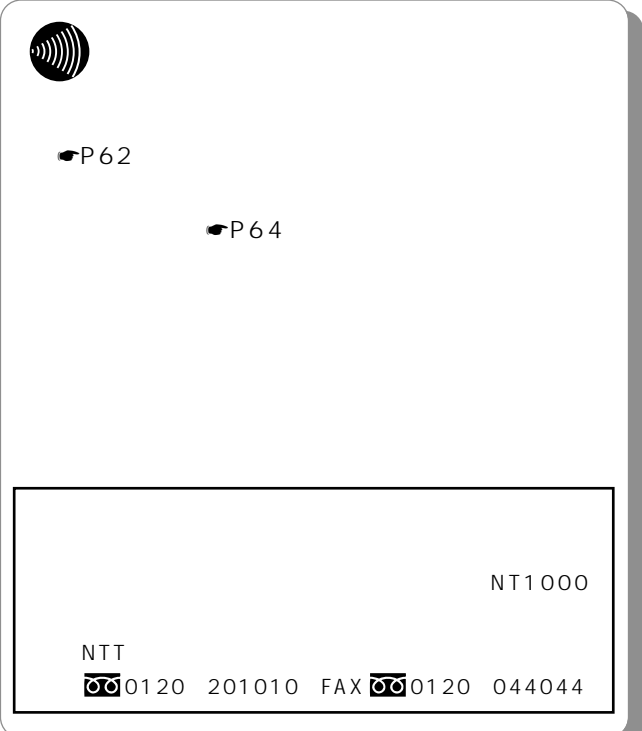

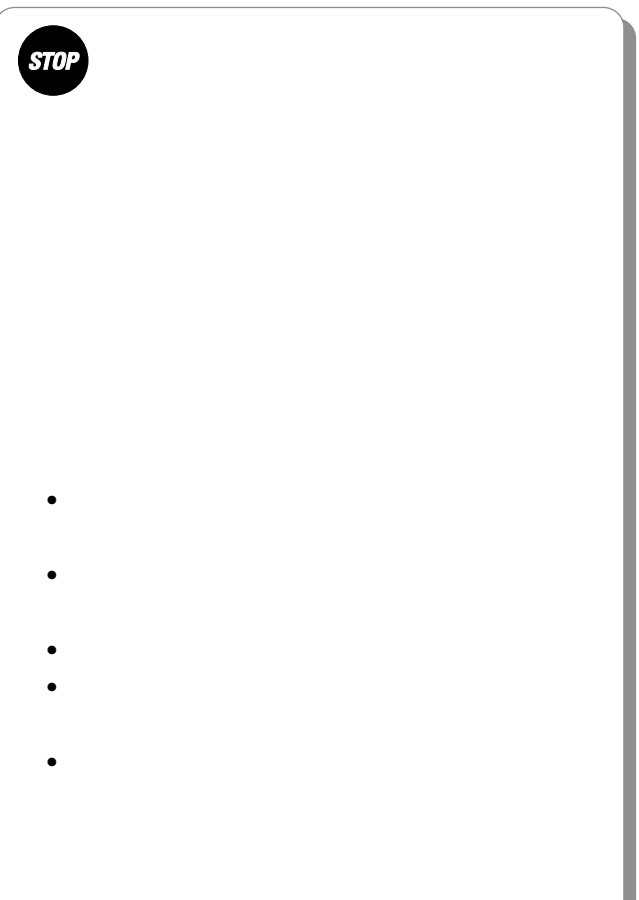

I

*1*

*2*

*3*

*4*

*5*

*6*

 $IC$ 

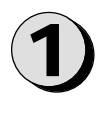

<span id="page-23-0"></span>**お使いに 1 なる前に**

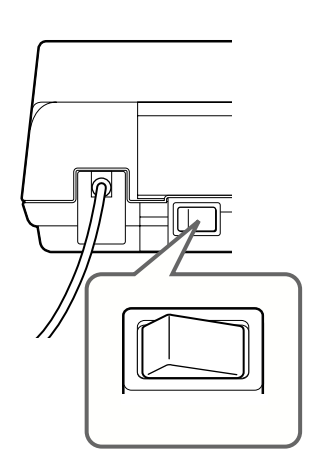

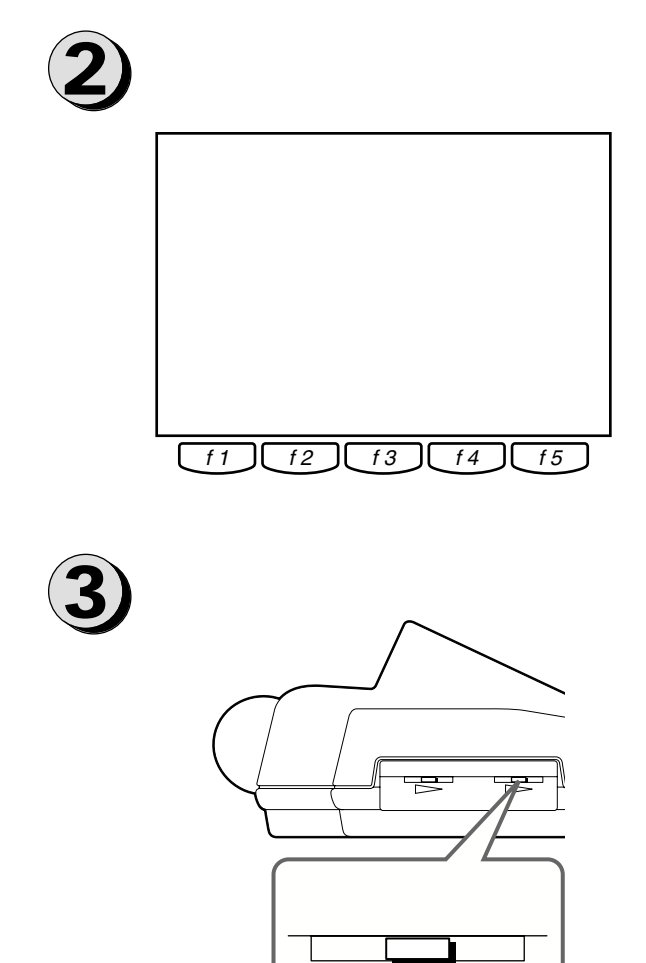

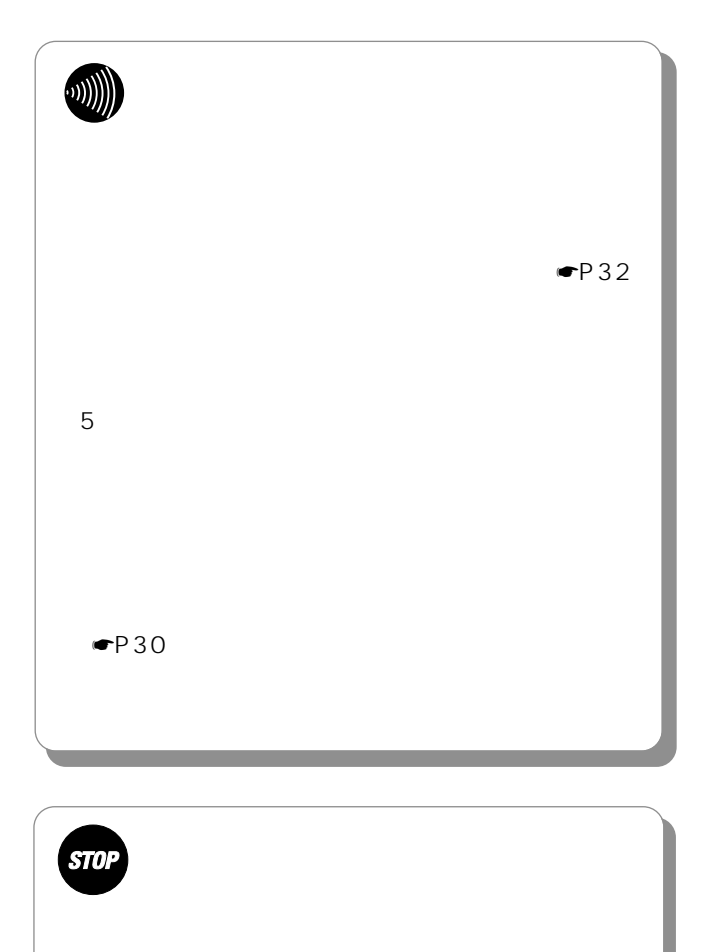

 $\n **P68**\n$ 

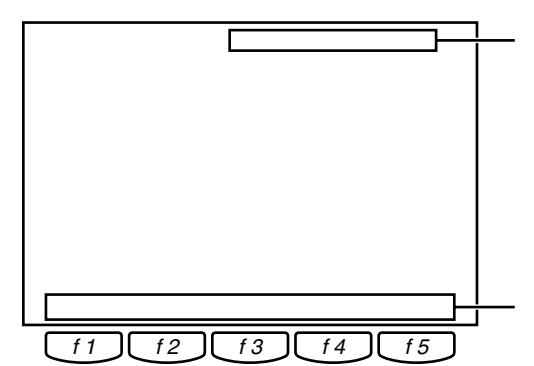

**お使いに 1 なる前に 画面の操作方法について**

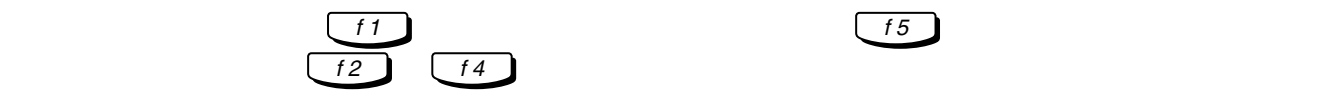

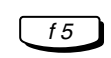

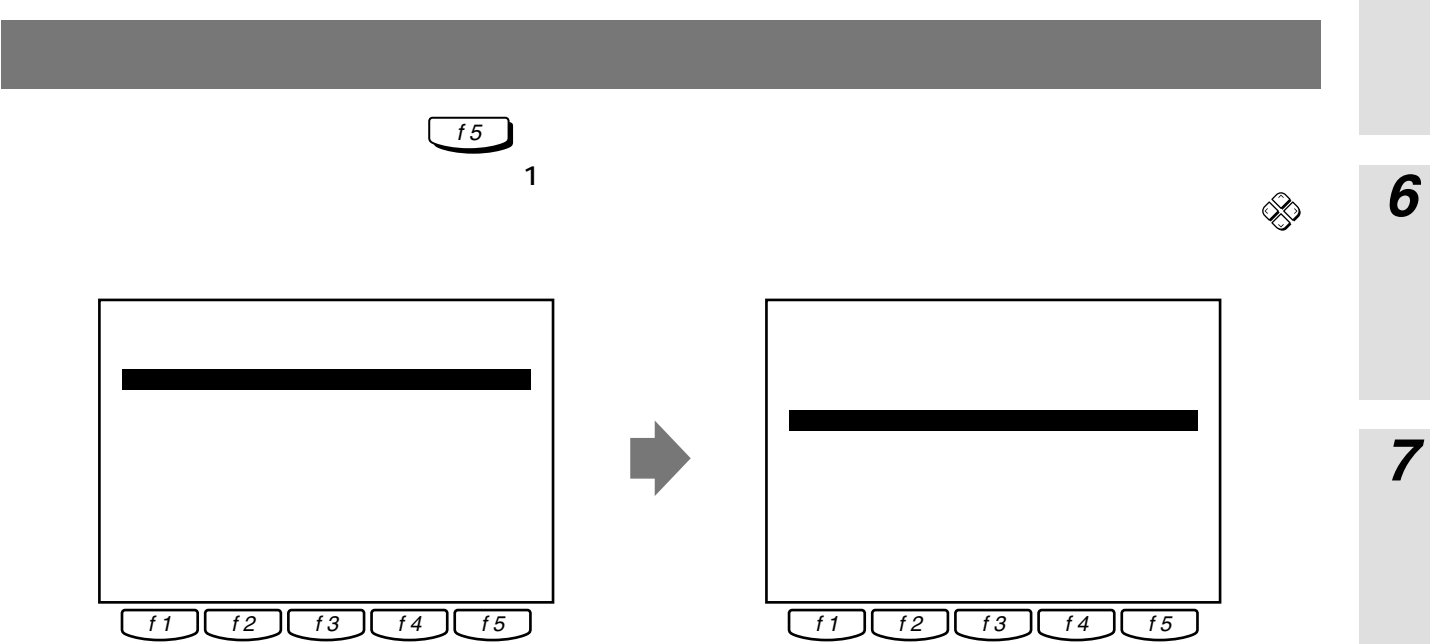

*1*

*3*

*5*

*4*

I

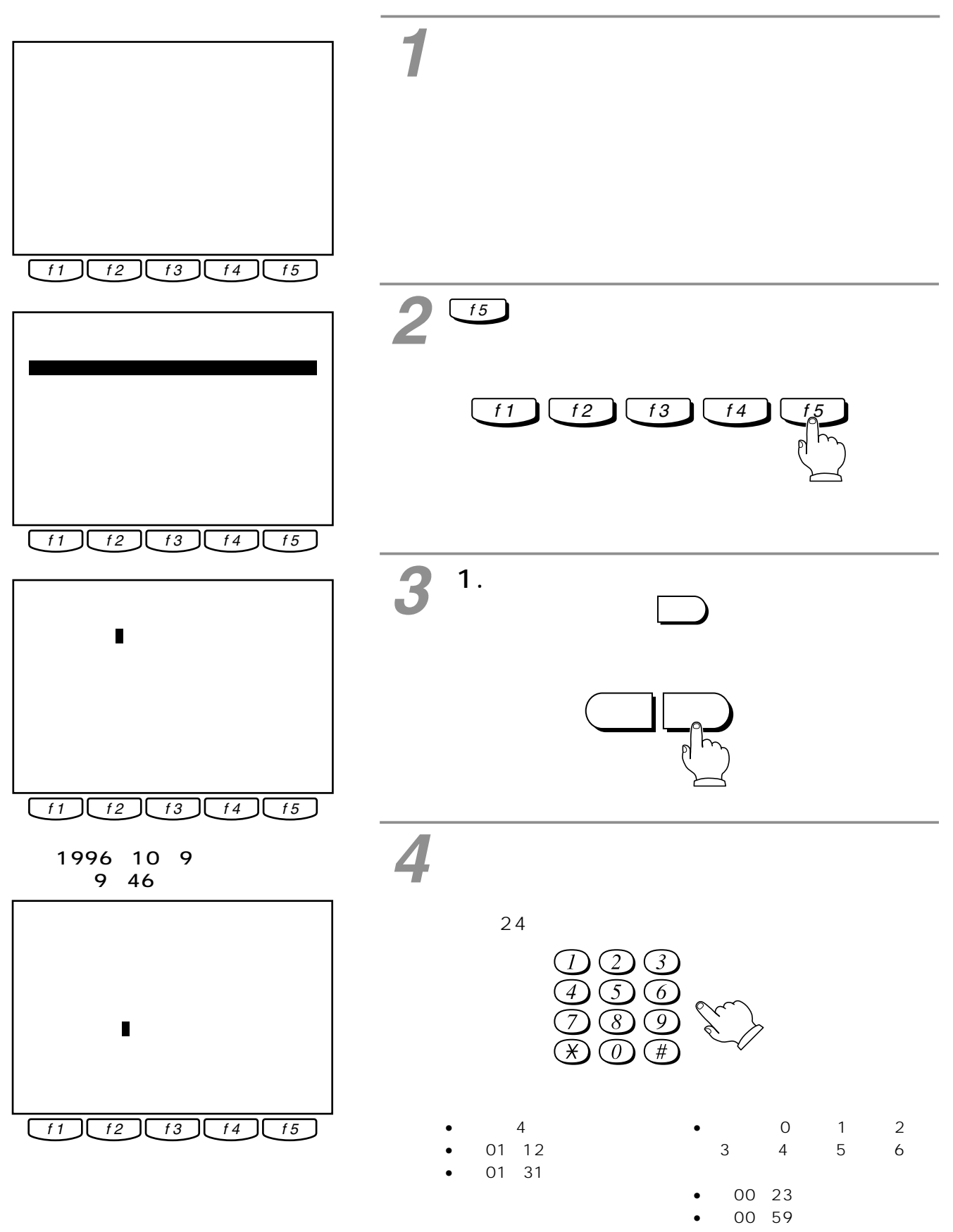

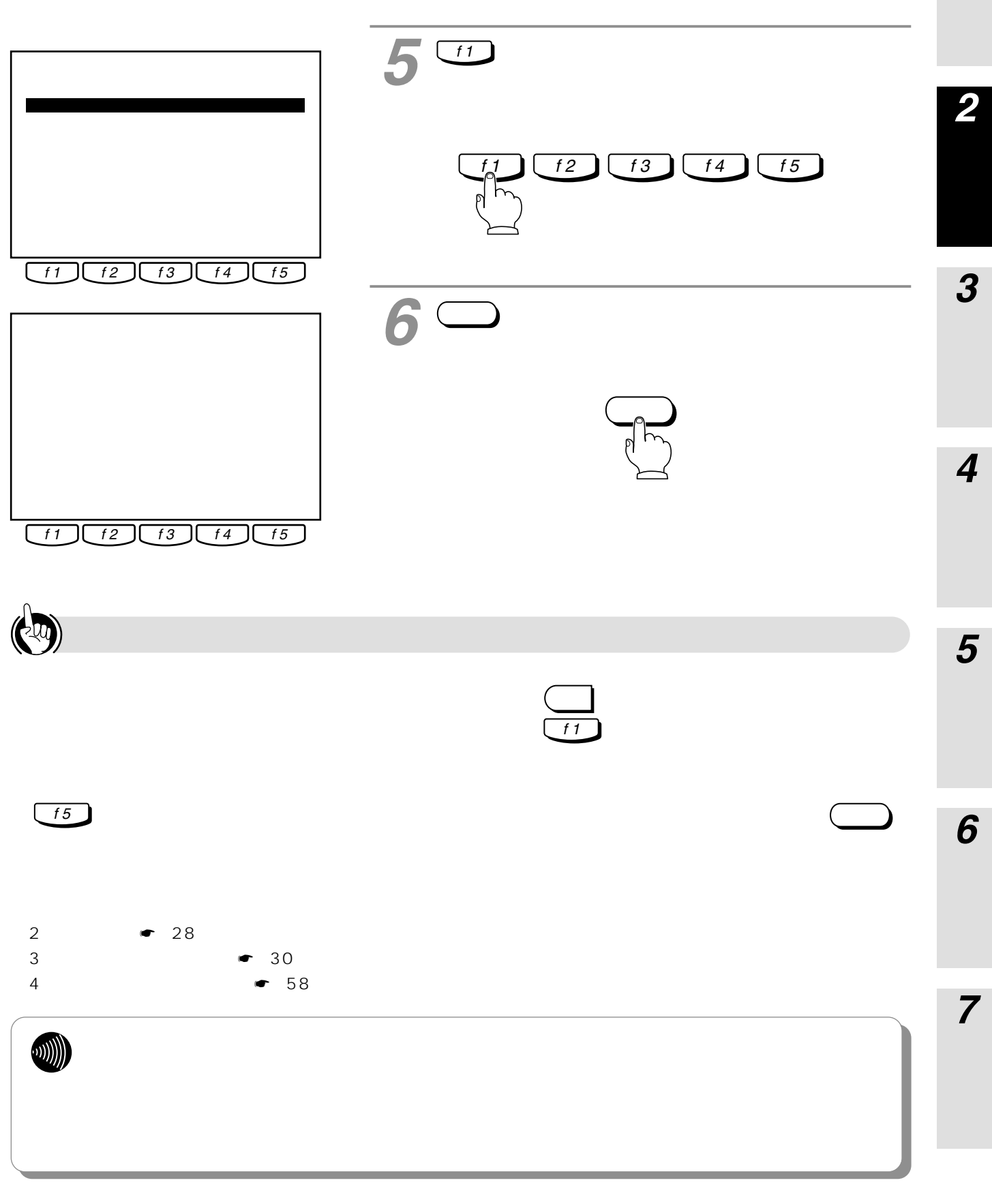

<span id="page-27-0"></span>**初期設定 2 をする**

 $P$ BX $\sim$ 

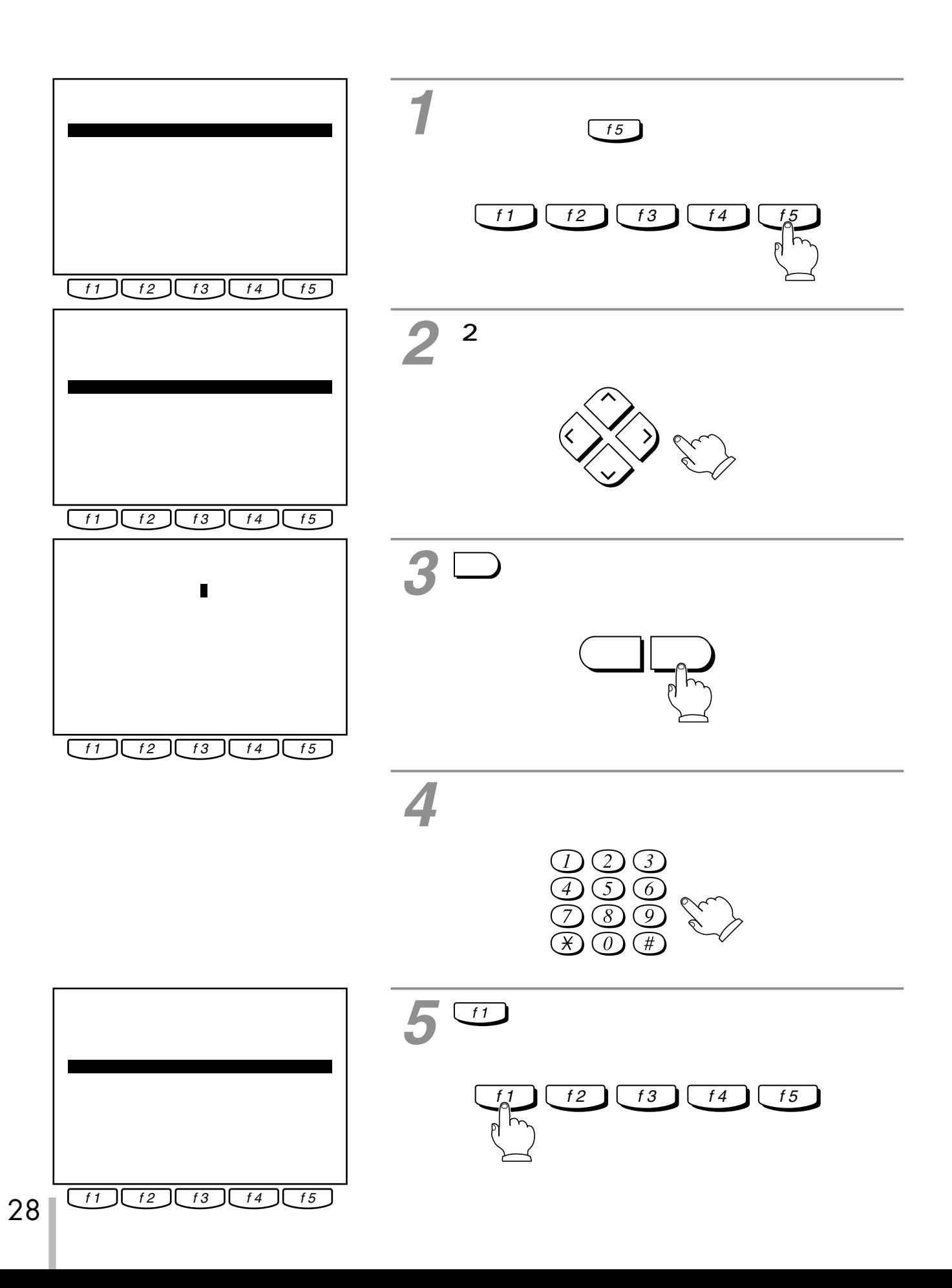

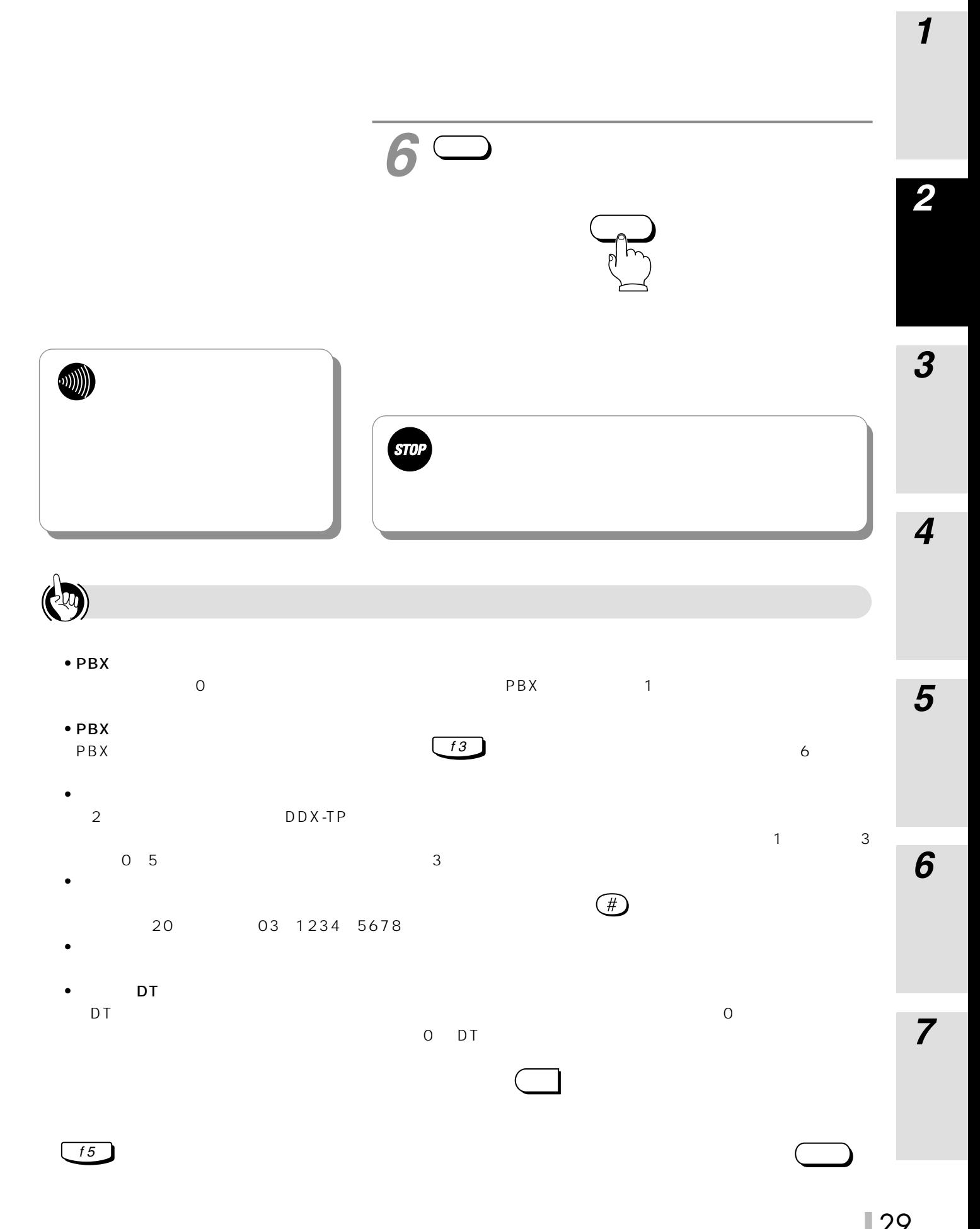

<span id="page-29-0"></span>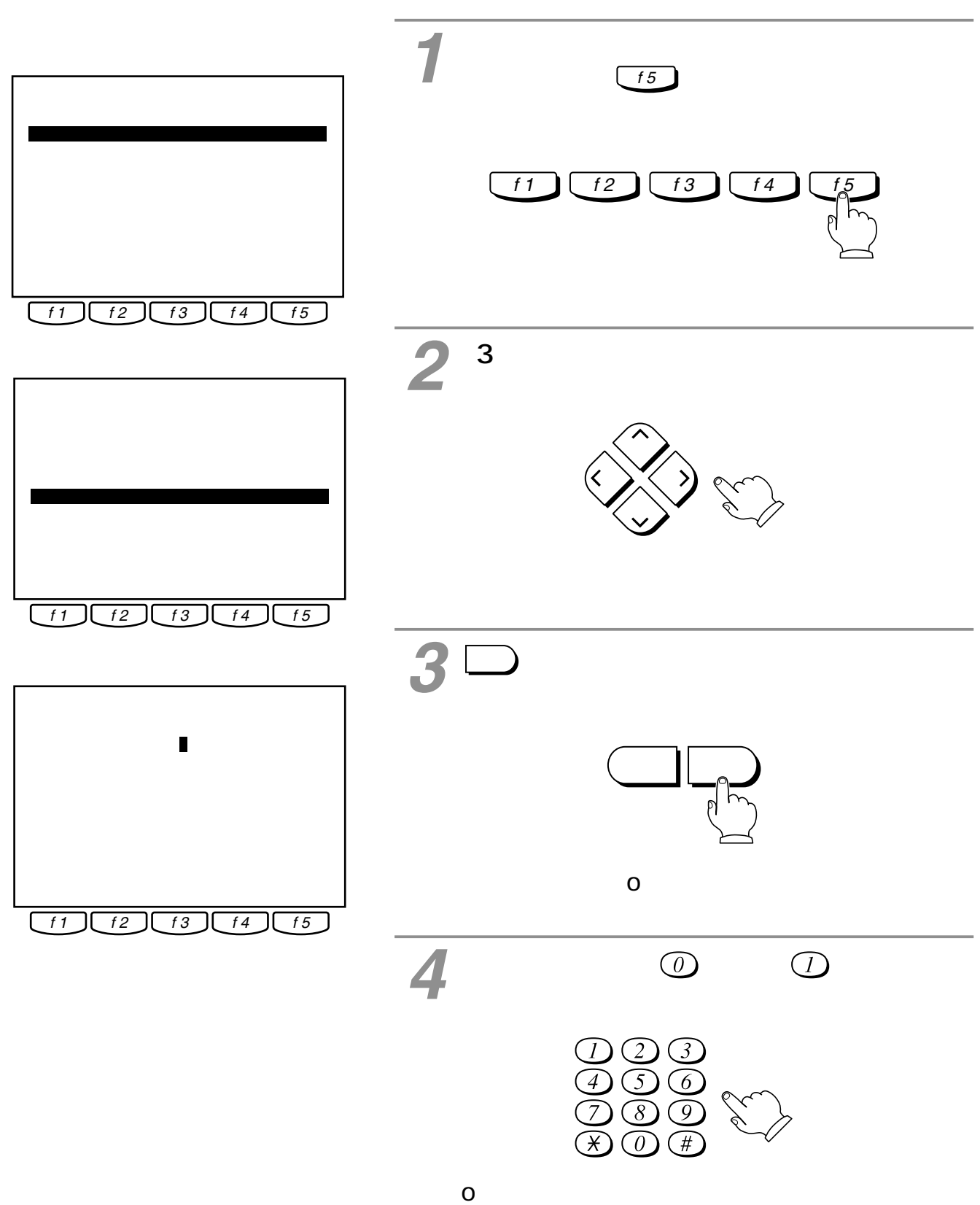

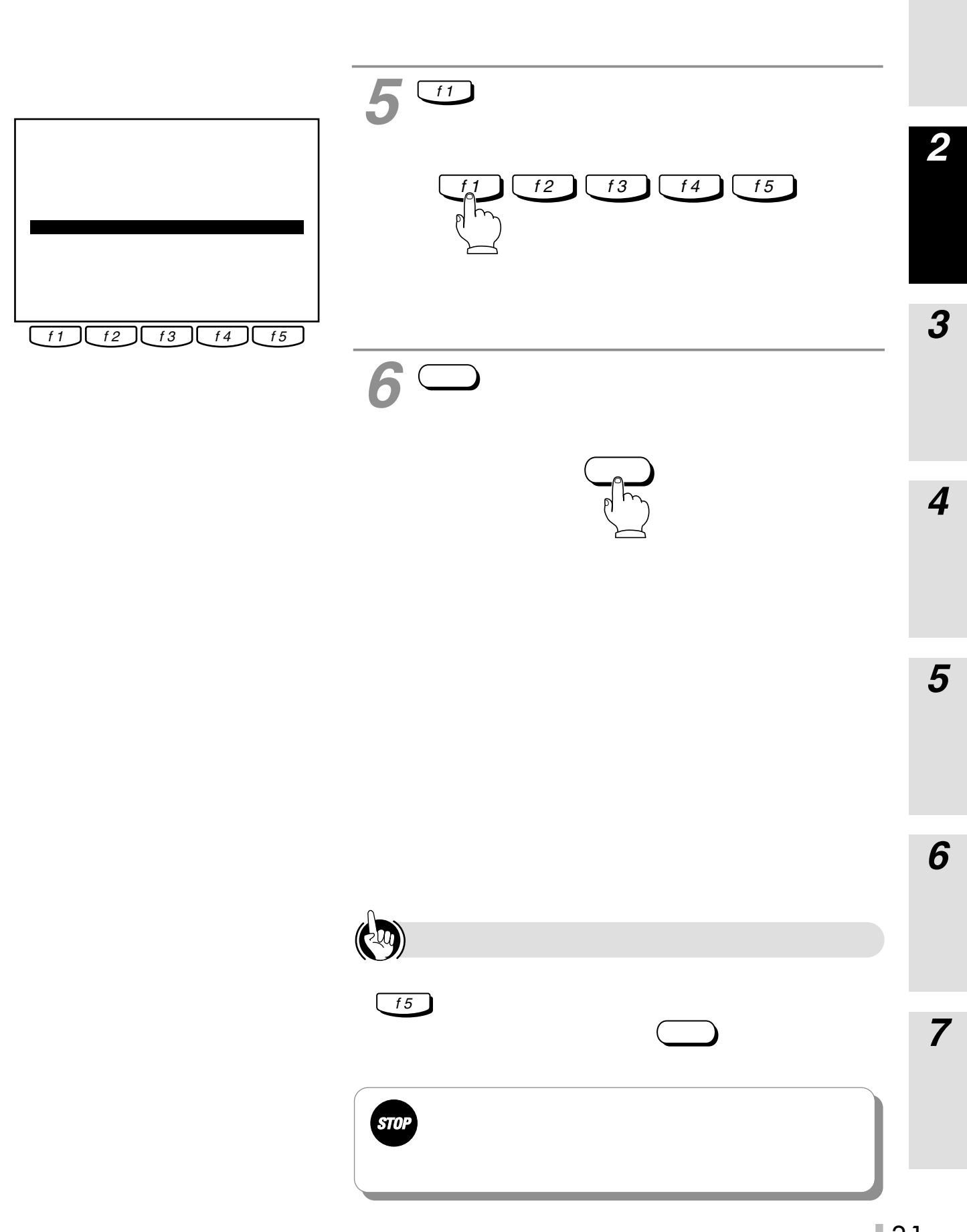

<span id="page-31-0"></span>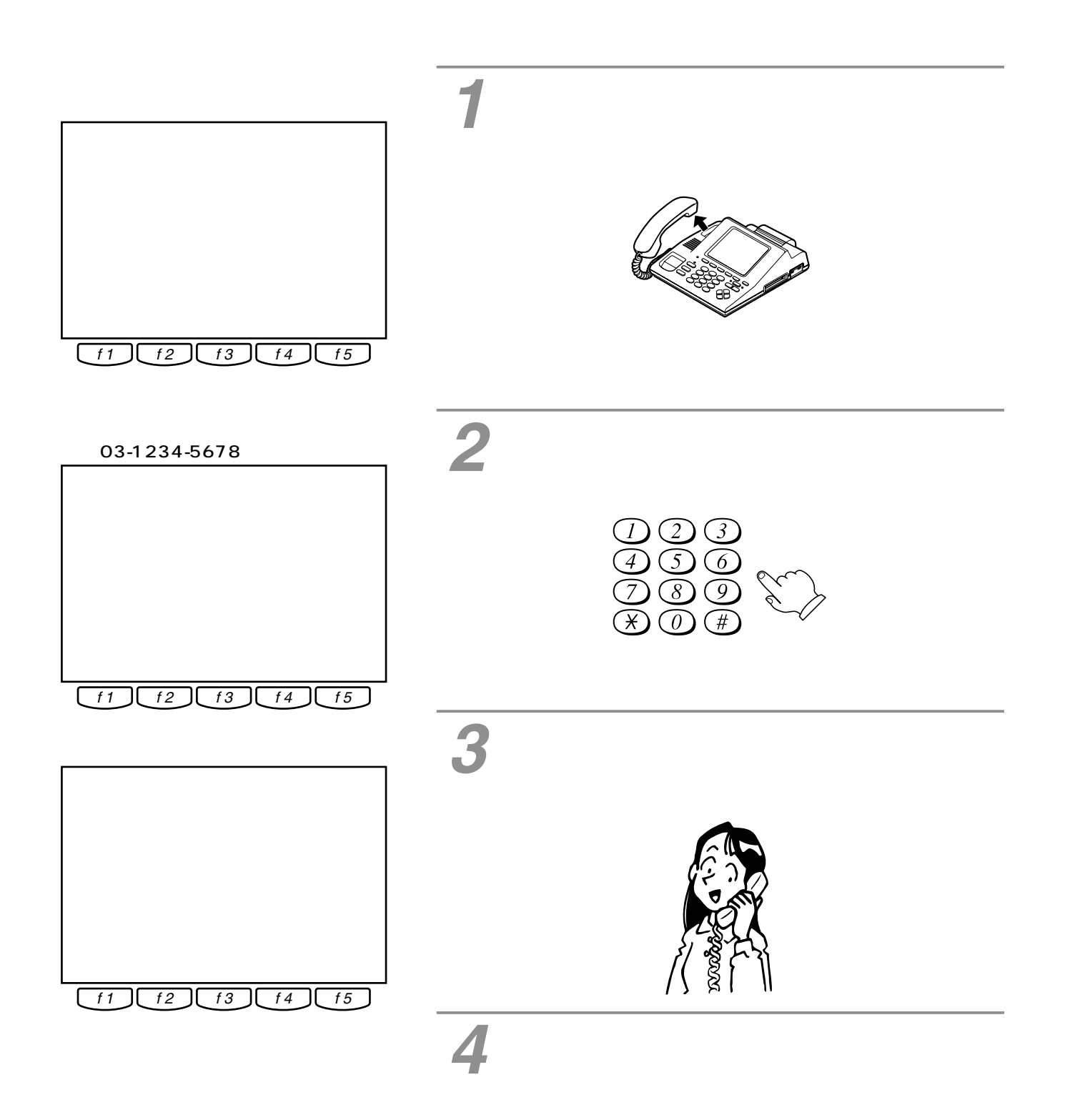

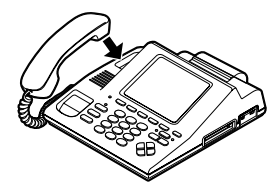

<span id="page-32-0"></span>**DI** *4*  $\mathbb{C}$  $P$ BX  $10$ スピース *5*  $20 \overline{20}$ 59 59 59 59 超えたときは、「00:00」に戻ります。  $IC$ *6*  $\Box$ スピース スピース ③電話を切るときは、 キーを  $^{\bullet}$  21 *7*  $\overline{\mathbb{R}}$  $\geq$ 

*2*

*3*

*1*

<span id="page-33-0"></span>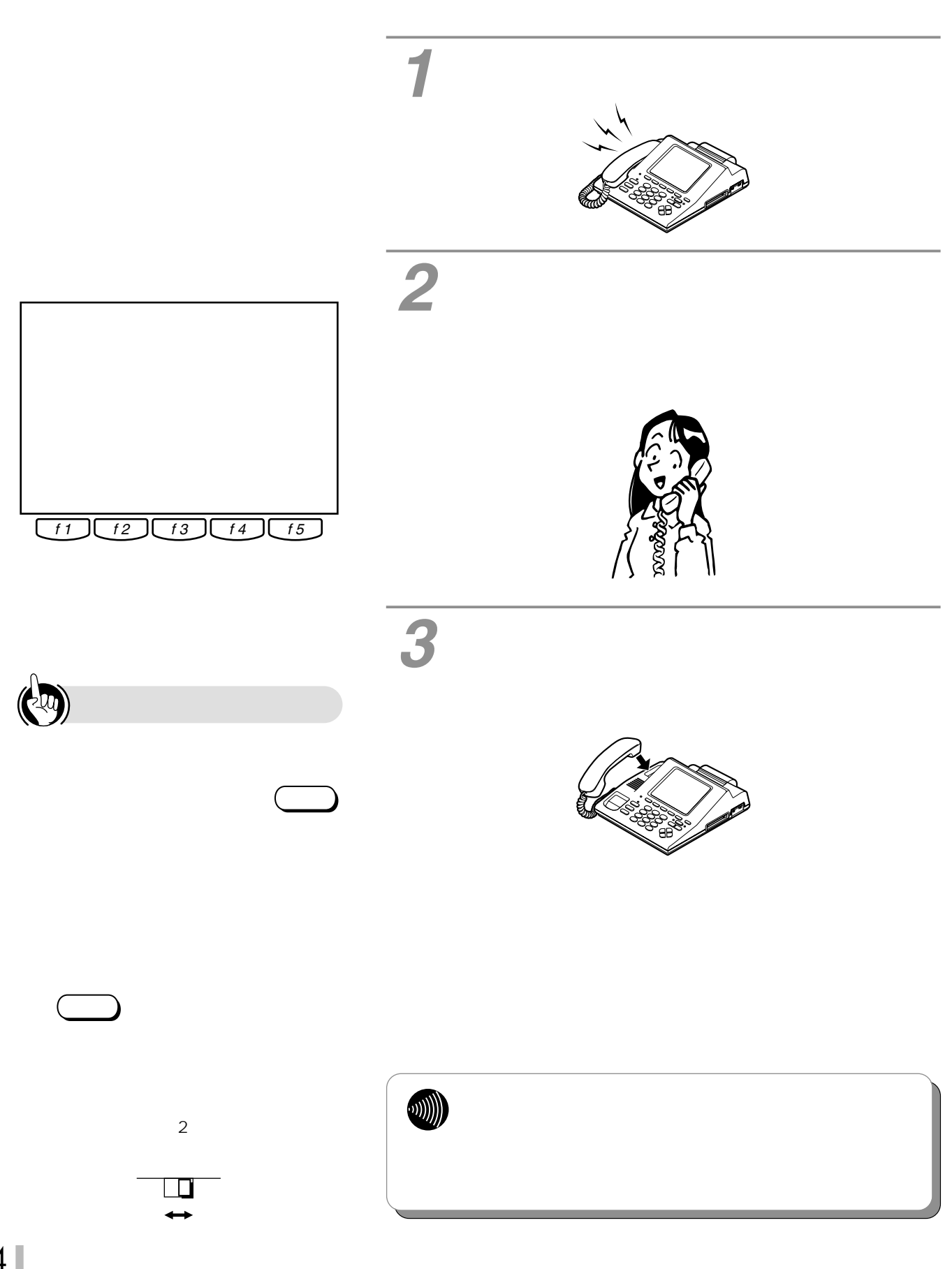

<span id="page-34-0"></span>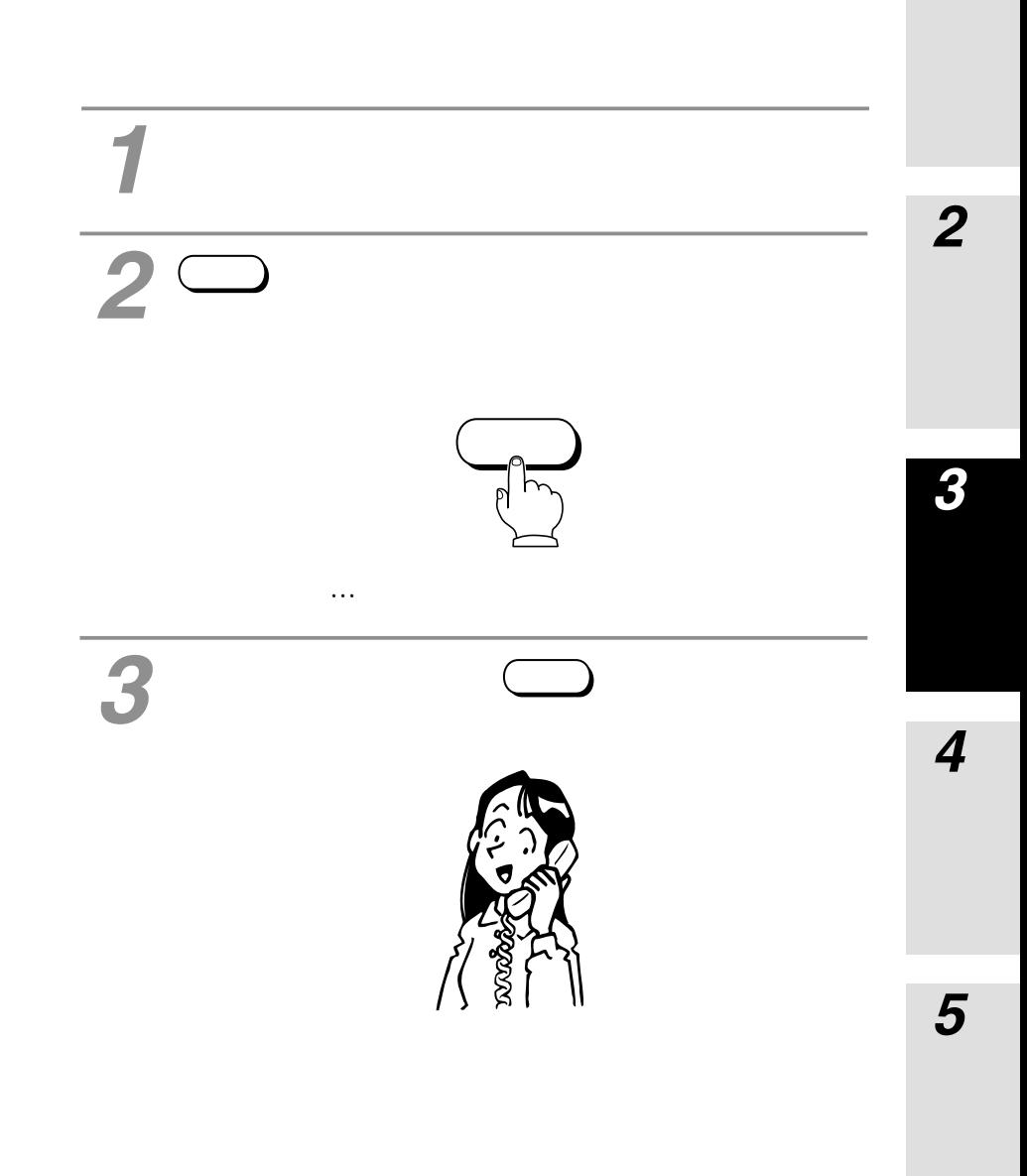

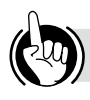

I

<span id="page-35-0"></span>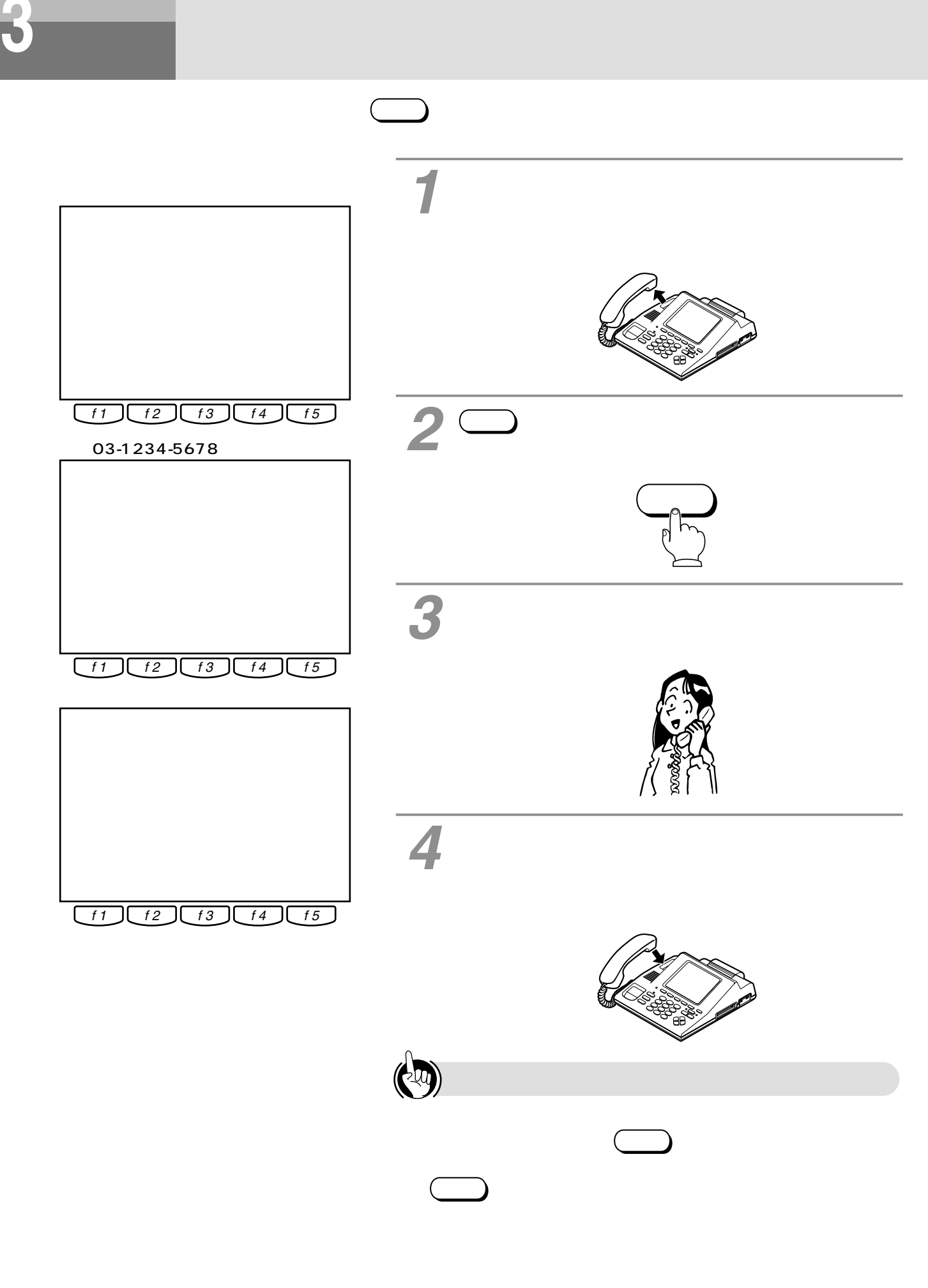

オンフックダイヤルのときは キーを押します。 スピーカ�
<span id="page-36-0"></span>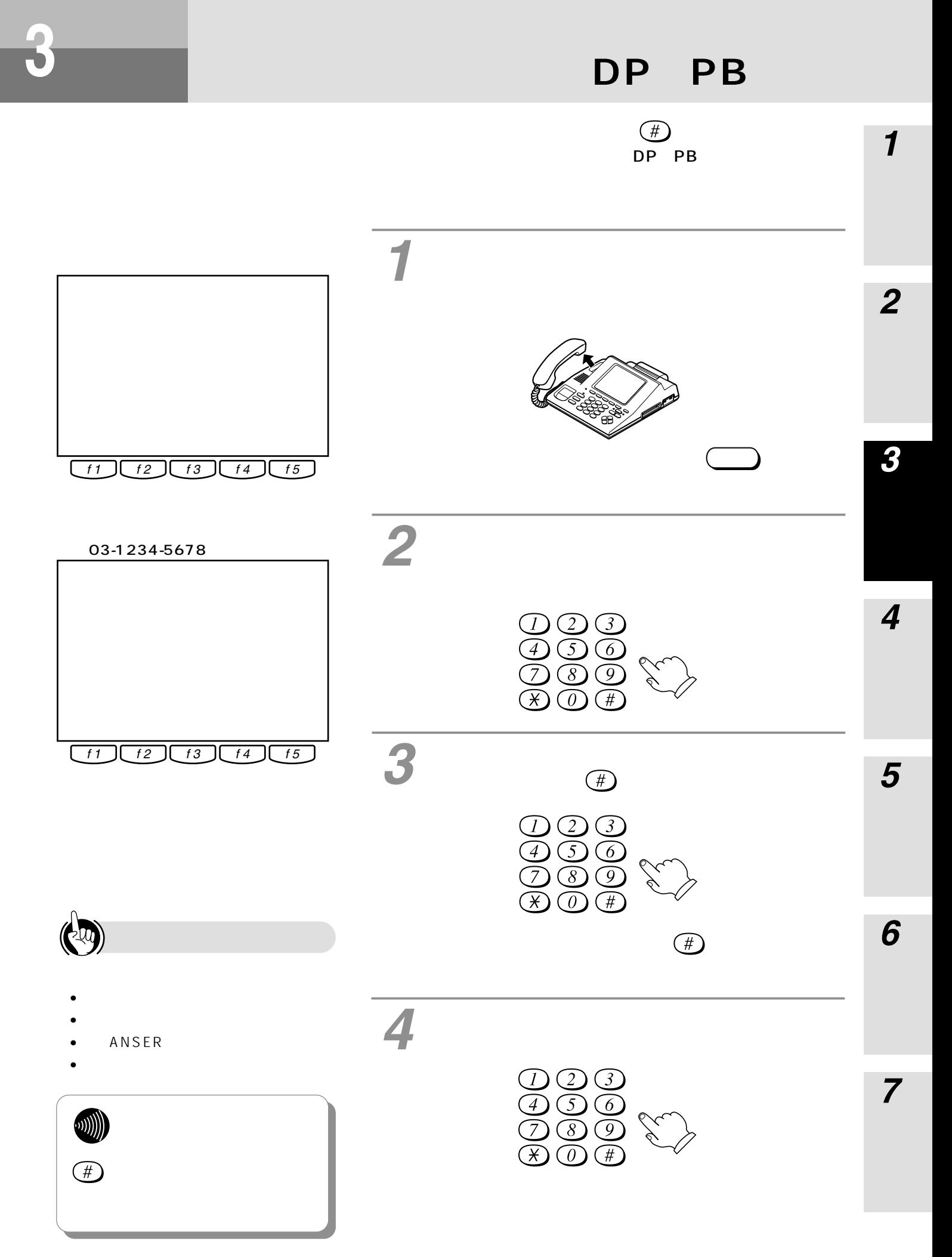

<span id="page-37-0"></span>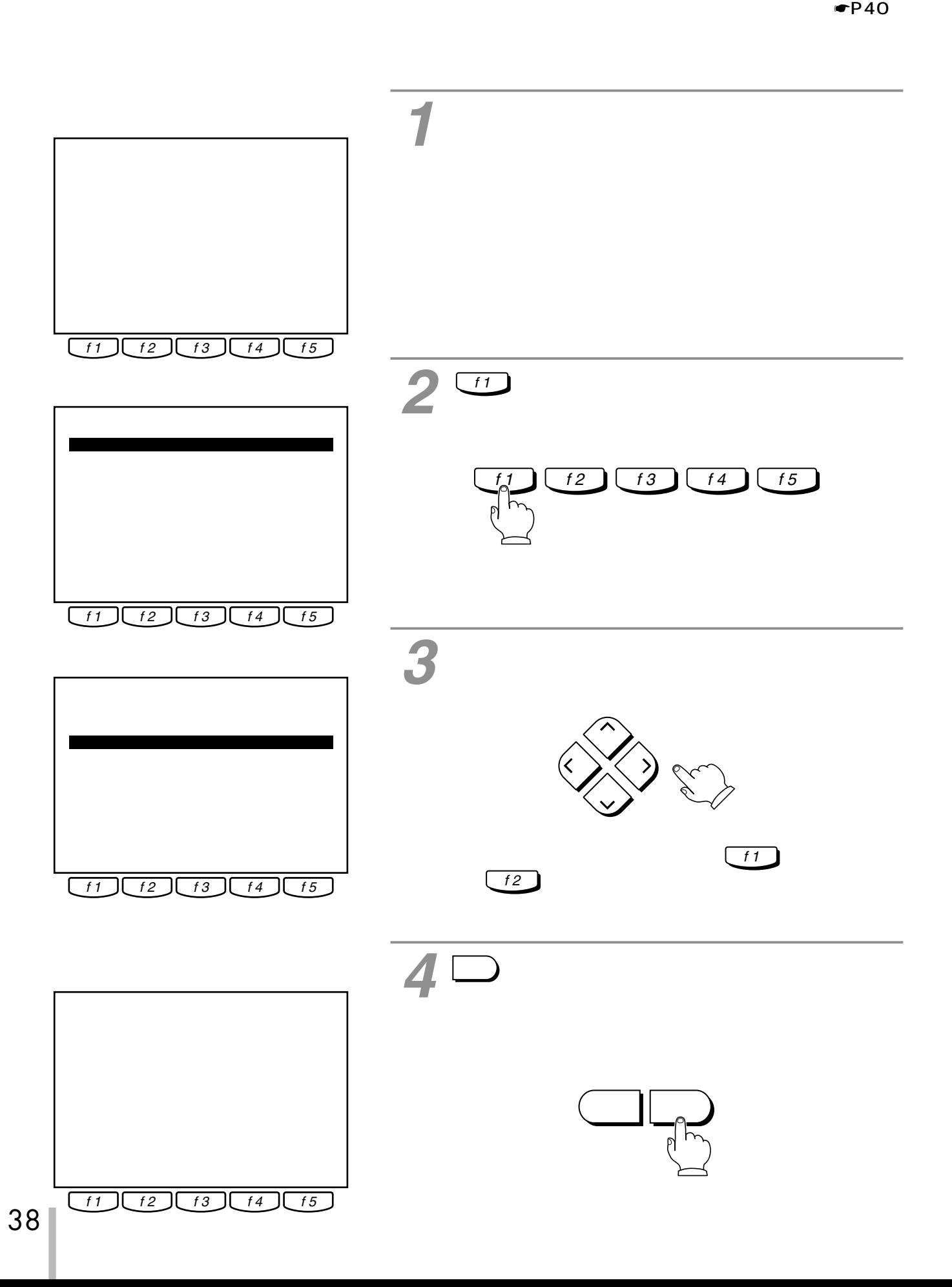

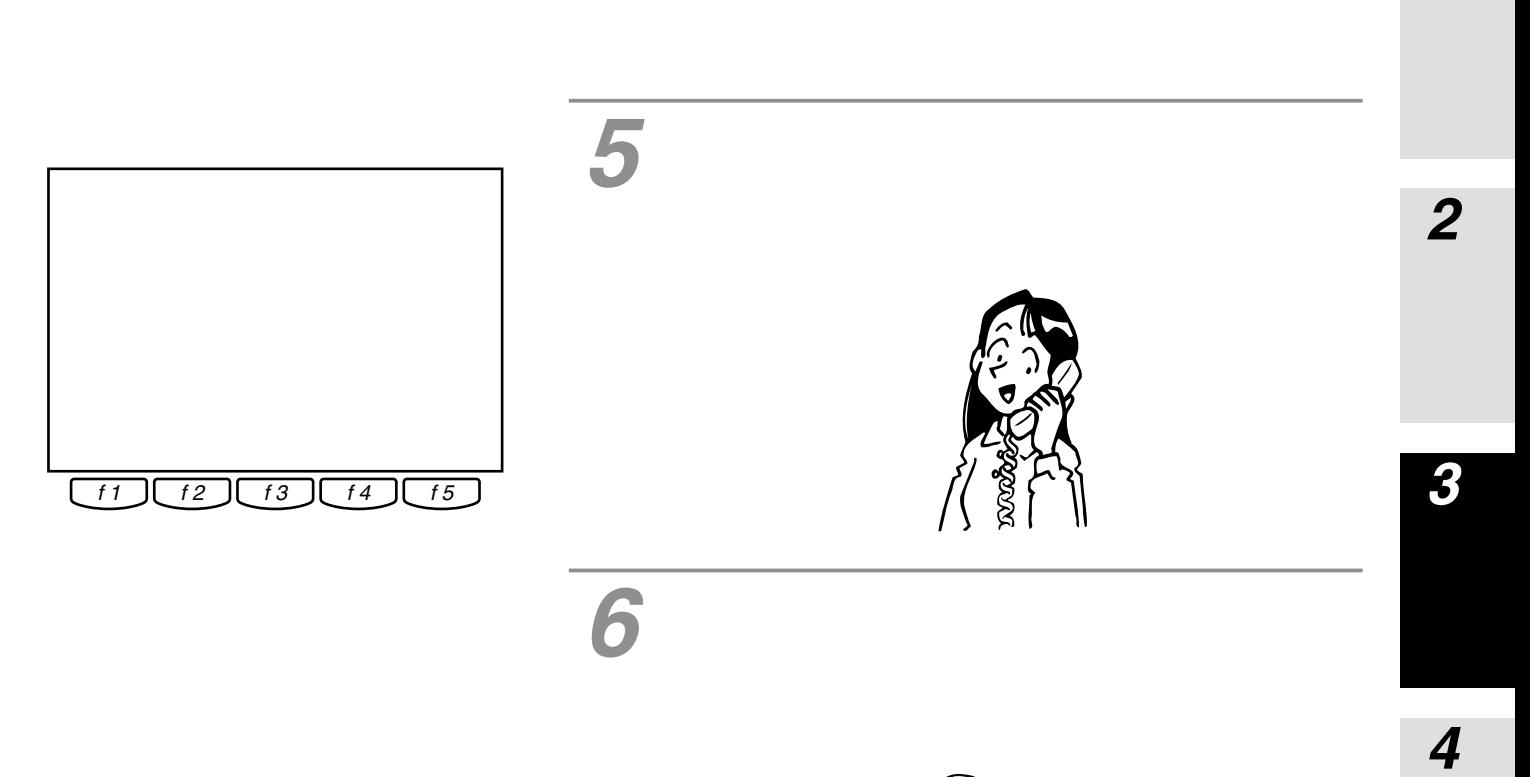

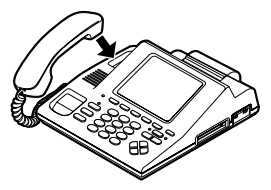

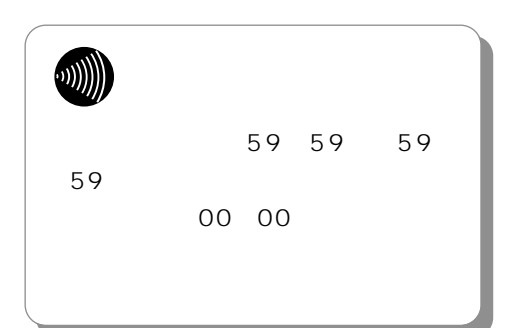

I

<span id="page-39-0"></span>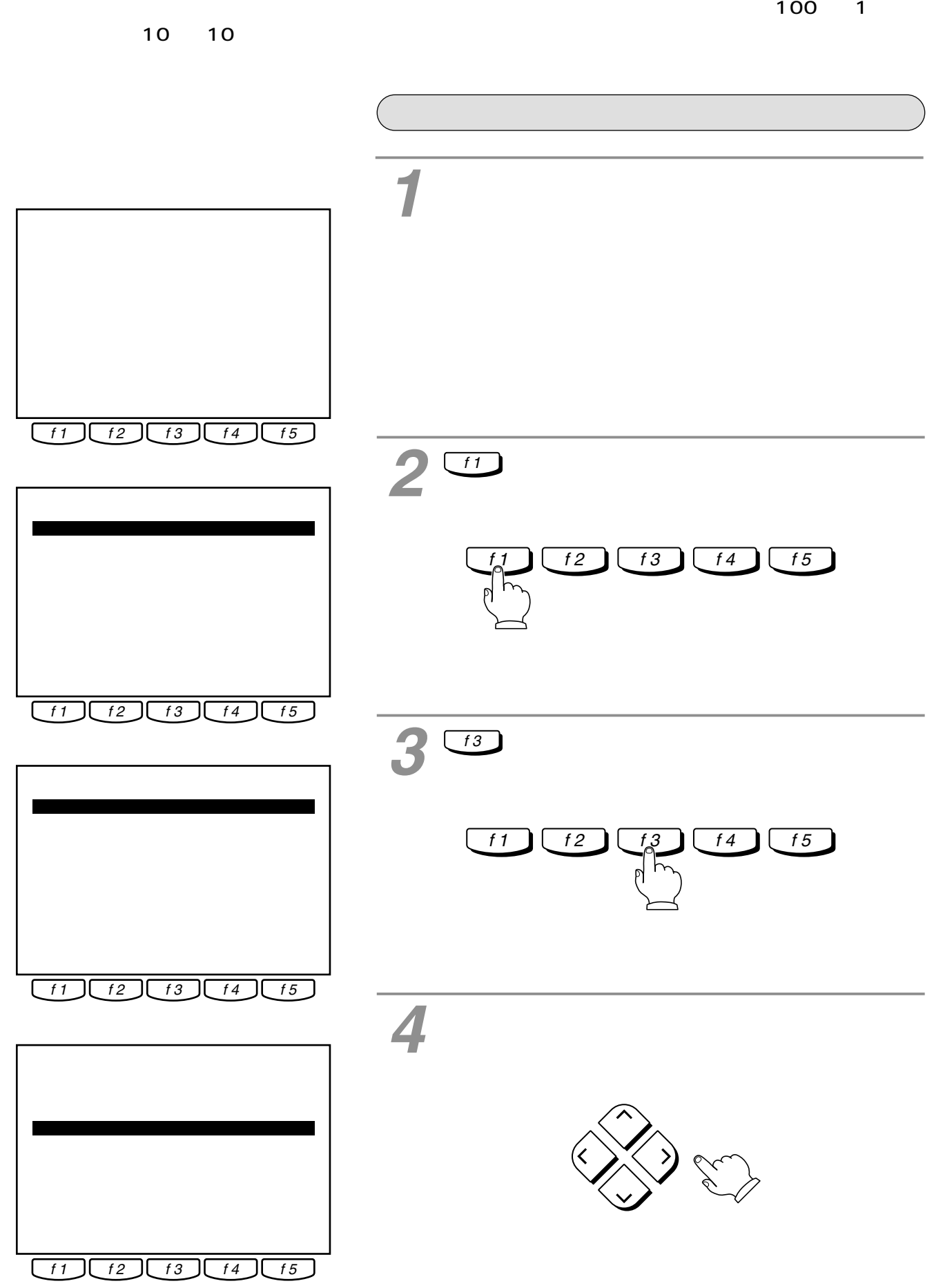

<span id="page-40-0"></span>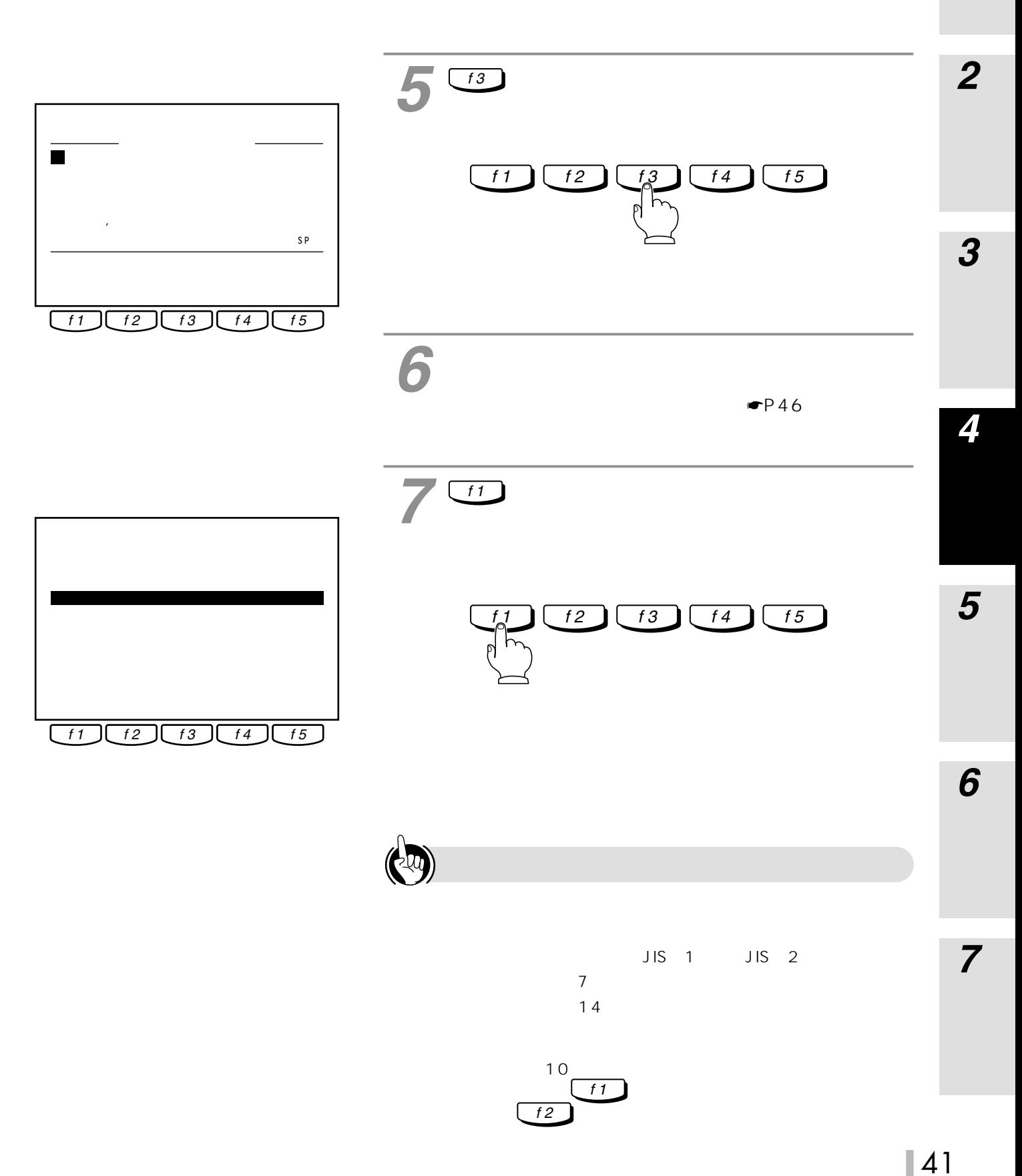

<span id="page-41-0"></span>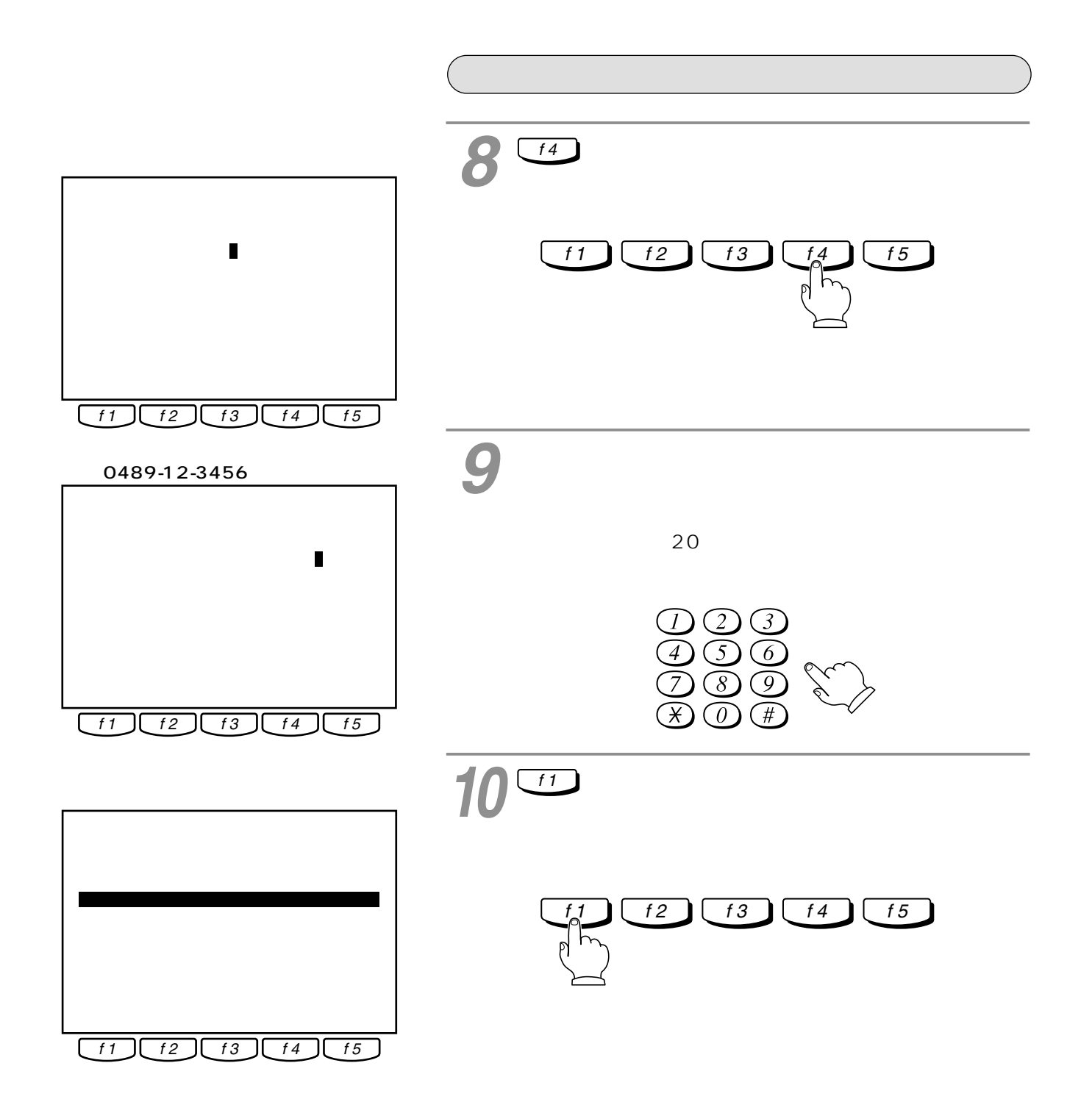

<span id="page-42-0"></span>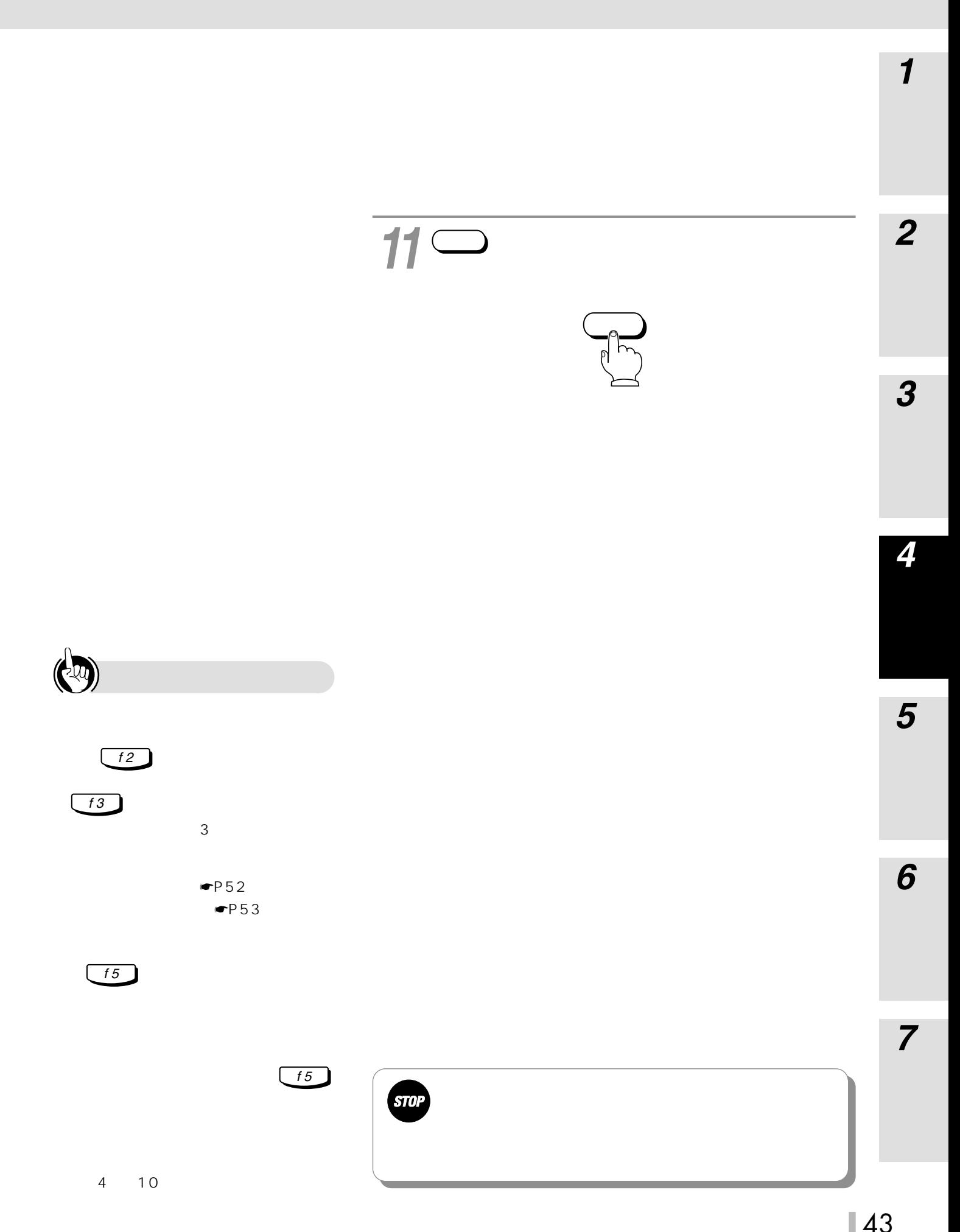

## <span id="page-43-0"></span> $\boxed{f1}$  $\boxed{f2}$  $\boxed{f3}$  $\boxed{f4}$  $\boxed{f5}$  [かな全角文字入力]� !\$&'()+,ー./:;=?@¥・�  $SP$  $f1$   $f2$   $f3$   $f4$   $f5$  [かな全角文字入力]� あか しょうしょう しょうしょう !\$&'()+,ー./:;=?@¥・�  $SP$  】�  $\boxed{f1 \quad f2 \quad f3 \quad f4 \quad f5}$  [かな全角文字入力]� あか しょうしょう しょうしょう !\$&'()+,ー./:;=?@¥・�  $SP$  $\mathbf{f}$  3 *1* f 1  $\begin{bmatrix} 1 & 1 \end{bmatrix}$   $\begin{bmatrix} 1 & 2 \end{bmatrix}$   $\begin{bmatrix} 1 & 3 \end{bmatrix}$   $\begin{bmatrix} 1 & 4 \end{bmatrix}$   $\begin{bmatrix} 1 & 5 \end{bmatrix}$  $13$  $3<sub>13</sub>$ 訂 正� 実 行�  $\boxed{f1 \choose f2 \choose f3 \choose f4 \choose f5}$ <del>[</del> | わな<mark>く</mark> | わなく | わなく | カー あか しょうしょう しょうしょう !\$&'()+,ー./:;=?@¥・�  $\mathsf{S} \mathsf{P}$ カーソルを「さ」に移動します。 *2*  $f2$ *4* f 1  $f_2$  f 3 f 4 f 5

 $JIS$  1  $JIS$  2

<span id="page-44-0"></span>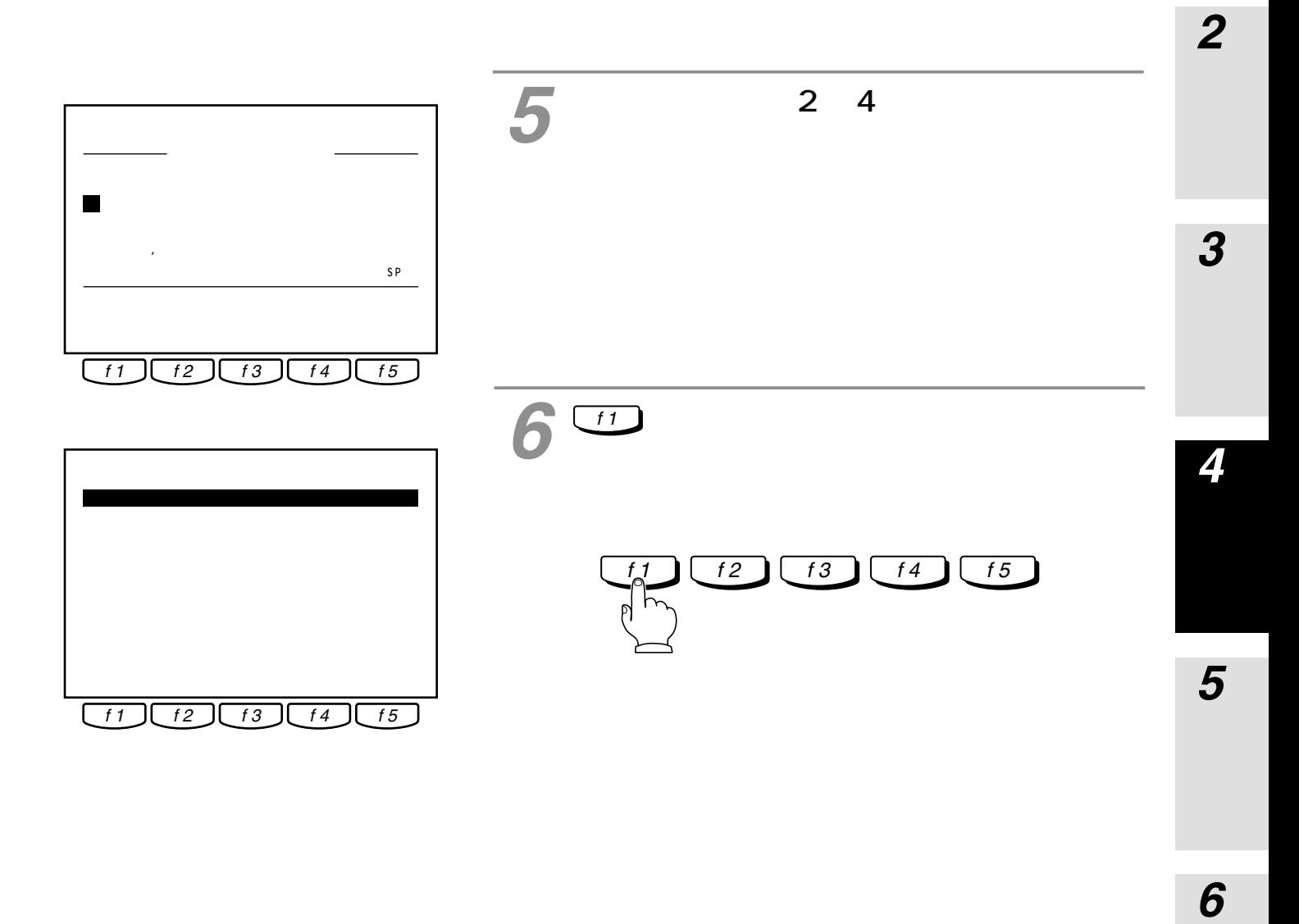

SPを選びます。

 $\mathbb{R}$ 

 $\blacksquare$ P52  $\bullet$ P53

Ī

*7*

<span id="page-45-0"></span>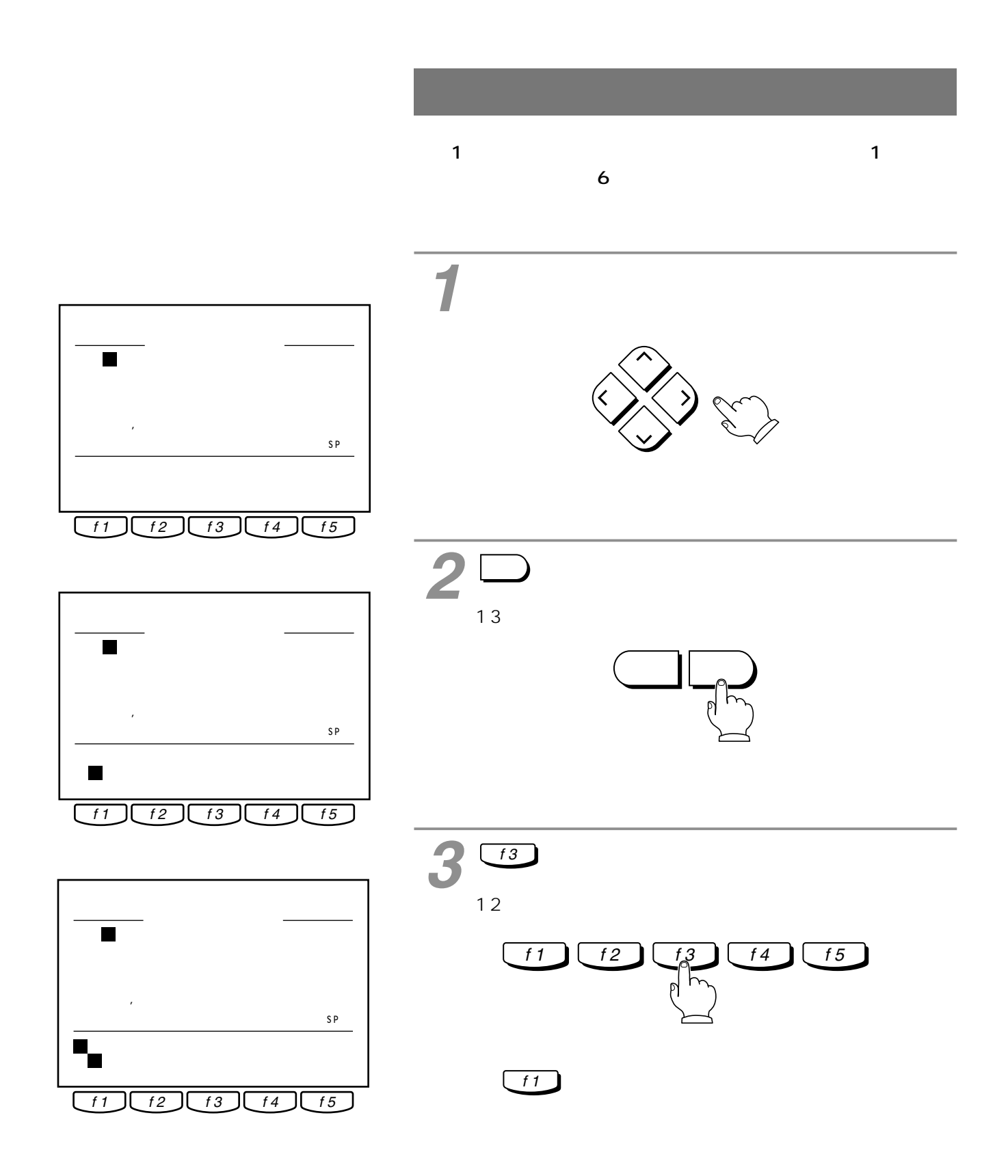

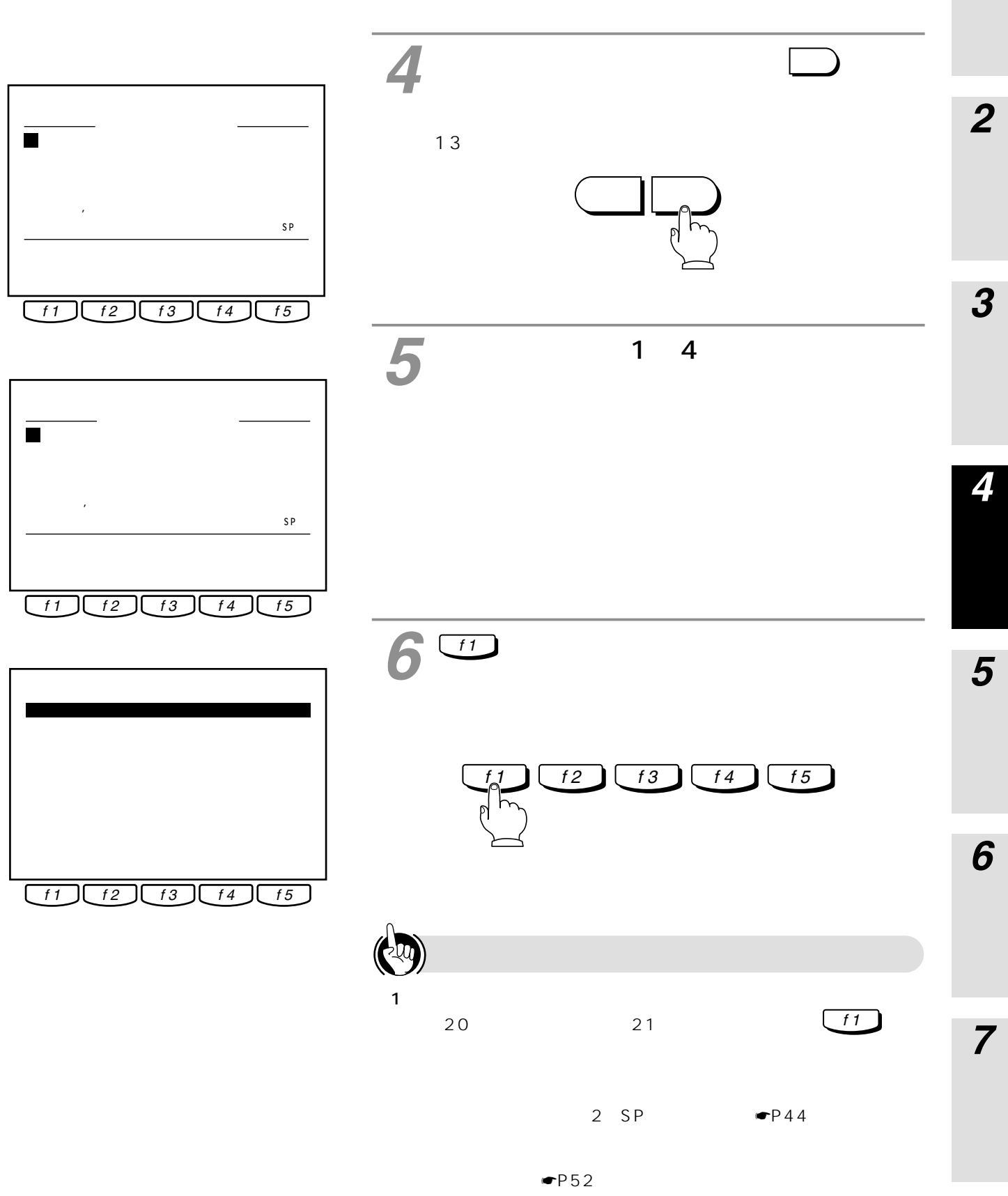

 $\bullet$ P53

I

<span id="page-47-0"></span>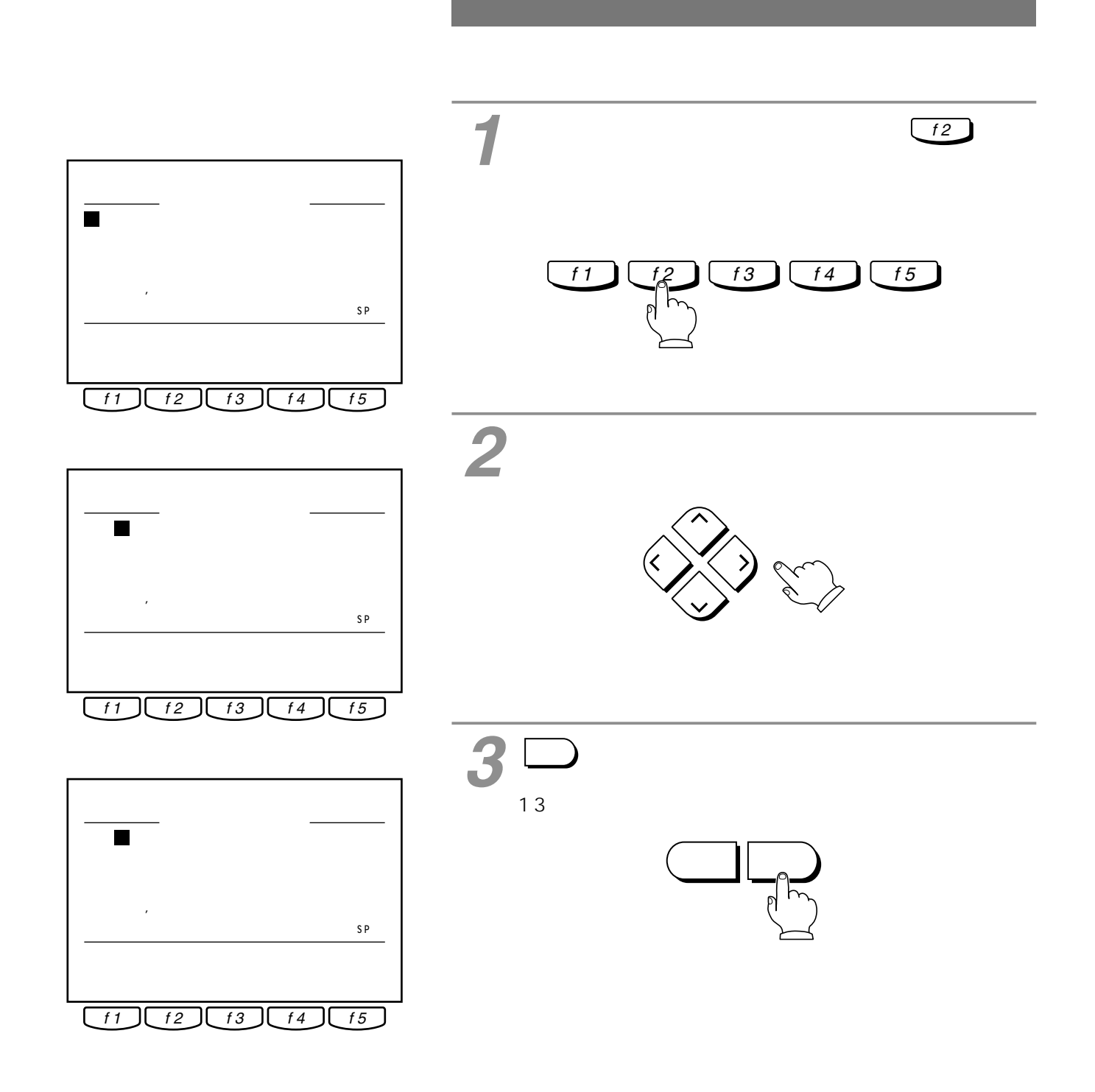

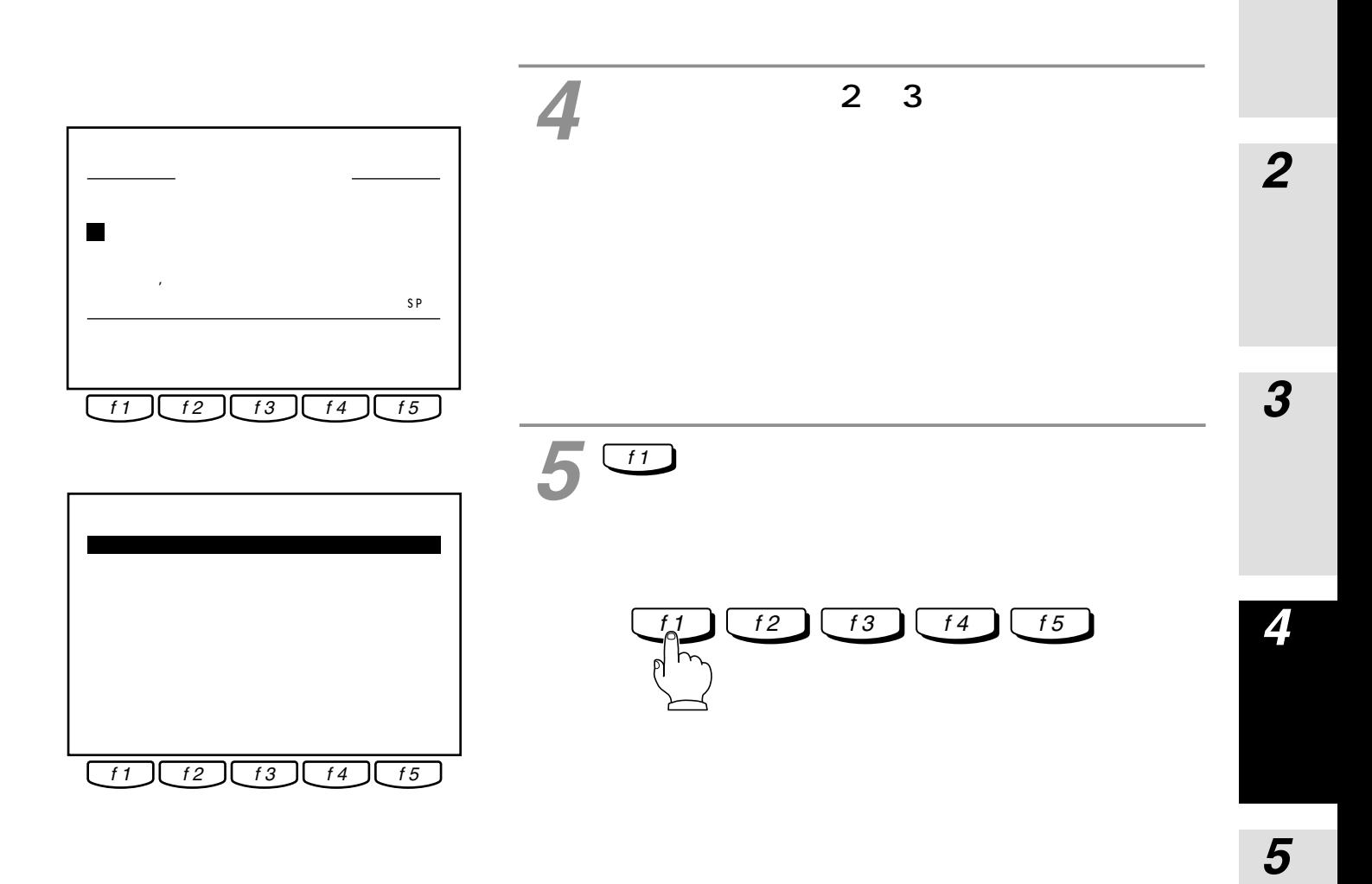

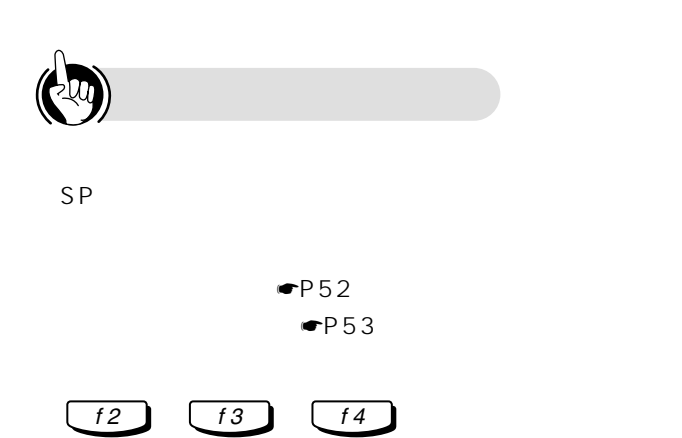

*6*

*1*

I

<span id="page-49-0"></span>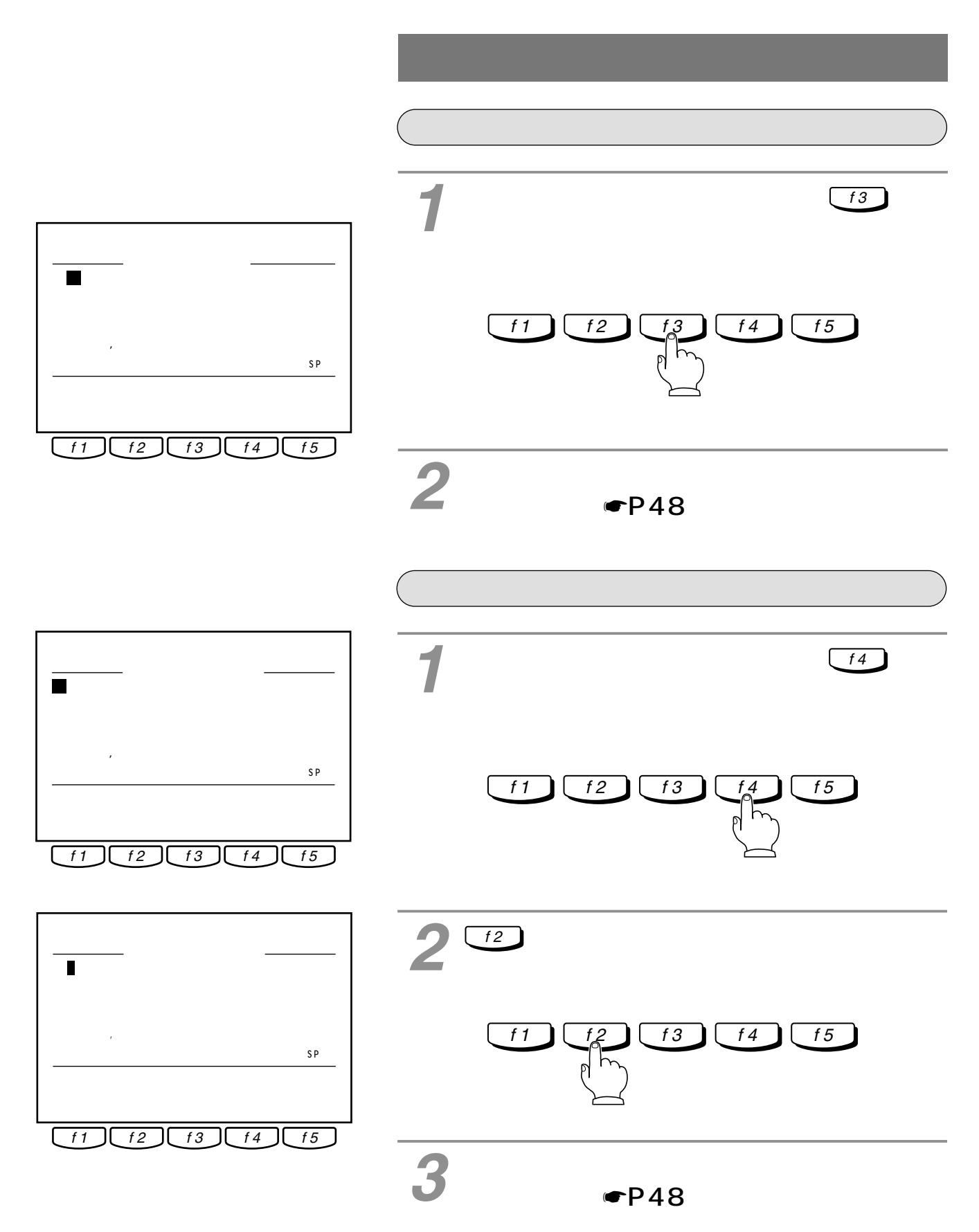

<span id="page-50-0"></span>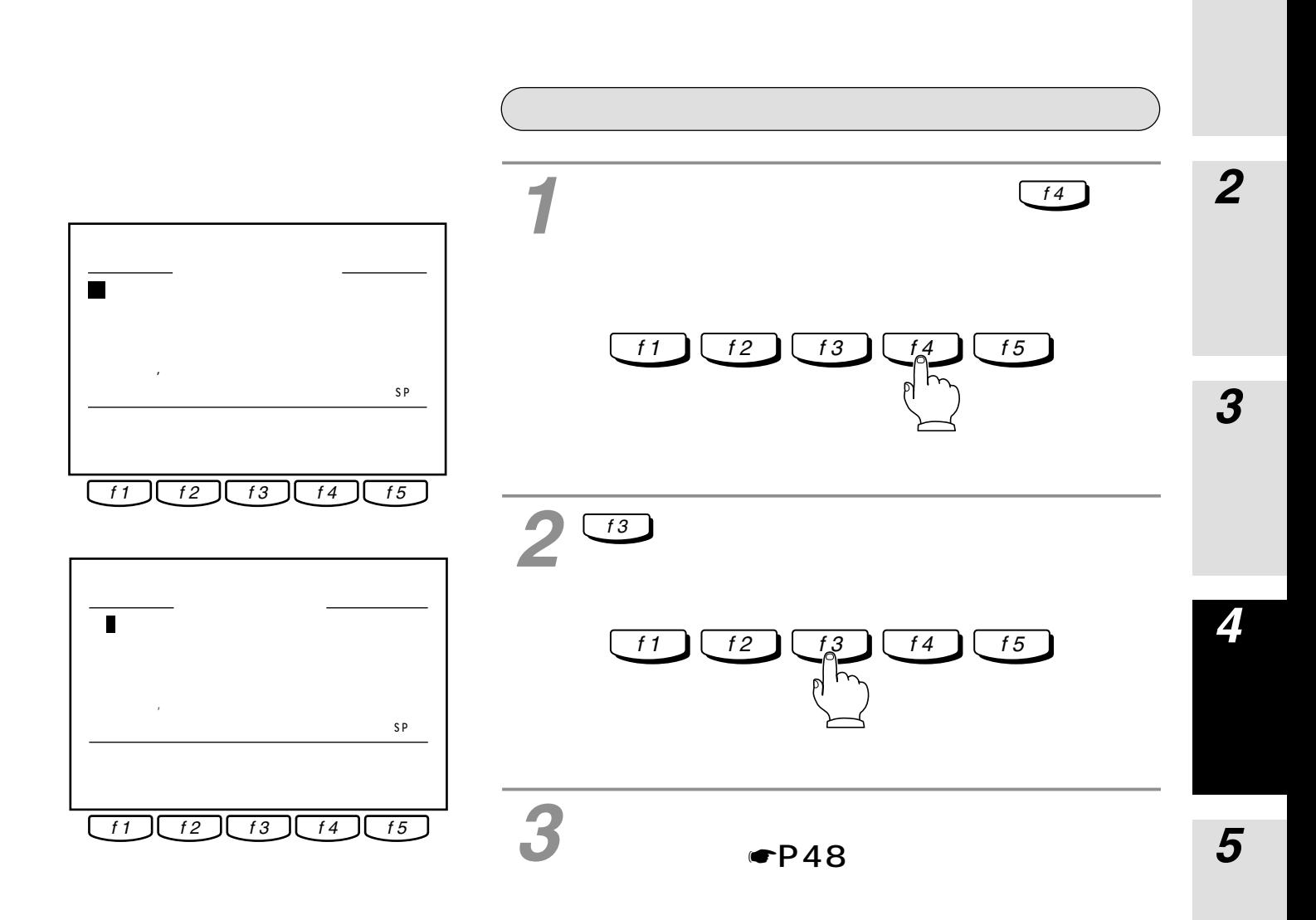

 $\begin{pmatrix} 1 & 1 \\ 0 & 1 \end{pmatrix}$  $JIS$  1  $JIS$  2 文字数:全角だけで最大7文字 14 S<sub>P</sub>

> $\blacksquare$ P52  $\blacksquare$ P53

*6*

*7*

<span id="page-51-0"></span>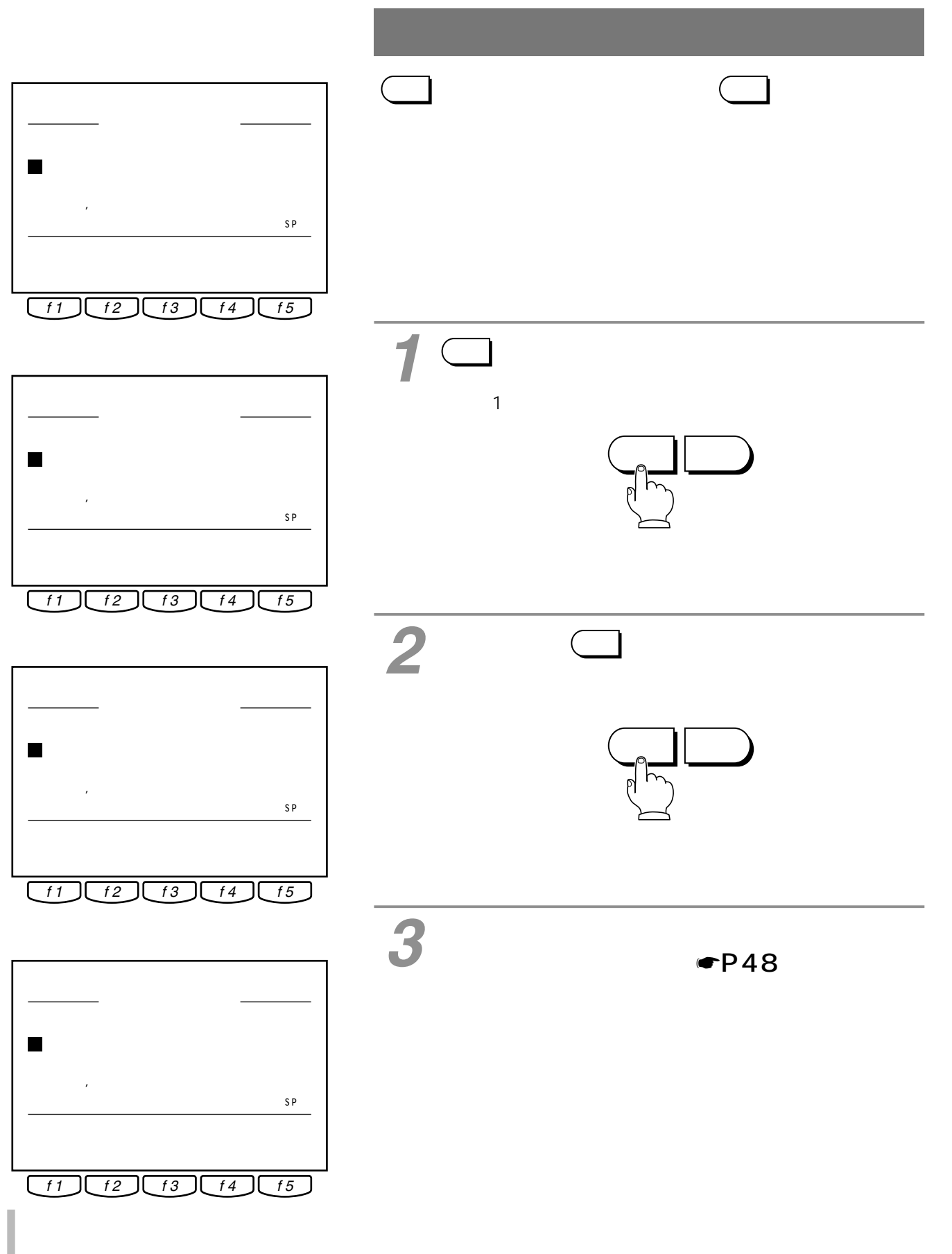

<span id="page-52-0"></span>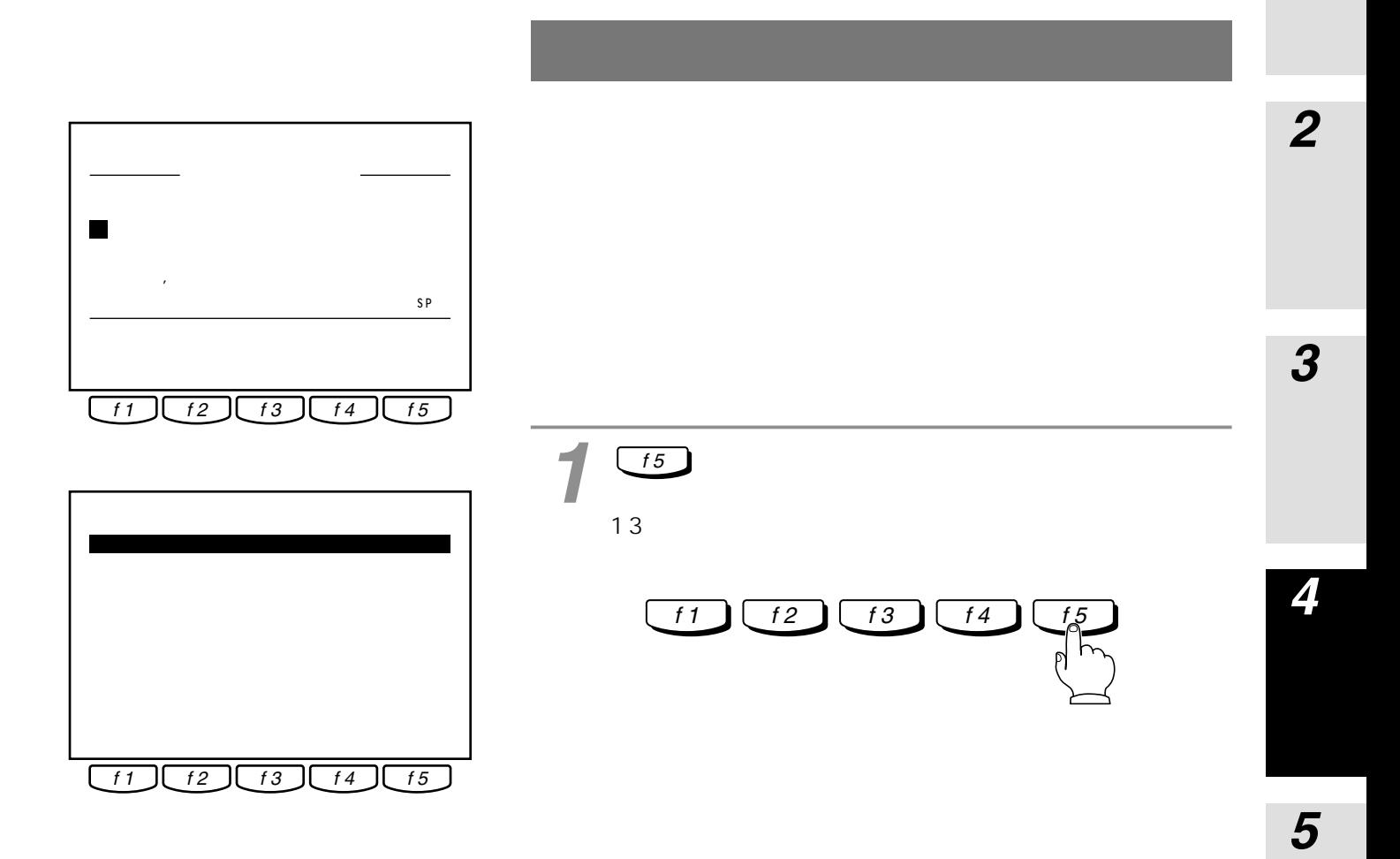

I

*6*

*7*

<span id="page-53-0"></span>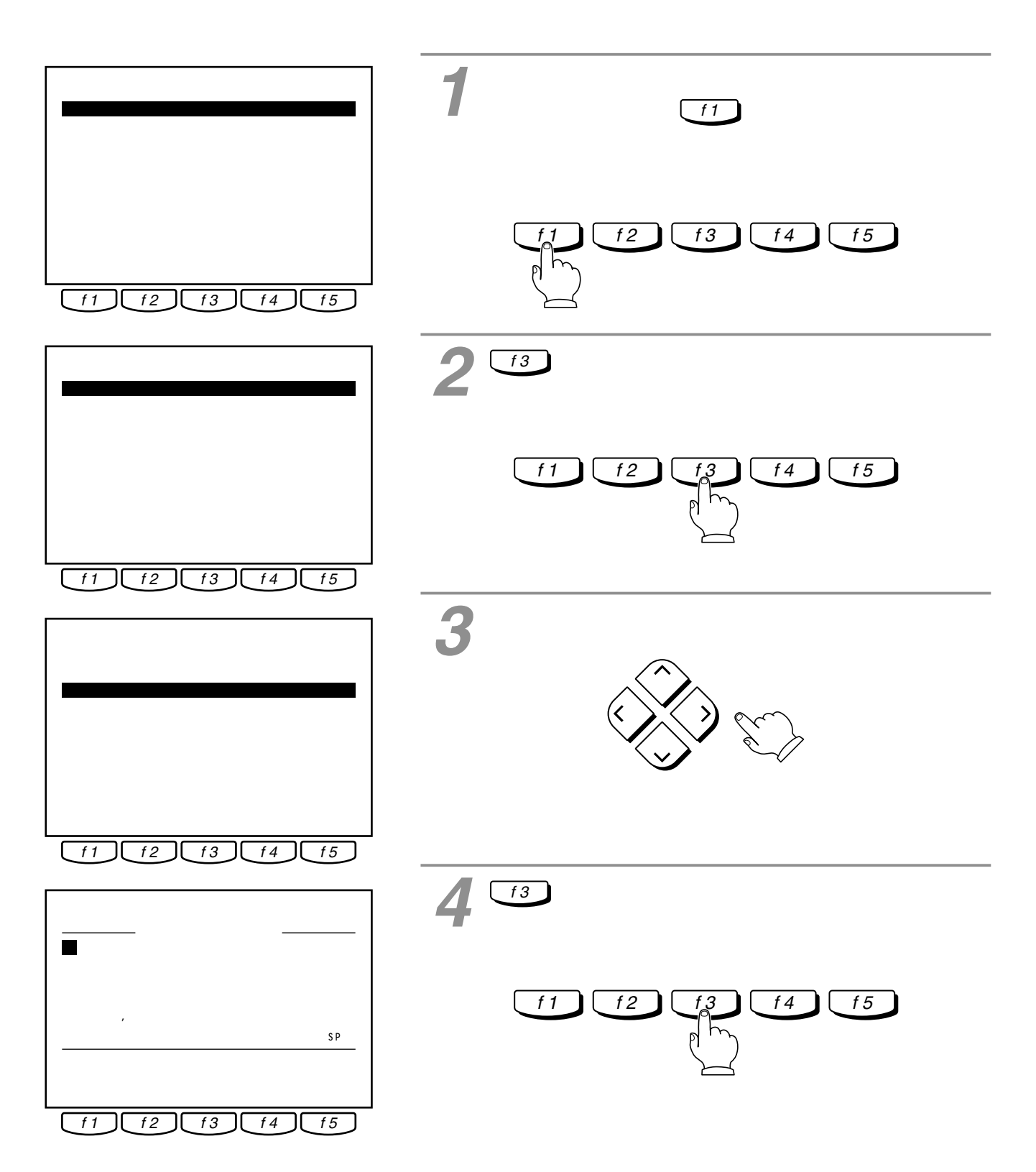

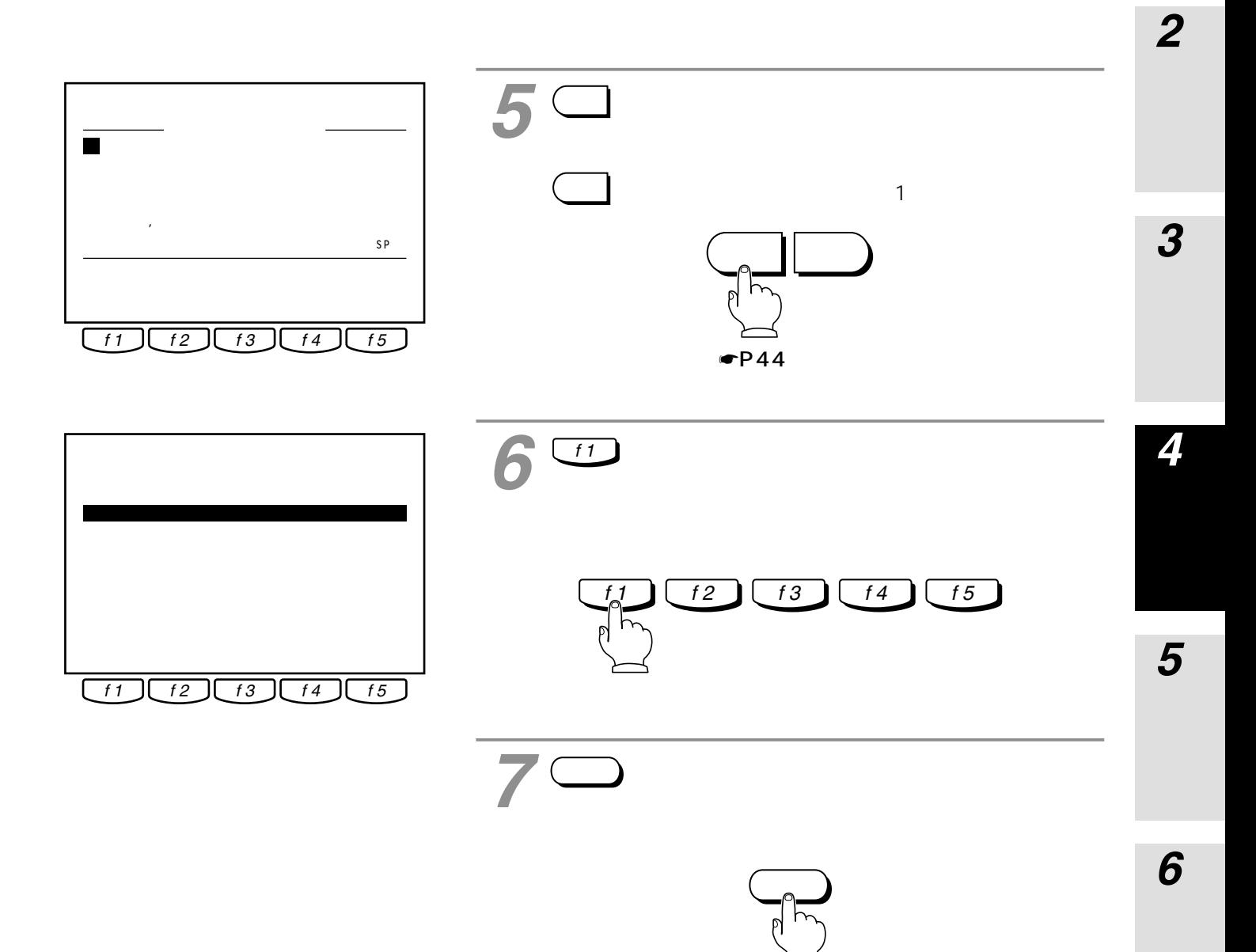

<span id="page-55-0"></span>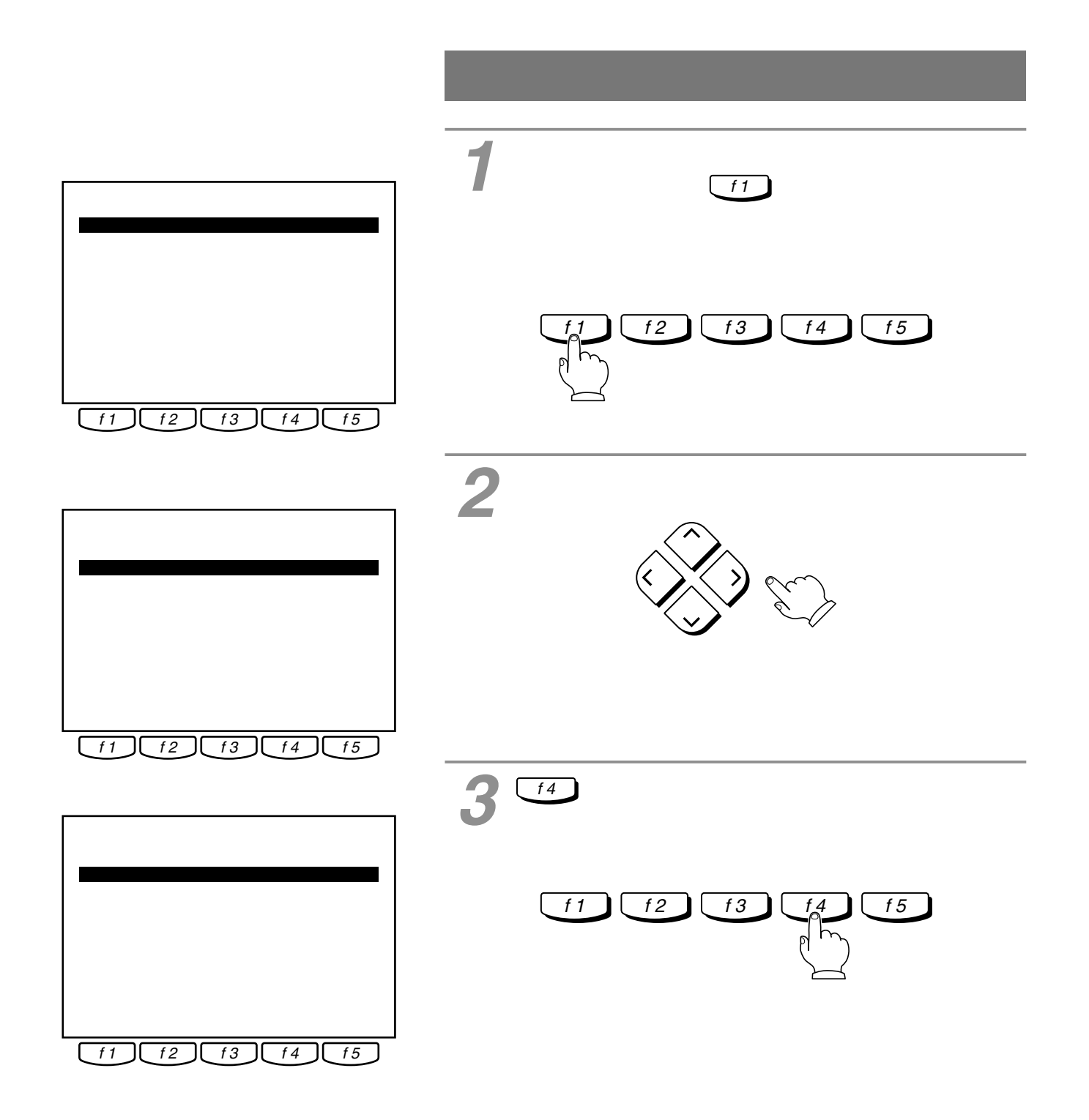

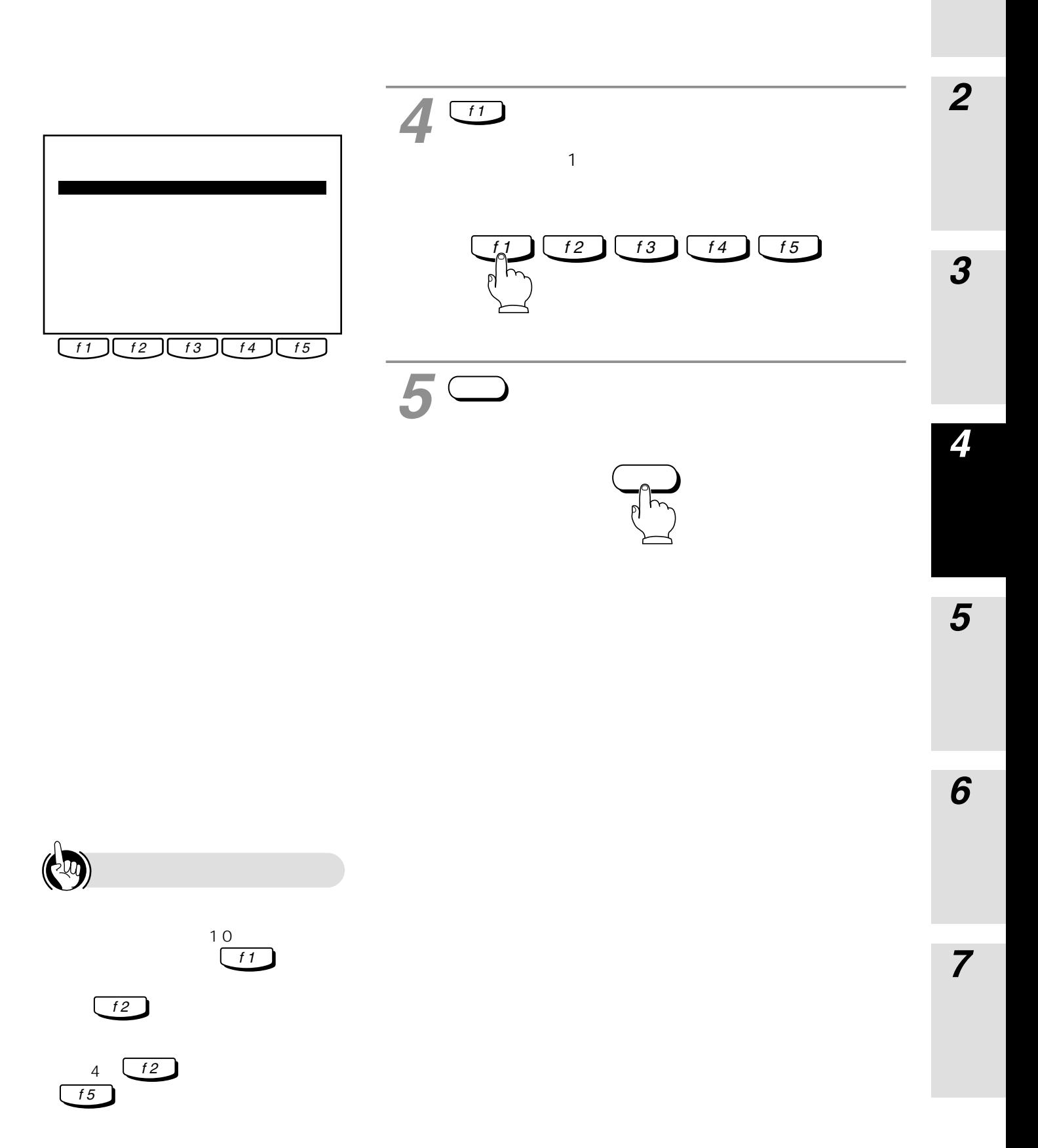

<span id="page-57-0"></span>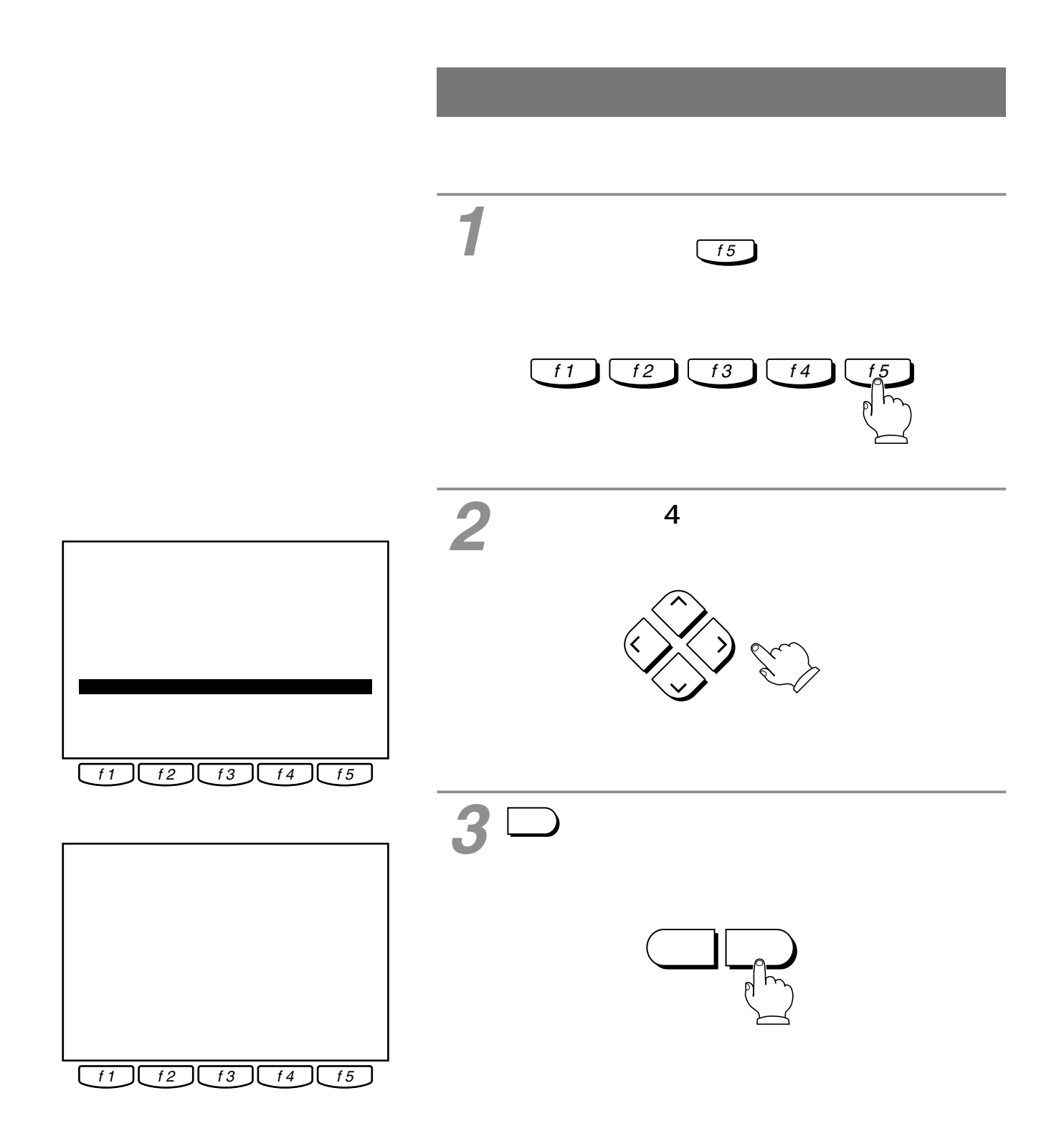

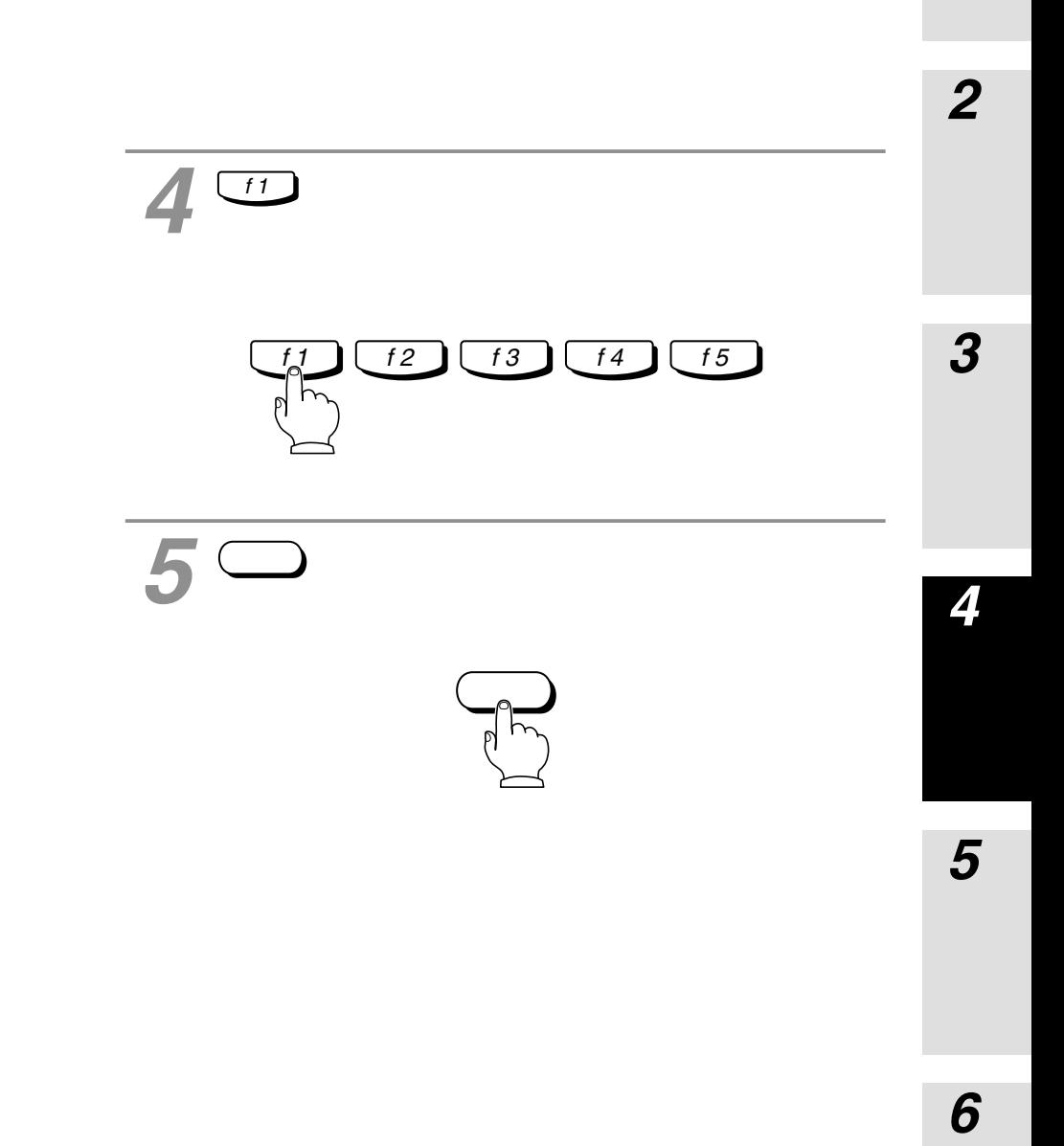

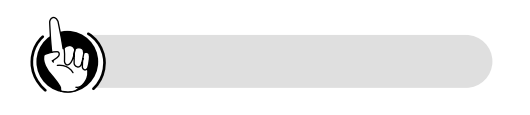

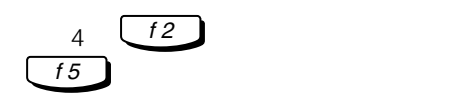

<span id="page-59-0"></span>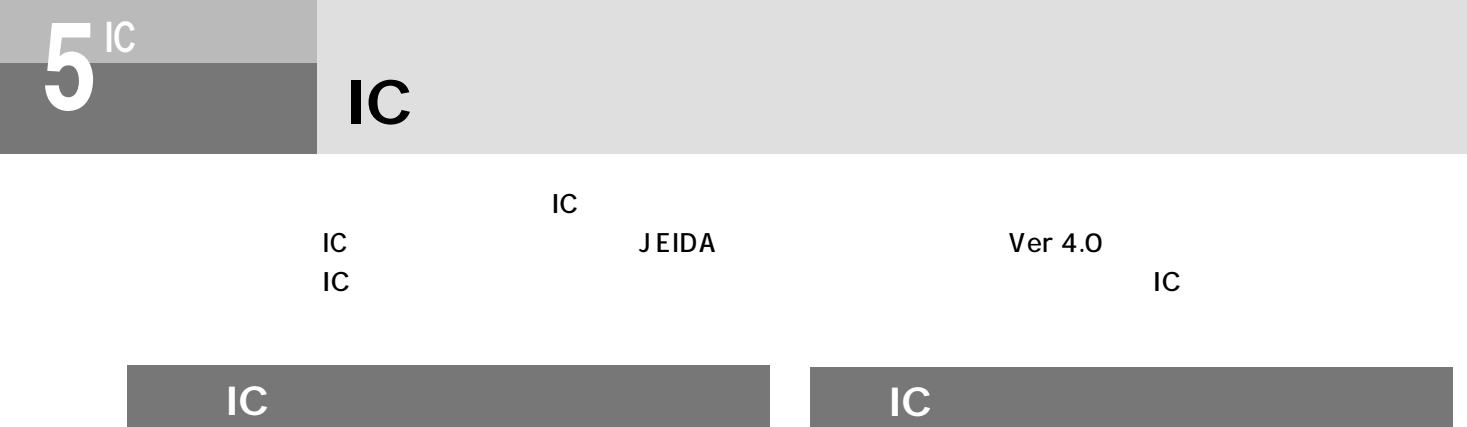

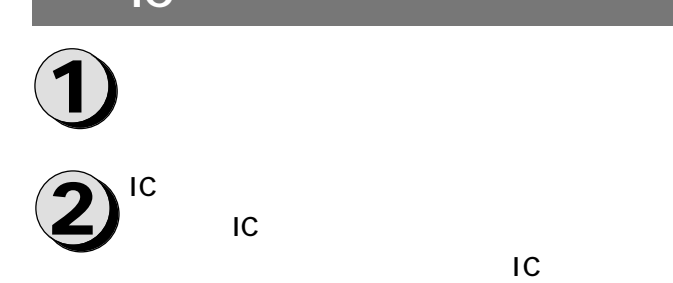

IC

**1 2** メモリカード取出しボタンを押します。

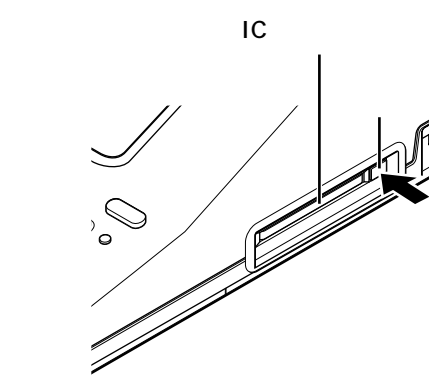

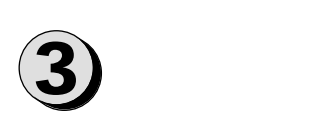

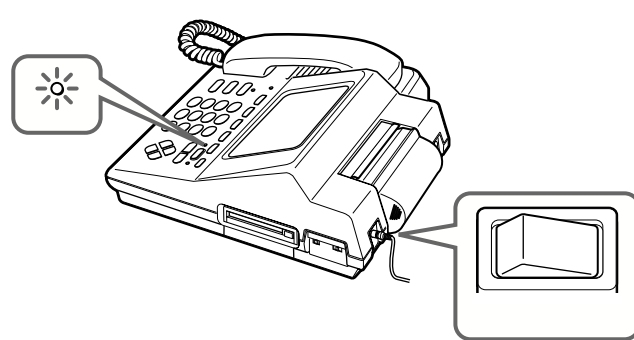

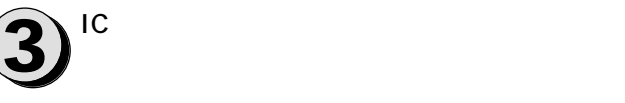

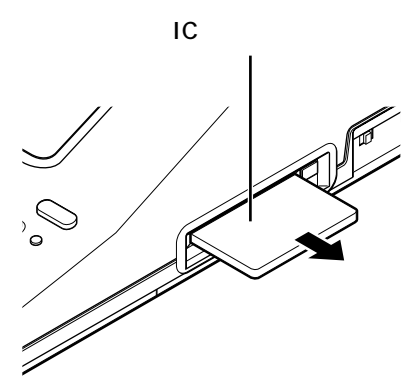

<span id="page-60-0"></span>*3*  $IC$  $IC$ *4*  $\bullet$ *5*  $\bullet$ 116 *6* STOP ●当社の指定するICメモリカード以外は使用できませ  $IC$ 

 $IC$  $IC$ 

ままICメモリカードの抜き差しを行うと、通信は切

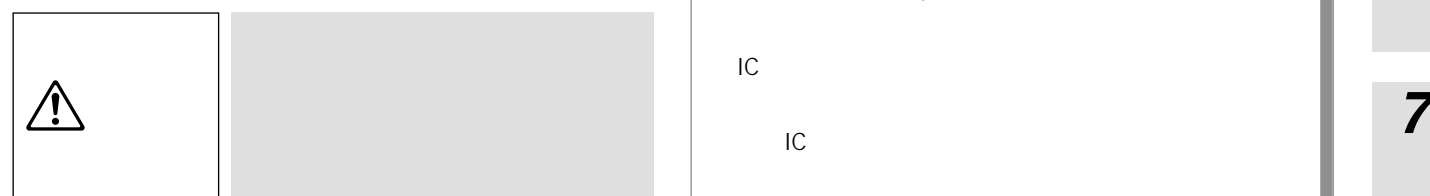

Ī

*1*

<span id="page-61-0"></span> $\overline{20}$ 

 $\mathsf{IC}$ 

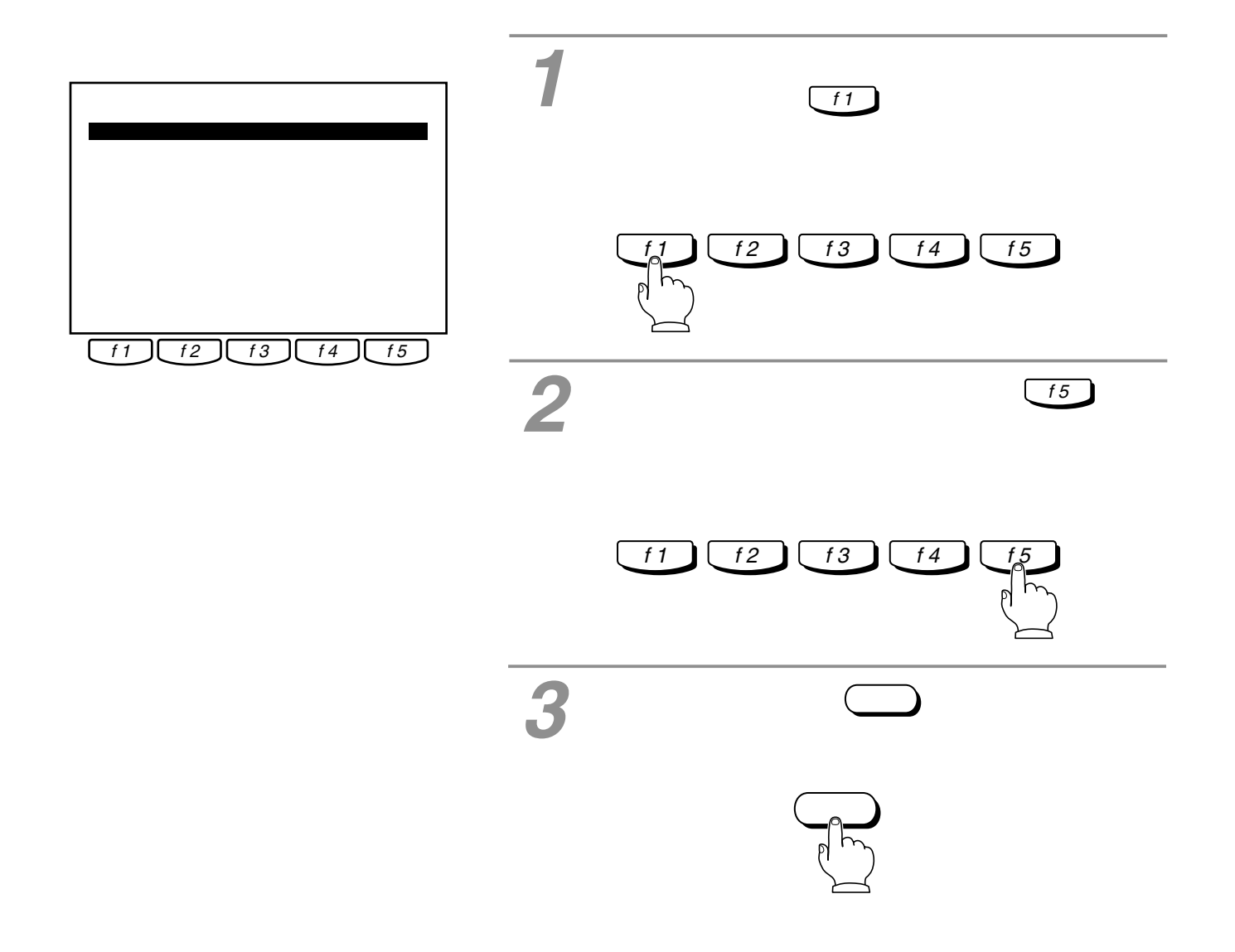

<span id="page-62-0"></span>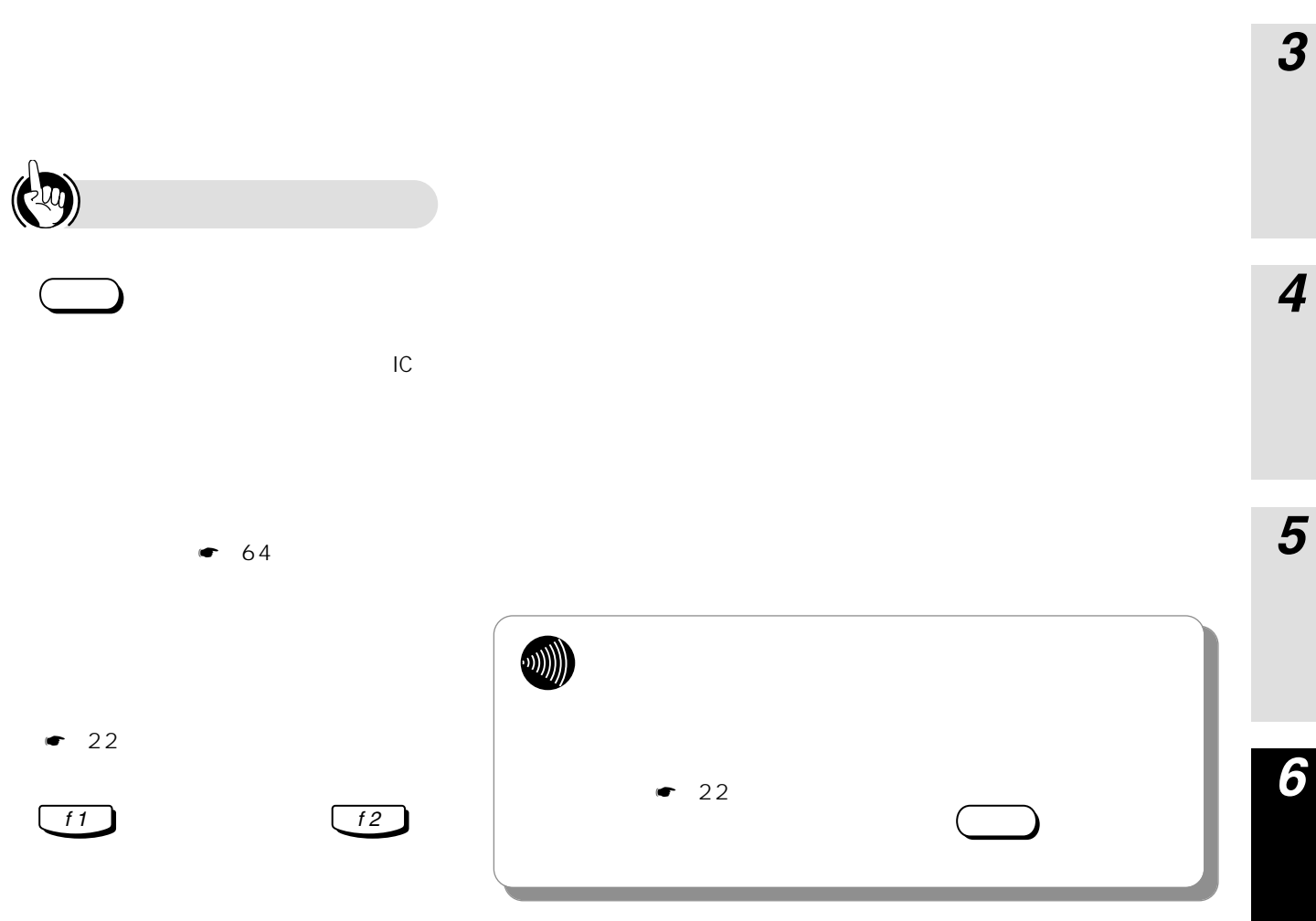

*2*

*7*

I

<span id="page-63-0"></span>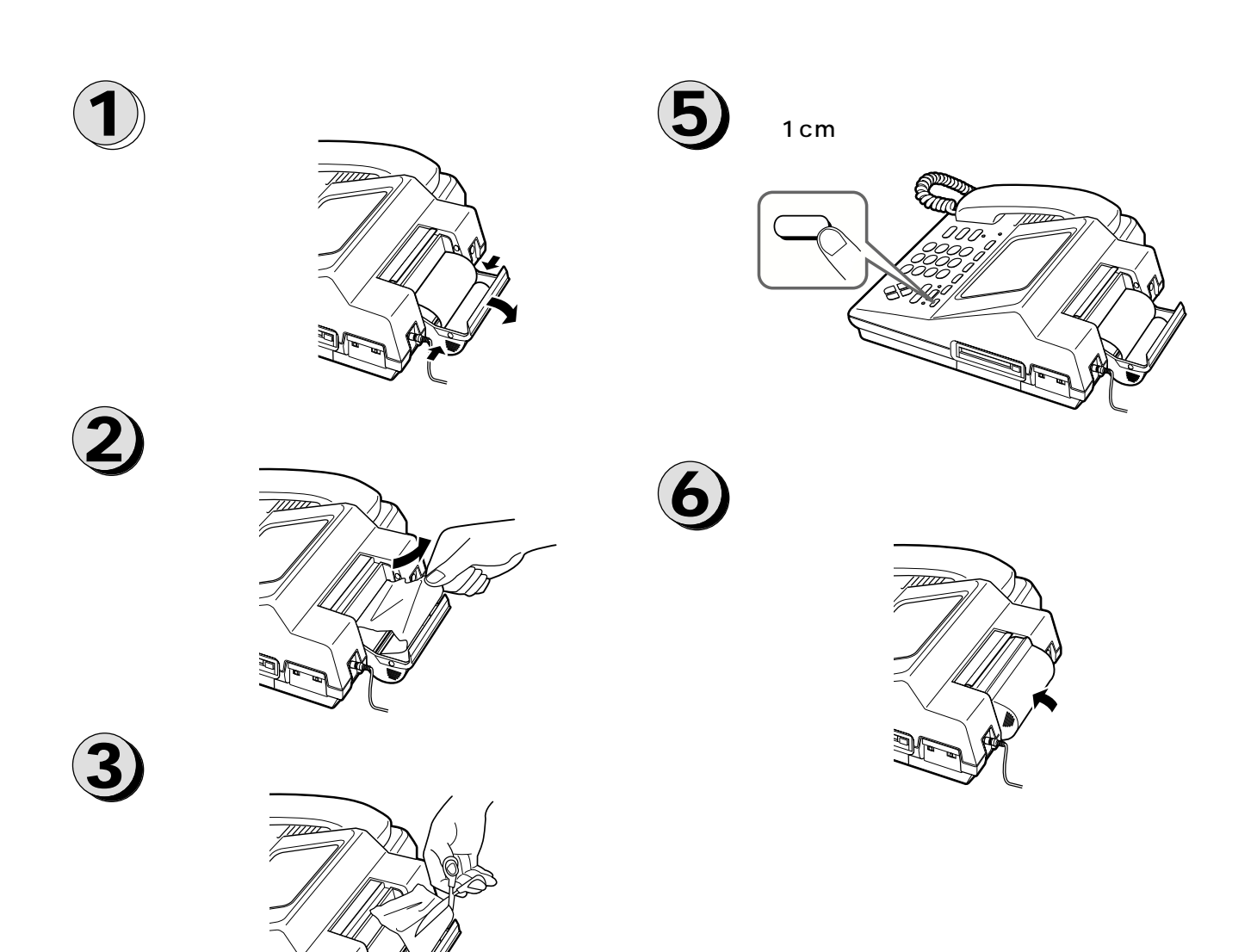

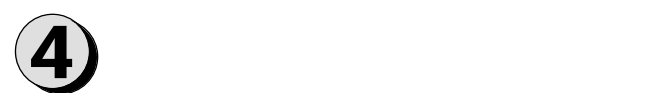

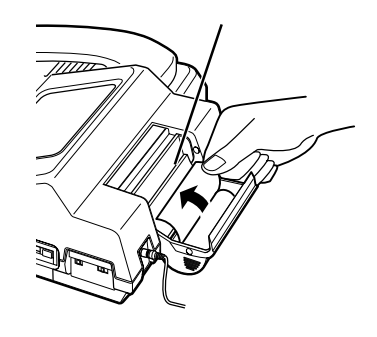

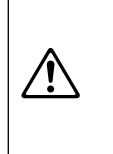

 $\blacksquare$ IC

<span id="page-64-0"></span> $\sim$  3

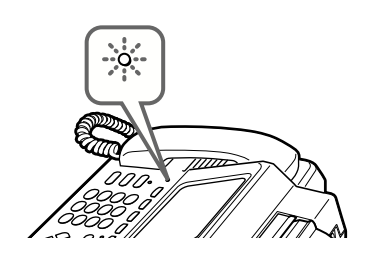

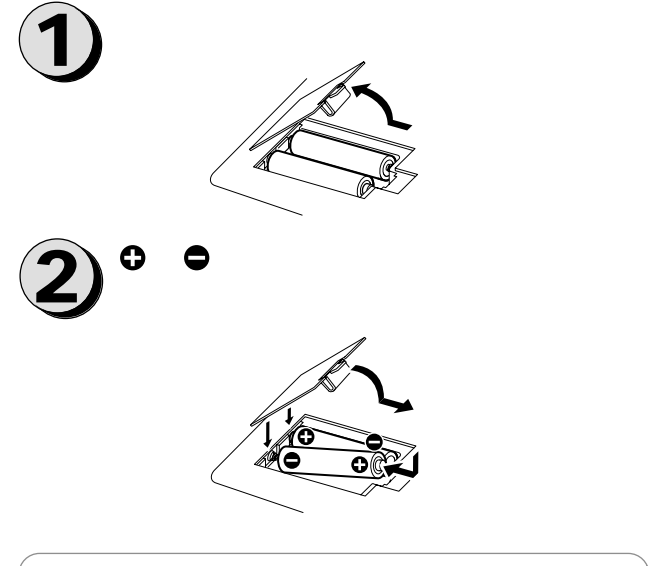

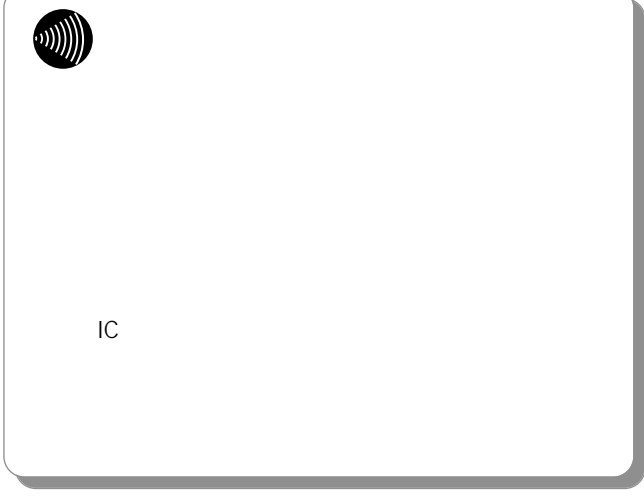

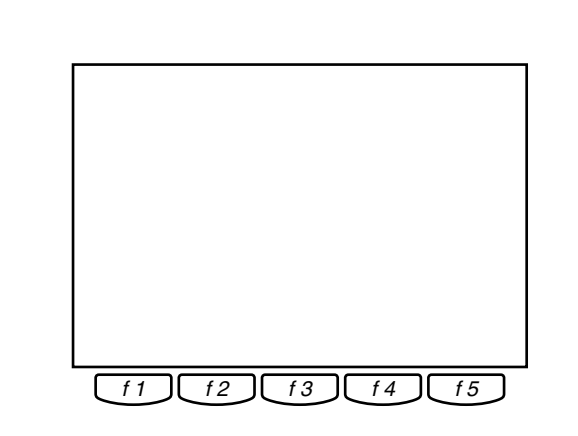

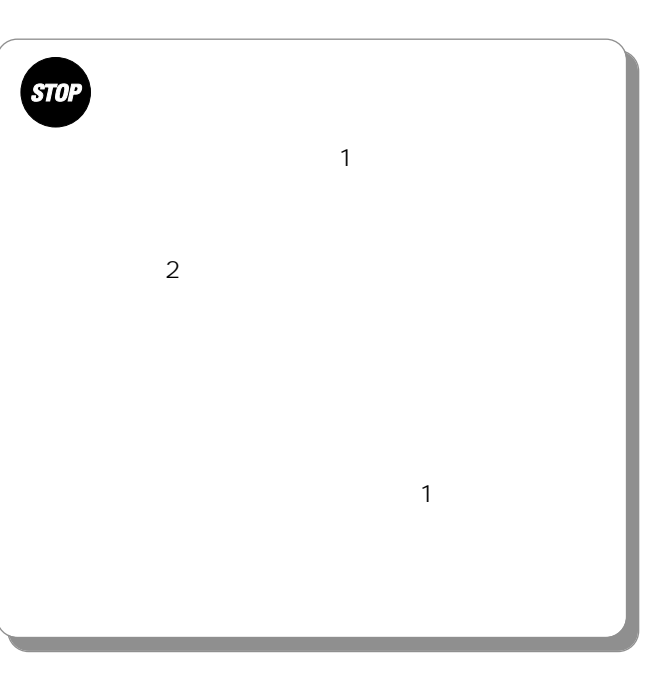

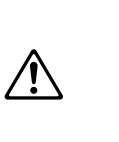

*6*

*1*

*2*

*3*

*4*

*5*

*7*

ľ

 $\mathbf{1}$ 

<span id="page-65-0"></span>**1** a control to the set of the set of the set of the set of the set of the set of the set of the set of the set of the set of the set of the set of the set of the set of the set of the set of the set of the set of the se

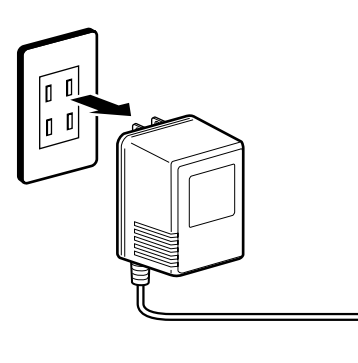

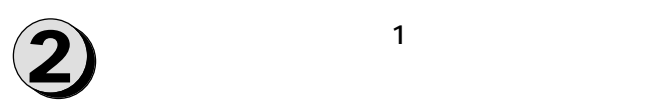

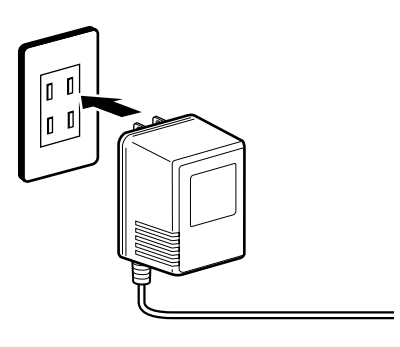

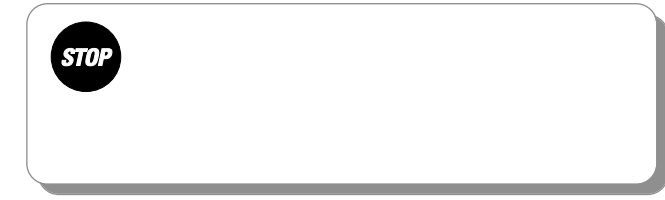

 $\overline{\mathbf{1}}$ 

 $\overline{2}$ 

 $\boldsymbol{\beta}$ 

<span id="page-66-0"></span>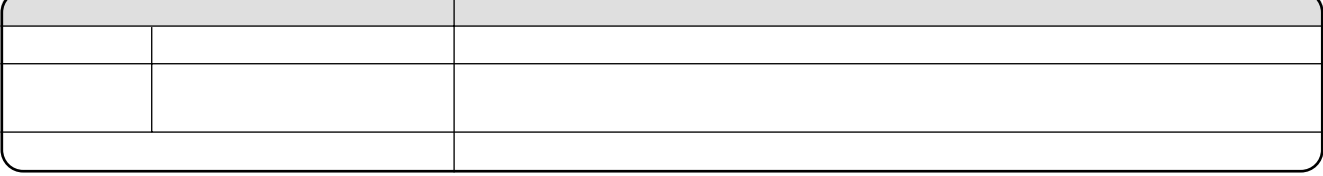

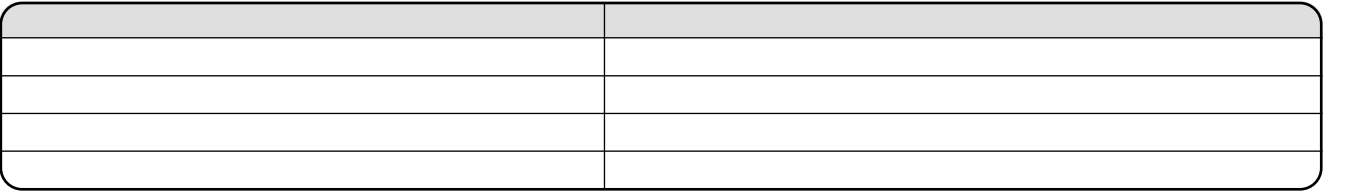

*1234* $\overline{\mathcal{A}}$ 

5

ー*567*

 $\boldsymbol{6}$ 

7

- 
- $\bullet$  **extra for**  $\bullet$  $\bullet$
- $\bullet$

<span id="page-67-0"></span>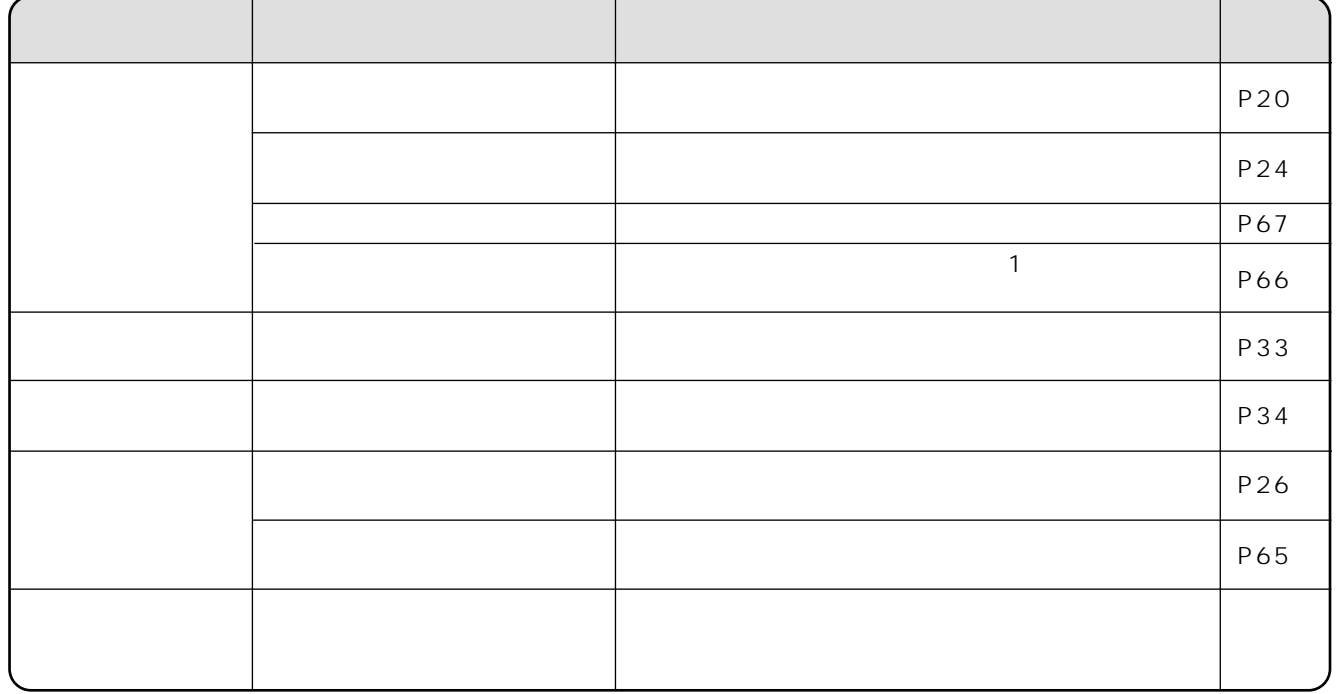

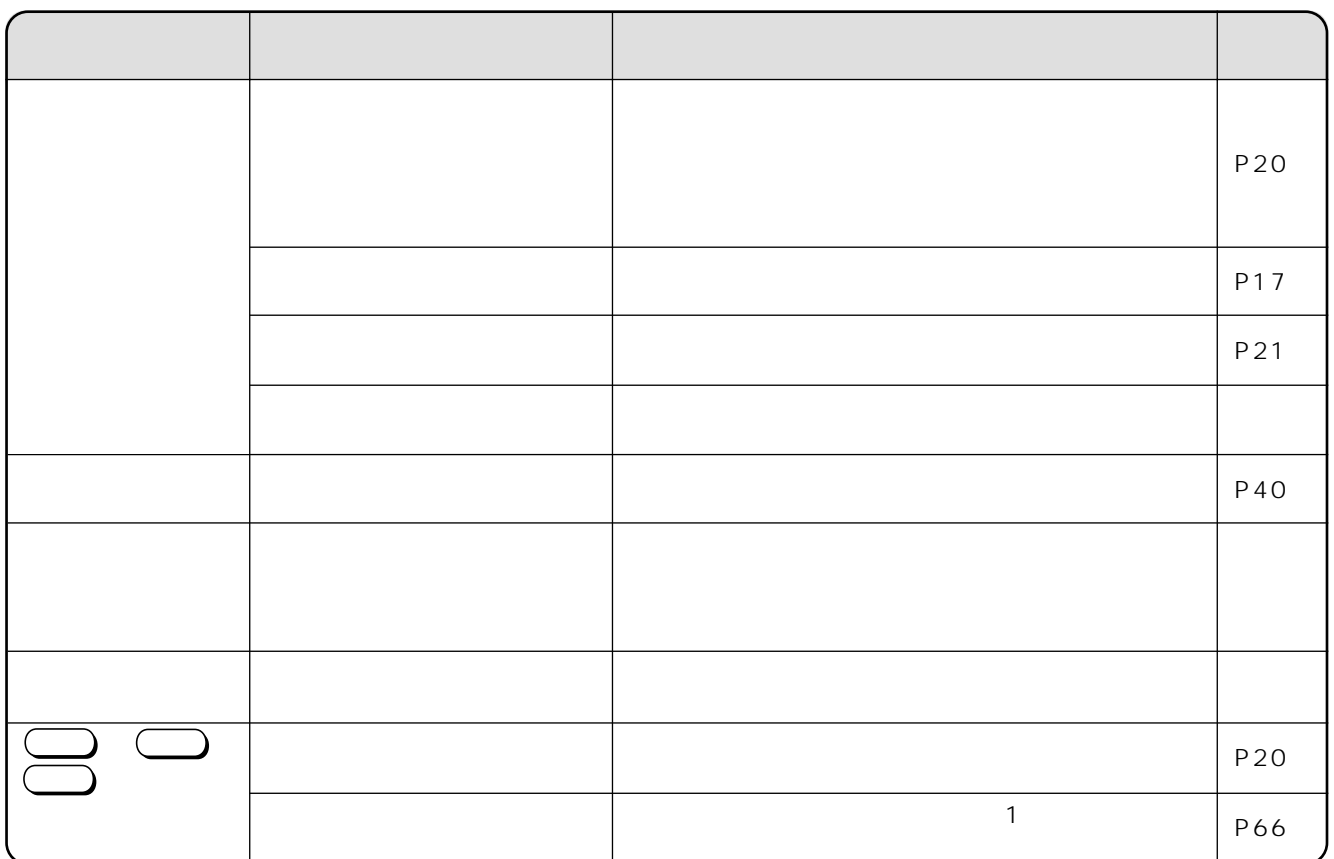

<span id="page-68-0"></span>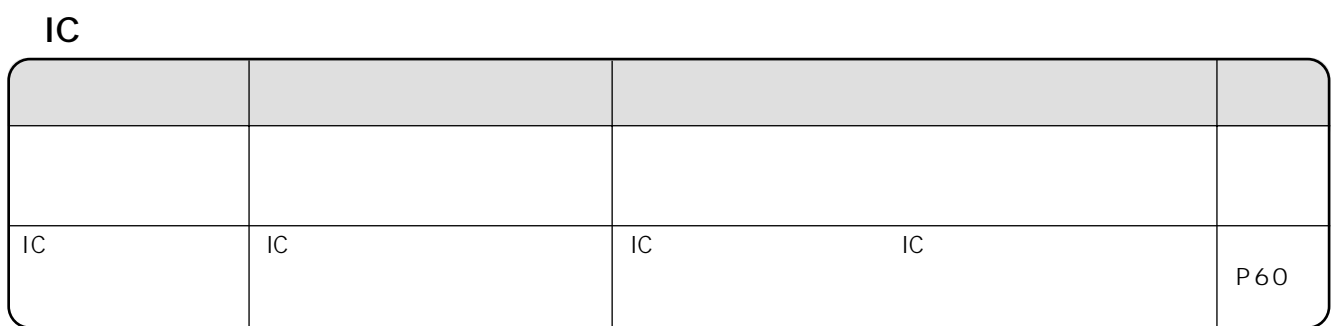

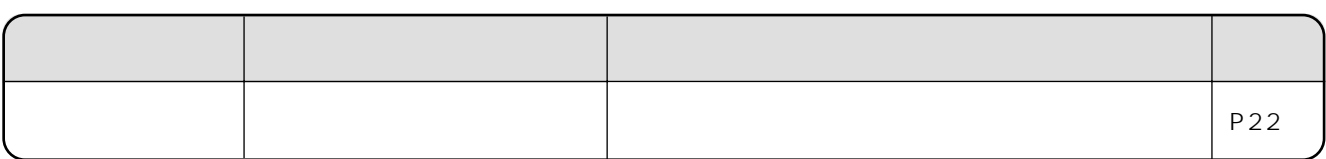

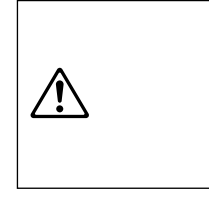

*2*

*3*

 $AC$ 

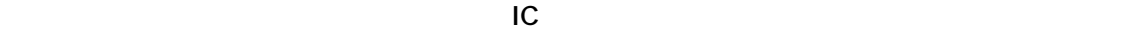

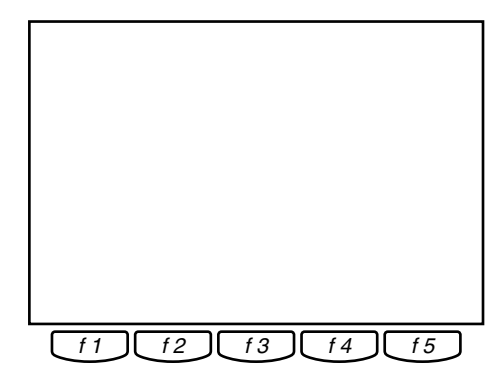

<span id="page-69-0"></span>**フー** 

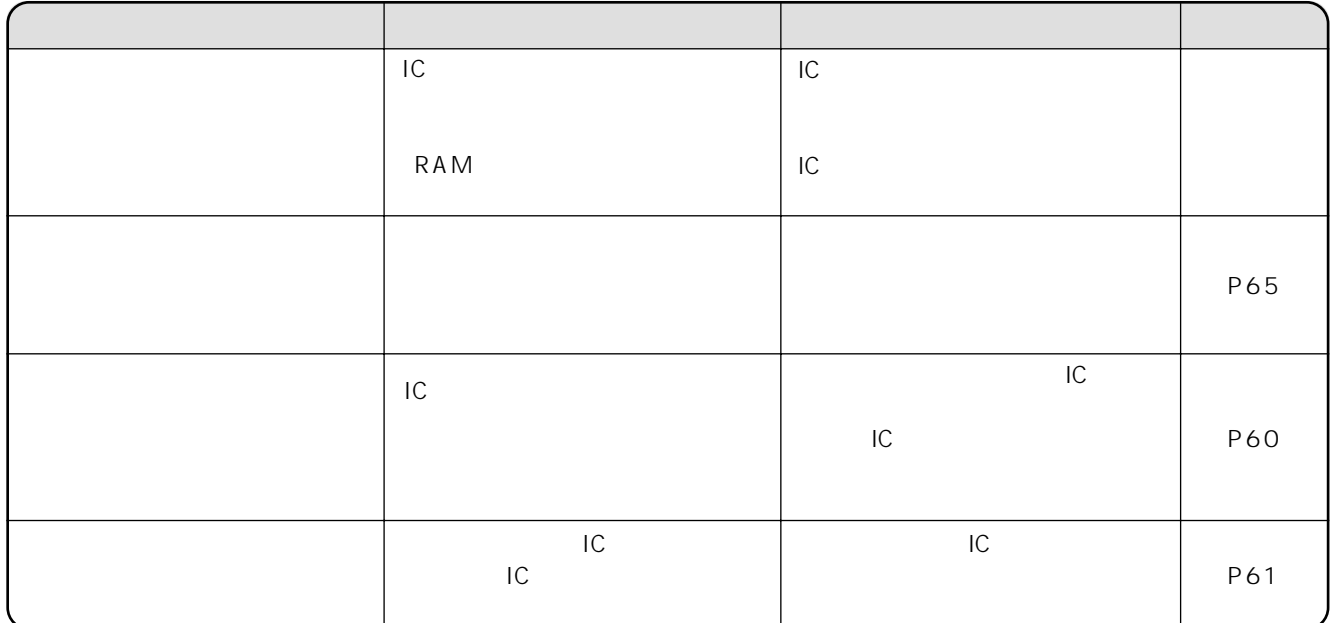

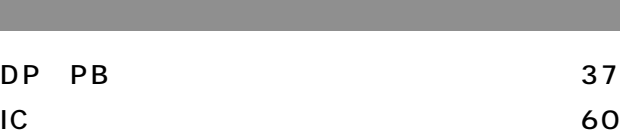

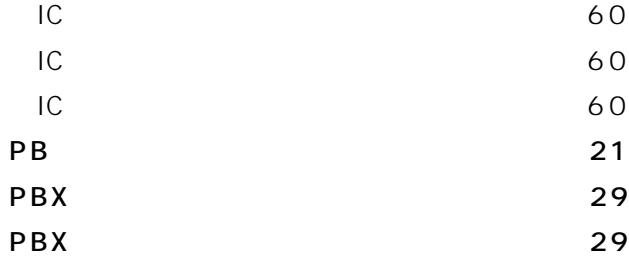

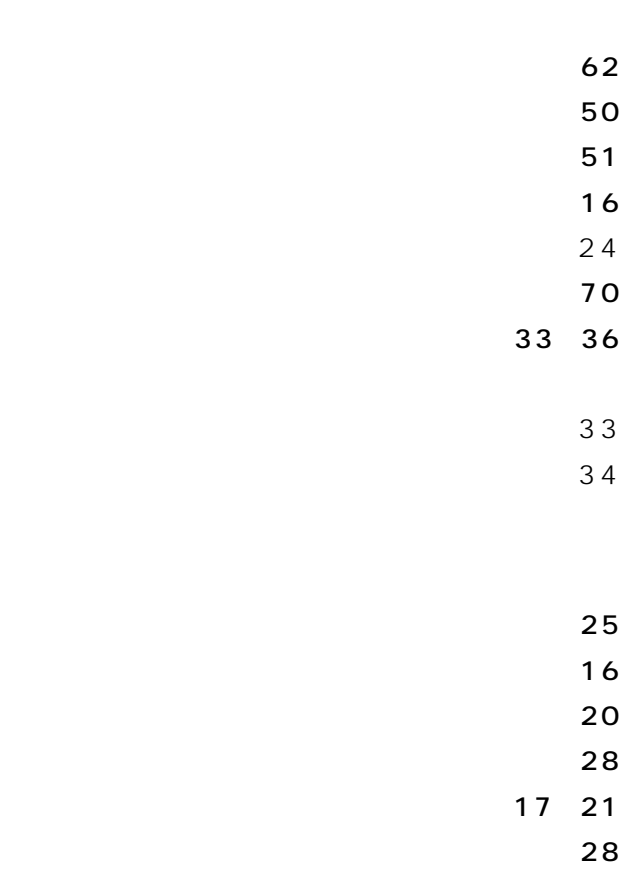

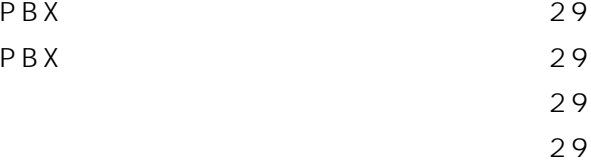

 $\mathbf{R} \mathbf{R} = \mathbf{R} \mathbf{R} + \mathbf{R} \mathbf{R} + \mathbf{R} \mathbf{R}$  $\overline{a}$  and  $\overline{a}$  and  $\overline{a}$  and  $\overline{a}$  and  $\overline{a}$  and  $\overline{a}$  and  $\overline{a}$ [カタカナ\(半角\)の入力方法・・・・・・・・・・・・・・・・・50](#page-49-0)  $\sim 16$  $\mathbf{16}$  $\sim$  26  $\overline{a}$  +  $\overline{a}$  +

 $\sim$  22  $22$  $64$  $63$ [故障かな?と思ったら ・・・・・・・・・・・・・・・・・・・・・・68](#page-67-0)  $IC$ 印刷する ・・・・・・・・・・・・・・・・・・・・・・・・・・・・・69  $\sim$  68  $\sim$  68

 $\sim$  36  $\sim$  36  $\frac{1}{6}$ 

 $\sim$  56 to the state  $\sim$  58  $\sim$  16  $\sim$  2010  $\sim$  2010

 $54$  $\sim$  52  $\sim$  52  $\sim 16$  $\sim$  16 [仕様・・・・・・・・・・・・・・・・・・・・・・・・・・・・・・・・・・・・・74](#page-73-0) *1*

*3*

*4*

*5*

*6*

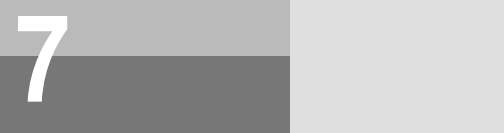

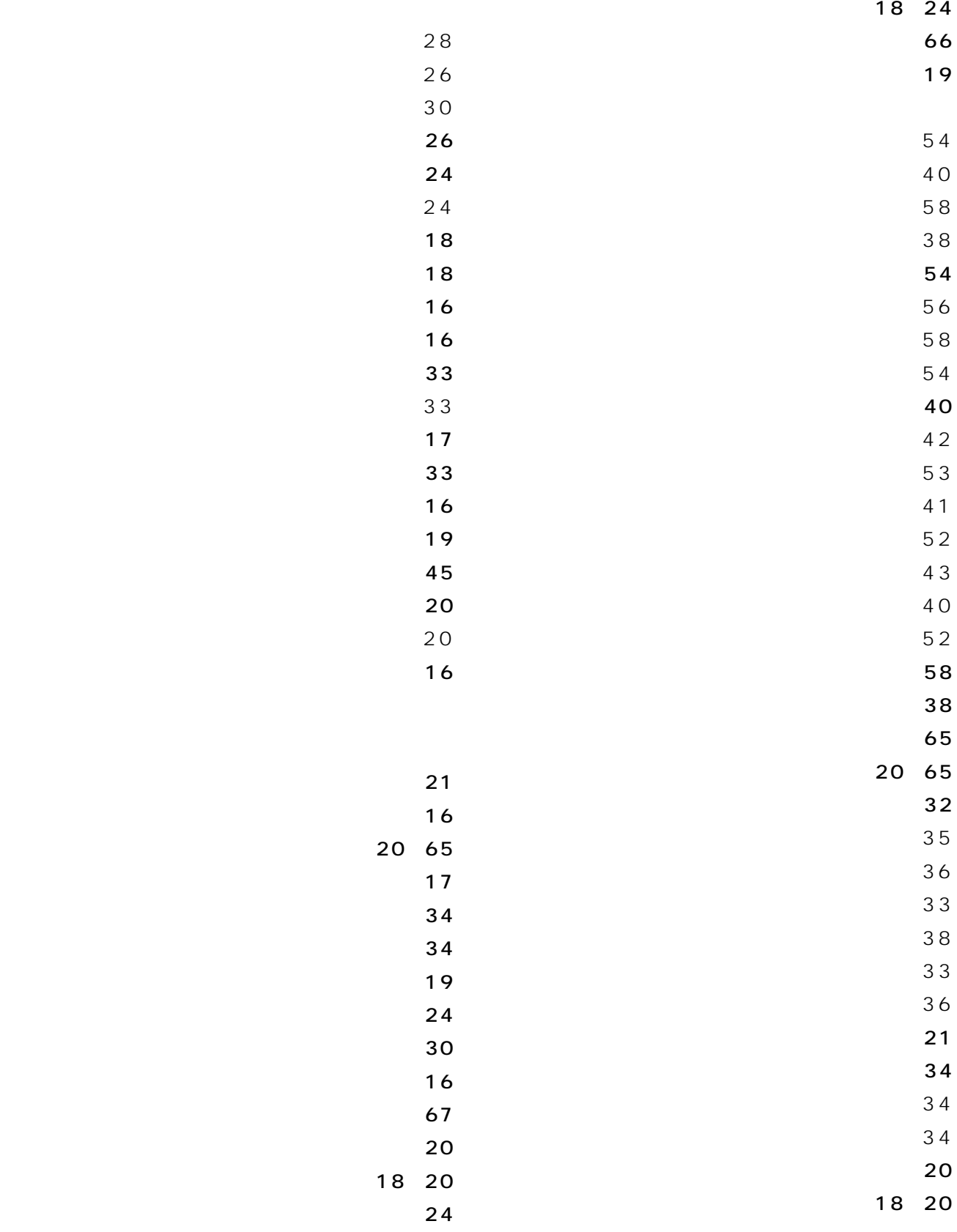
*1*

*2*

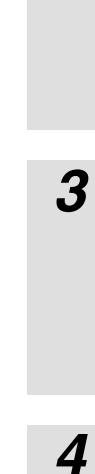

16 62

*5*

*6*

*7*

Research Management of the Contract of the Contract of the Contract of the Contract of the Contract of the Con 16 35  $R = \frac{1}{2}$  , we have the state of the state  $\frac{1}{2}$  ,  $\frac{1}{2}$  ,  $\frac{1}{2}$  ,  $\frac{1}{2}$  ,  $\frac{1}{2}$  ,  $\frac{1}{2}$  ,  $\frac{1}{2}$  ,  $\frac{1}{2}$  ,  $\frac{1}{2}$  ,  $\frac{1}{2}$  ,  $\frac{1}{2}$  ,  $\frac{1}{2}$  ,  $\frac{1}{2}$  ,  $\frac{1}{2}$  ,  $\frac{1}{2}$  $\mathbf{15}$ 17 60  $\sim 17$  60 19 60  $\sim$  52  $\sim$  20  $\sim$  28

 $\sim$  17 [ランプ表示 ・・・・・・・・・・・・・・・・・・・・・・・・・・・・・・・19](#page-18-0) 18 22 64

 $\overline{16}$  $25$ the contract of the contract of the contract of the contract of the contract of the contract of the contract of  $\sim$  7.6  $\sim$  21

 $\sim$  37  $\sim$  37

 $\mathbf{29}$ 保守サービスのご案内 [・・・・・・・・・・・・・・・・・・・・・・75](#page-74-0)

 $\sim$  32 [ハンドセット・・・・・・・・・・・・・・・・・・・・・・・・・・・・・・16](#page-15-0) ハンドセットコード・セットコード  $\sim$  17 [日付・時刻の表示 ・・・・・・・・・・・・・・・・・・・・・・・・・25](#page-24-0) [日付と時刻を合わせる ・・・・・・・・・・・・・・・・・・・・・・26](#page-25-0)  $\sim$  30  $\overline{17}$ 

 $\overline{a}$ 

 $\sim$  32  $\mathbf{20}$  $\overline{a}$  and  $\overline{a}$  and  $\overline{a}$  and  $\overline{a}$  and  $\overline{a}$  and  $\overline{a}$  and  $\overline{a}$  $\mathbf{29}$ 

 $42$  $\sim$  53  $\overline{41}$  $54$  $\sim$  52 the state of the state  $\sim$  43

[名前を登録する ・・・・・・・・・・・・・・・・・・・・・・・・・・・40](#page-39-0) [名前の入力方法 ・・・・・・・・・・・・・・・・・・・・・・・・・・・44](#page-43-0)  $\sim$  50  $51$  $48$  $50$ [漢字の入力方法 ・・・・・・・・・・・・・・・・・・・・・・・46](#page-45-0)  $45$  $\overline{41}$  $43$  $44$ 

 $\sim$  30

73

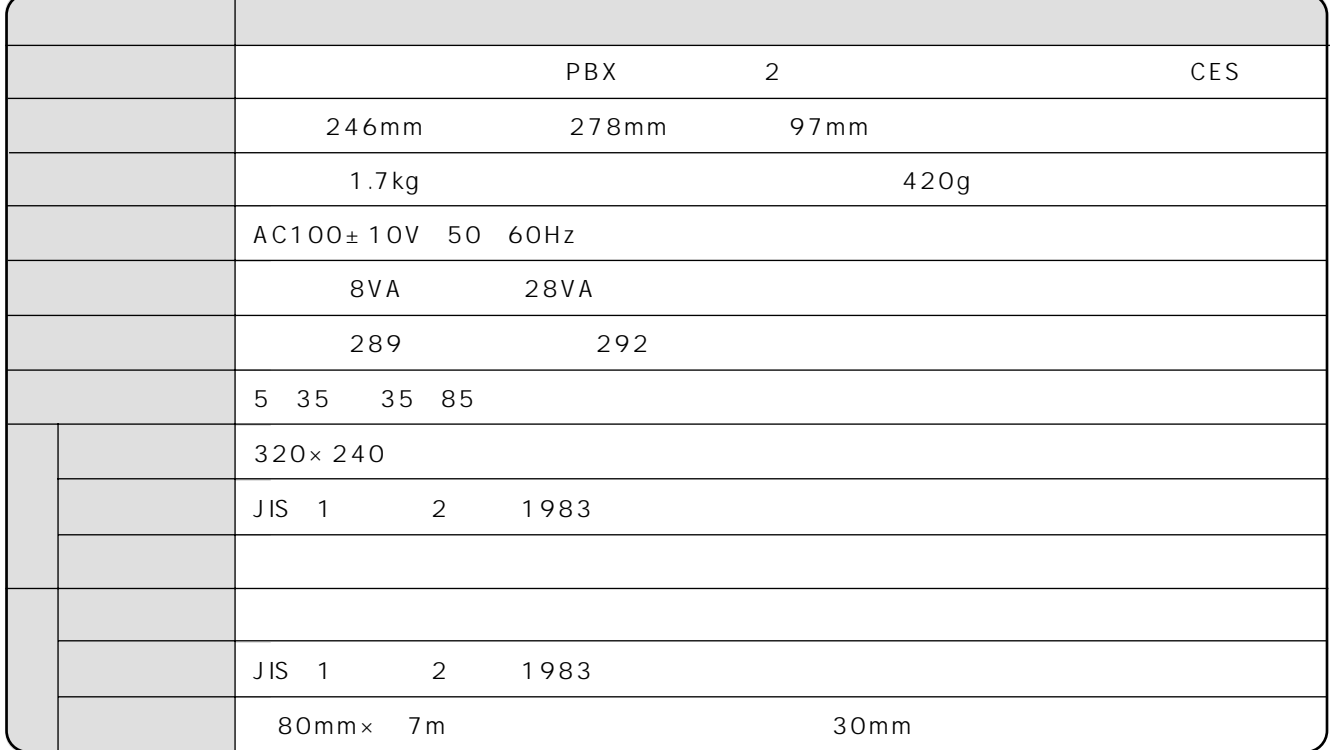

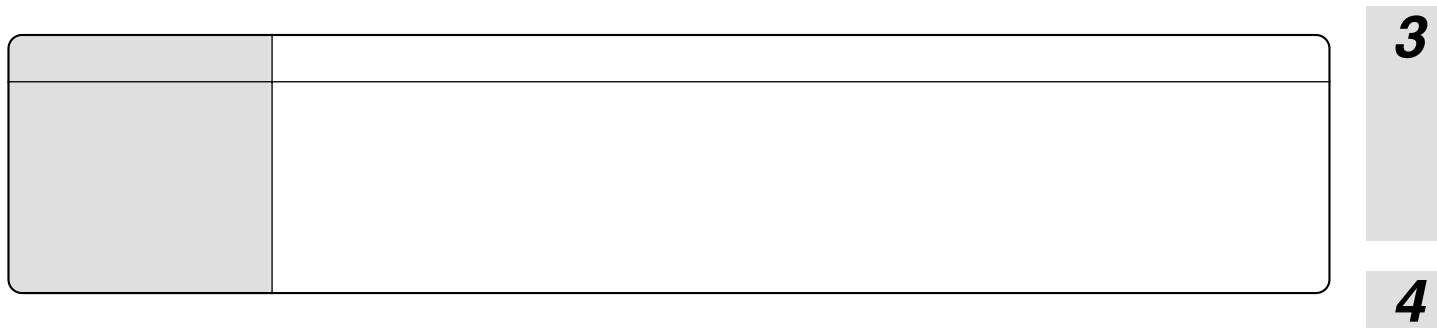

<span id="page-74-0"></span> $\blacksquare$ 

 $\sim$  113

114

テレアシスト案内センタ: 0120-118877

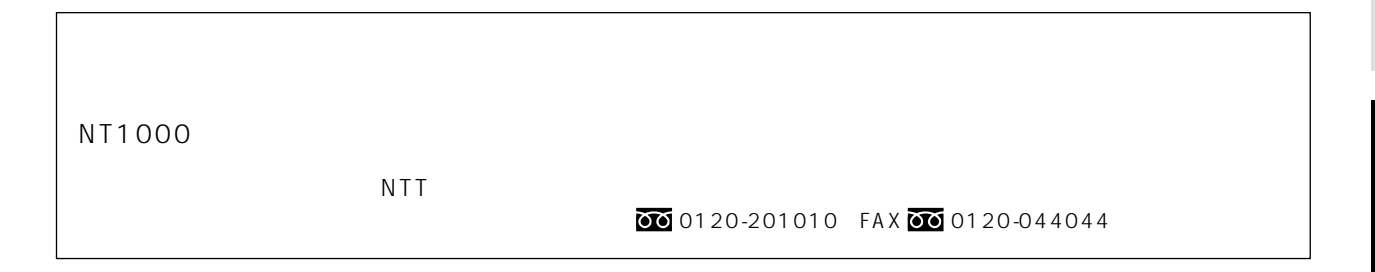

 $\overline{7}$ 

75

*1*

*2*

*5*

*6*

*7*

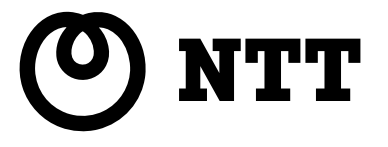

本1605-4(2000.7)

NTTディスプレイホン・テレアシストNT1000取扱説明書

©1999 NTTEAST・NTTWEST

## 图0120 118877

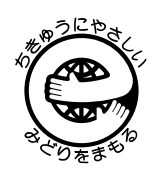

921369D1